## REPUBLIQUE ALGERIENNE DEMOCRATIQUE ET POPULAIRE MINISTERE DE L'ENSEIGNEMENT SUPERIEUR ET DE LA RECHERCHE SCIENTIFIQUE UNIVERSITE ABOU BAKR BELKAID - TLEMCEN FACULTE DE TECHNOLOGIE DEPARTEMENT DE GENIE CIVIL

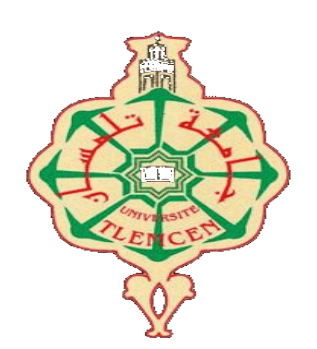

Mémoire pour l'obtention du diplôme de MASTER en Génie civil

Option : Constructions métalliques et mixtes

#### **Présenté par**

BAROUDI Nesrine et MOKHTAR Mohammed Youcef

#### **THEME :**

#### ETUDE D'UNE HALLE INDUSTRIELLE EN CHARPENTE METALLIQUE A BENSEKRAN, WILAYA DE TLEMCEN

#### **Présenté le 29/09/2021 devant le jury composé de :**

-Pr HAMDAOUI Karim Président -Mr MAACHOU Omar Examinateur -Dr RAS Abdelouahab Encadrant

Année universitaire 2020 – 2021

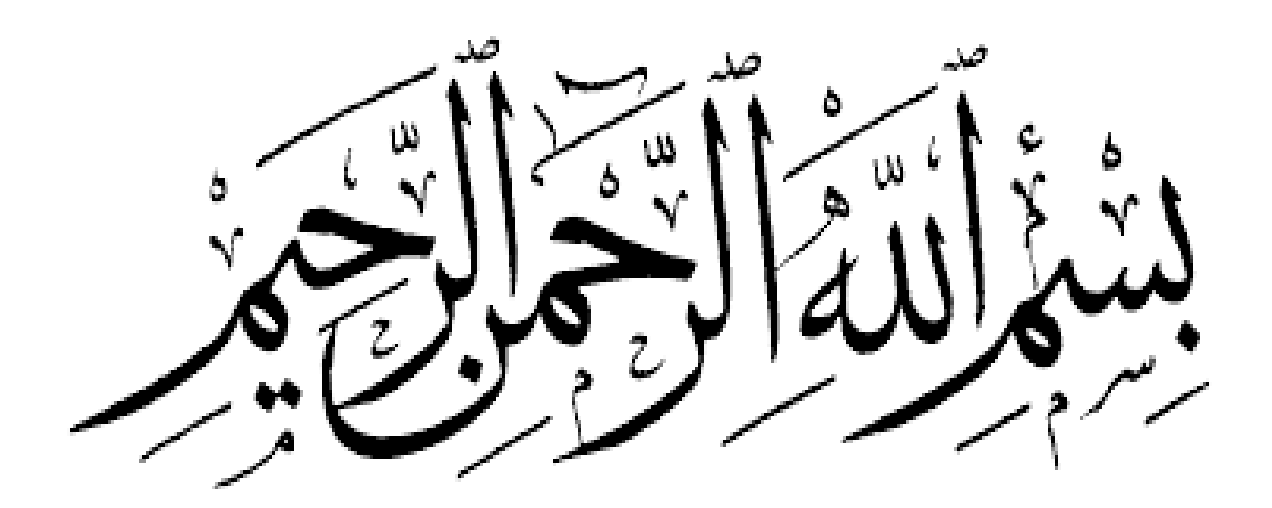

# **Remerciements**

*Toute notre parfaite gratitude et remerciements à Allah le tout puissant, de nous avoir donné la force, le courage et la volonté pour la réalisation de cet humble travail.*

*Au début, on souhaite adresser nos remerciements les plus sincères aux personnes qui nous ont apporté leur aide et qui ont contribué à la concrétisation de ce travail.*

*On tient à remercier tout particulièrement monsieur RAS Abdelouahab qui nous a encadrés tout au long de la réalisation de ce mémoire, nous le remercions pour sa patience, sa disponibilité et encouragements.*

*Nous tenons aussi à remercier vivement monsieur MERAD BOUDIA Sofiane, monsieur ALSAMAWI moutaz et monsieur MAMI Naim pour leurs estimables participations dans l'élaboration et l'intérêt qu'ils nous ont porté à ce travail et pour leurs conseils et disponibilité.*

*Nous remercions également les membres de jury monsieur le président HAMDAOUI Karim et monsieur l'examinateur MAACHOU Omar d'avoir accepté d'évaluer ce travail et d'avoir pris sur eux la charge d'examiner et de corriger le fruit de nos efforts, nous vous en sommes reconnaissants et en espérant être à la hauteur de votre confiance.*

*Enfin, nos vifs remerciements s'adressent à monsieur BOUMECHRA Nadir le responsable de notre promotion et à toute personne ayant participé de prés ou de loin a ce travail.*

# **Dédicaces**

*A mes très chers parents, que cet humble travail vous soit l'expression de ma profonde reconnaissance pour votre immense soutien qui m'aidait à chaque fois à tenir le coup. Vos prières et votre bénédiction m'ont été d'un grand secours pour mener à bien mes études. Aucune dédicace ne saurait être assez éloquente pour exprimer mon respect, mon amour éternel et que vous méritez pour tous les sacrifices que vous n'avez jamais cessé de me donner depuis ma naissance, durant mon enfance et même à l'âge adulte. Je vous dédie ce travail en témoignage de mon profond amour. Puisse Dieu, le tout puissant, vous préserve et vous accorde santé, longue vie et bonheur.*

*A mes adorables petits frère Wadie et Wassim.*

*A mes très chères sœurs Farah et Hadjer.*

*A mes chers neveux Fazil et Malik et a ma nièce Razia.*

*A mes très chères amies Halima et Manar et à tous mes ami(e) qui m'ont toujours encouragé, et à qui je souhaite plus de succès.*

*A mon binôme Youcef qui était gentil, patient et très sérieux dans notre travail.*

*A tous ceux qui, de près ou de loin, ont participé à la concrétisation de ce travail*

## *BAROUDI Nesrine*

# **Dédicaces**

*Je dédie ce travail à la femme la plus importante dans ma vie ma mère qui ma soutenu et encouragé durant ces années d'études.*

*A mes chères sœurs, mes grands parents et ceux qui ont partagé avec moi tous les moments d'émotion lors de la réalisation de ce travail. Ils m'ont chaleureusement supporté tout au* 

*long de mon parcours.*

*A ma famille, mes proches et mes amis pour leur présence et soutien.*

*A mon binôme pour son entente sa compréhension, son soutien, et sa sympathie.*

*Puisse dieu vous donne santé, bonheur, courage et surtout réussite.*

*MOKHTAR Youcef*

#### **Résumé :**

Ce projet présente une étude d'une halle industrielle en charpente métallique destinée à la transformation des roches balistiques implantée à BENSEKRAN dans la wilaya de TLEMCEN. Cette halle est constituée de plusieurs portiques stabilisée par des contreventements horizontal (poutres au vent) et vertical en ciseau, couverte par une toiture à deux versants symétriques.

Ce projet comporte plusieurs chapitres, en premier lieu l'évaluation des charges et surcharges ainsi que les effets climatiques (neige et vent) selon le règlement algérien « RNV99/V2013 ». En second lieu le dimensionnement des différents éléments (secondaires, porteurs), ensuite l'étude dynamique de la structure selon le « RPA99 », puis l'étude des assemblages selon le règlement « CCM97 », et enfin l'étude de l'infrastructure selon le règlement « BAEL91 » et « RPA2003 ». Pour la modélisation de notre structure nous avons utilisé «ROBOT » comme logiciel. Le mémoire a été achevé par une conclusion qui englobe les résultats de cette étude. **Mots clef :** construction métallique, système en treillis, étude dynamique, ROBOT, RPA99/V2003.

یقدم ھذا المشروع دراسة لقاعة صناعیة في إطار معدني مخصص لتصنیع الصخور البالیستیة الواقعة في مدینة بن سكران بولایة تلمسان. تتكون ھذه القاعة من عدة أروقة مثبتة بواسطة عوارض أفقیة (عوارض متجھة للریح) ودعامات عمودیة مغطاة بسقف منحدرین متماثلین. یتكون ھذا المشروع من عدة فصول ، أولاھا تقییم الأحمال الزائدة والتأثیرات المناخیة (الثلوج والریاح) حسب اللائحة الجزائریة ."2013V 99RNV ".وفي المرتبة الثانیة تحجیم العن اصر المختلفة (الثانویة ، الحاملة) ، ثم الدراسة الديناميكية للهيكل وفقًا لـ "RPA99" ، ثم دراسة الوصلات وفقًا للائحة "CCM97" ، وأخيراً الدراسة البنية التحتية وفقًا للوائح "BAEL91" و ."RPA2003". لنمذجة هيكلنا استخدمنا "الروبوت" كبرنامج. وانتهت ھذه الذاكرة بخاتمة تلخص نتائج ھذه الدراسة. **الكلمات المفتاحیة**: منشأة معدنیة ، نظام الجمالون ، الدراسة الدینامیكیة ، الروبوت ، 2003V99/RPA

#### **Abstract:**

This project presents a study of an industrial hall in a metal frame intended for the manufacture of ballistic rocks located in BENSEKRAN in the wilaya of TLEMCEN. This hall is made up of several porticoes stabilized by horizontal (windward beams) and vertical chisel bracing, covered by a roof with two symmetrical slopes.

This project has several chapters, firstly the assessment of loads and overloads as well as climatic effects (snow and wind) according to the Algerian regulation "RNV99 V2013". In the second place the sizing of the various elements (secondary, load-bearing), then the dynamic study of the structure according to the "RPA99", then the study of the assemblies according to the "CCM97" regulation, and finally the study of the infrastructure according to the "BAEL91" and "RPA2003" regulations. For the modeling of our structure we used "ROBOT" as software. The dissertation ended with a conclusion which encompasses the results of this study.

**Keywords:** Metal frame, truss system, dynamic study, ROBOT, RPA99/V2003.

**ملخص**

# Tables des matières

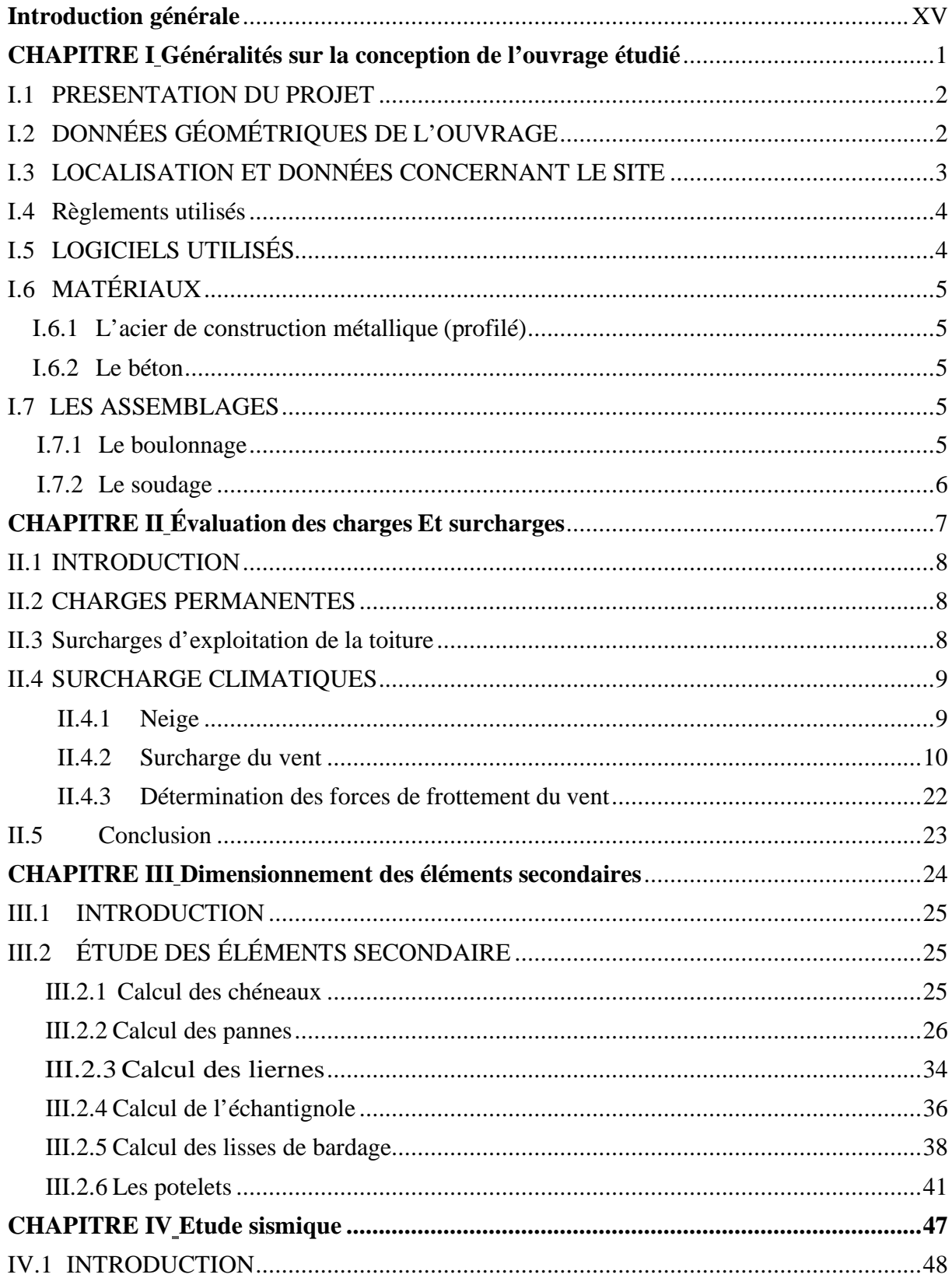

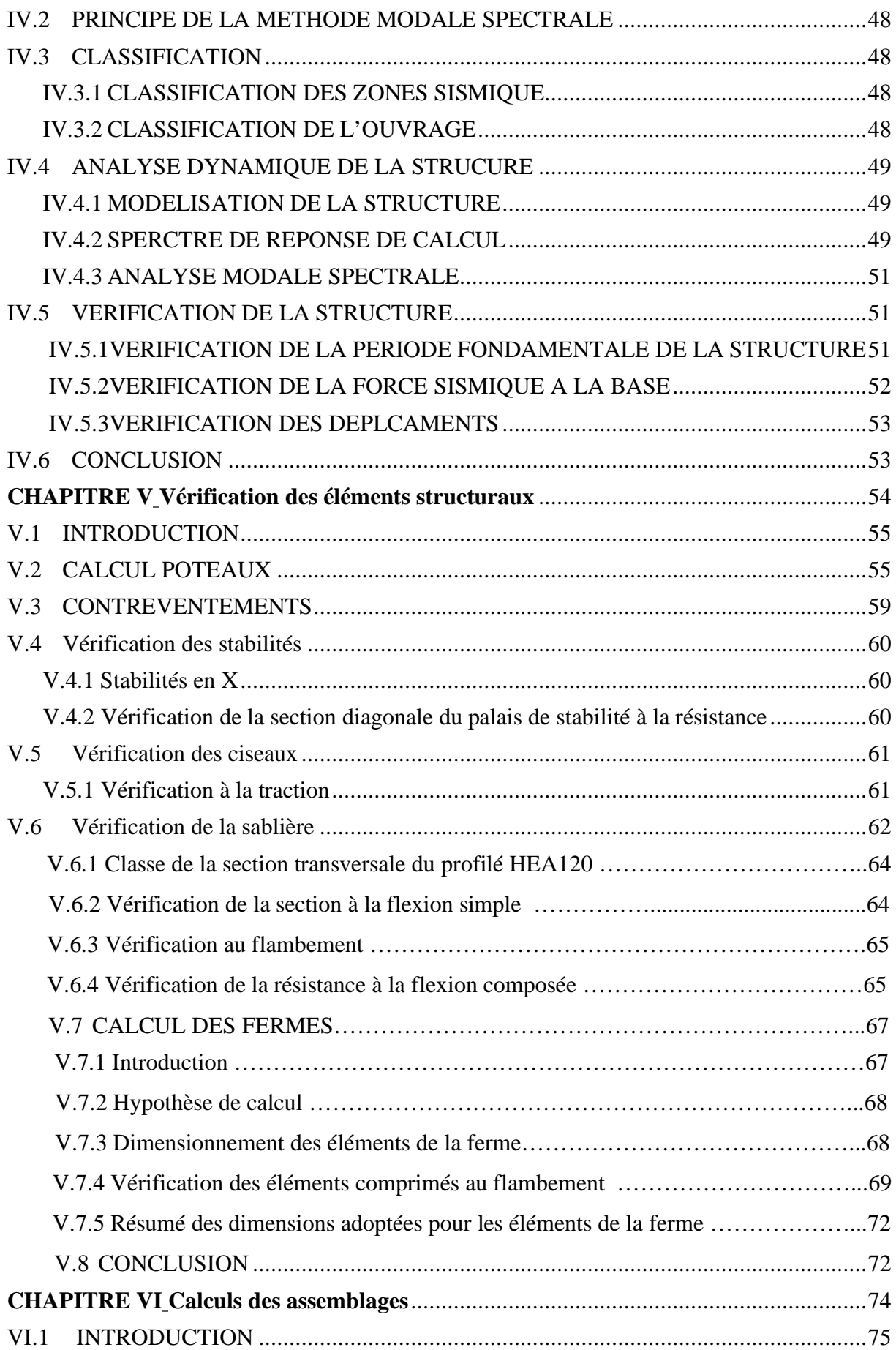

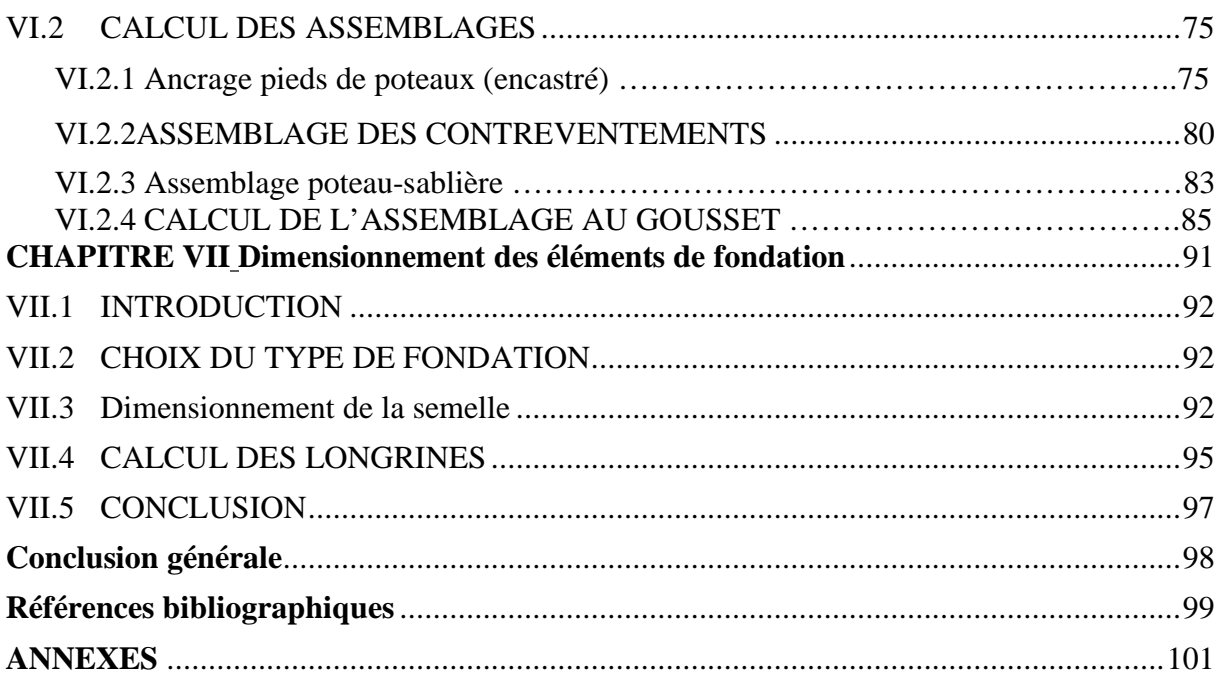

### **LISTE DES NOTATIONS**

#### **Les charges**

- G : Charge permanente.
- Q : Charge d'exploitation.
- S : Surcharge climatique de la neige.
- W : Surcharge climatique du vent.

#### **Les caractéristiques d'un profiles en I ou H**

- b : la longueur de la semelle
- d : la hauteur de l'âme.
- h : Hauteur du profilé.
- tw : Epaisseur de l'âme de profilé.
- t<sub>f</sub>: Epaisseur de la semelle de profilé.

#### **Majuscules latines**

- À : Aire brute d'une pièce.
- Anet : Aire nette d'une pièce.
- Aw : Aire de l'âme.
- Av: Aire de cisaillement.
- $C_t$ : Coefficient de topographie.
- Cr : Coefficient de rugosité.
- Ce : Coefficient d'exposition.
- C<sub>d</sub>: Coefficient dynamique.
- E : Module d'élasticité longitudinale.
- F : Force en général.
- G : Module de cisaillement.
- I : Moment d'inertie.
- $K_t$ : Facteur de terrain.
- M : Moment de flexion.
- MSd : Moment fléchissant sollicitant.

MRd : Moment résistant par unité de longueur dans la plaque d'assise.

MPl : Moment plastique.

Mpl,Rd : Moment plastique résistant.

Mb,Rd : Moment de la résistance au déversement.

Npl, Rd : Effort normal de la résistance plastique de la section transversale brute.

Nb,Rd : Effort normal d'un élément comprimé au flambement.

 $N_{Sd}$ : Effort normal sollicitant.

 $N_{t S d}$ : Effort normal de traction.

Nc,Sd : Effort normal de compression.

Nc,Rd : Valeur de calcul de la résistance de la section transversale à la compression.

R : Coefficient de comportement de la structure.

T : La période propre

V<sub>Sd</sub> : Valeur de calcul de l'effort tranchant.

Vréf : Vitesse de référence du vent.

Vm : Vitesse moyenne du vent

Wpl : Module de résistance plastique. W : Poids de la structure.

#### **Minuscules latines**

f : La flèche.

- fy : Limite d'élasticité.
- h : Hauteur d'une pièce.
- l: Longueur d'une pièce (Poutre, Poteau).
- lf : Longueur de flambement.
- t : Épaisseur d'une pièce.
- Z : Hauteur au-dessus du sol.
- Z0 : Paramètre de rugosité.

Zeq : Hauteur équivalente.

#### **Minuscules grecques**

χ : coefficient de réduction pour le mode de flambement approprié considéré.

 $γ_M$ : Coefficient partiel de sécurité.

- λ : Élancement.
- $\lambda_{LT}$ : Élancement de déversement.

α : Facteur d'imperfection.

τ : Contrainte limite de cisaillement en élasticité.

ε : Coefficient de réduction élastique de l'acier.

σa: Contrainte de l'acier.

σb: Contrainte du béton.

ξ : Pourcentage d'amortissement critique.

η : Facteur de correction d'amortissement.

δek : Déplacement due aux forces sismiques.

μ : coefficient de forme de la charge de neige.

δ : Décrément logarithmique d'amortissement.

#### **Indices**

crit : Critique.

adm : admissible

eff : efficace.

fr : Frottement.

m : Moyenne.

réf : Référence.

max : Maximum.

min : Minimum.

e : Externe.

i : Interne.

x : Sens x.

y : Sens y

# **Liste des figures**

Figure I. 3 :Vue aérienne de la halle (Google earth)………………………………………......6

Figure II. 1 : [Cas de charges ponctuelles des pannes...............................................................8](#page-24-3) Figure II. 2 : [Le sens su vent dur la structure.........................................................................15](#page-31-0) [Figure II. 3: Direction du vent V1 et V3 sur les parois verticales...........................................16](#page-32-0) Figure II. 4*:* Direction du vent θ=90 ͦ[sur toiture....................................................................17](#page-33-0) [Figure II. 5: Direction du vent \(V2, V4\) sur les parois verticale](#page-33-1) ...........................................17

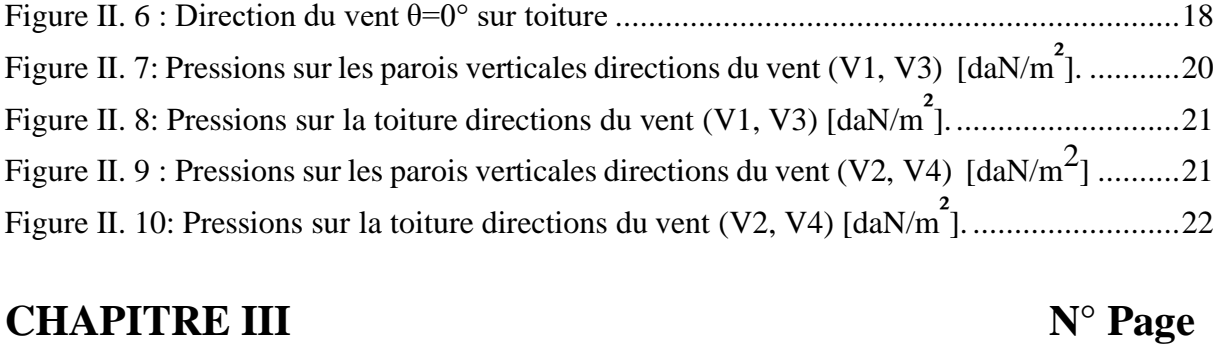

## **CHAPITRE II**

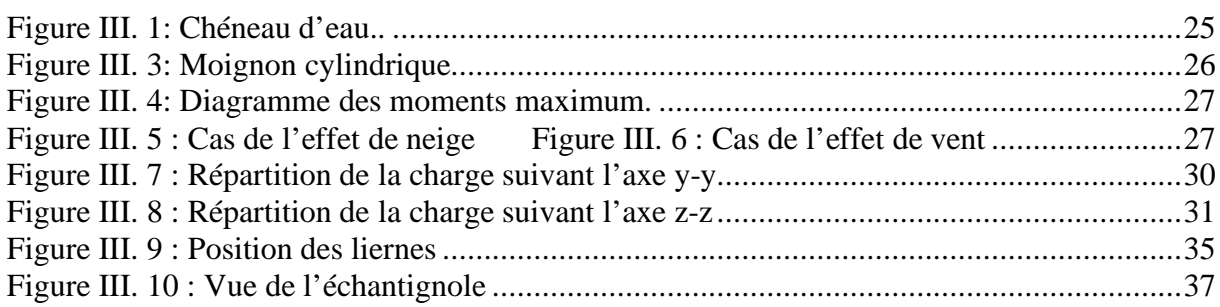

## **CHAPITRE IV** N° Page

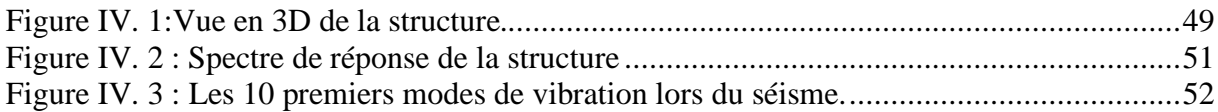

#### **CHAPITRE V** N° Page

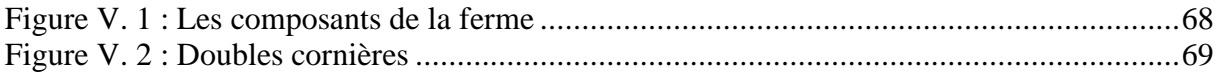

# **CHAPITRE I** N° Page

## Figure I. 1: Vue en perspective. [..............................................................................................2](#page-18-2) Figure I. 2: Données géometriques de l'ouvrage.. [...................................................................3](#page-19-1)

## **CHAPITRE II** N° Page

## **CHAPITRE VI** N° Page

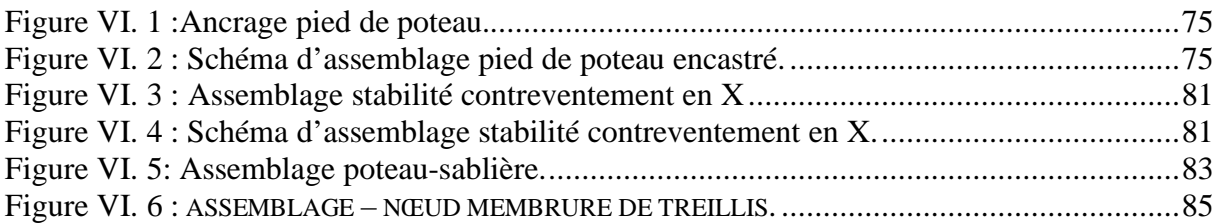

## **CHAPITRE VII** N° Page

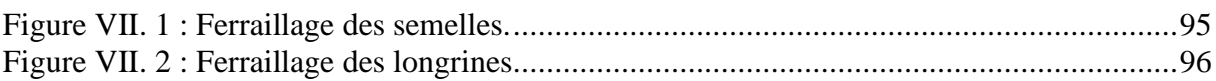

# **Liste des tableaux**

## **CHAPITRE II** N° Page

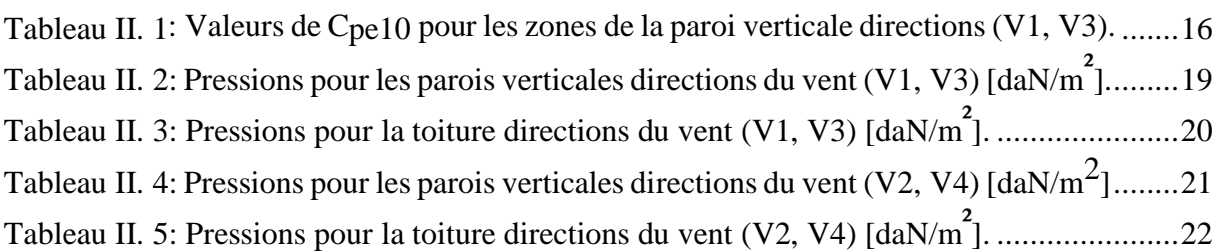

## **CHAPITRE III** N° Page

#### Tableau III. 1 [: Caractéristiques du profilé IPE140................................................................29](#page-45-1) [Tableau III. 2: Caractéristiques du profilé UPN120...............................................................39](#page-55-0) Tableau III. 3 : Caractéristiques du profilé UPE220. [.............................................................42](#page-58-0)

## **CHAPITRE IV** N° Page

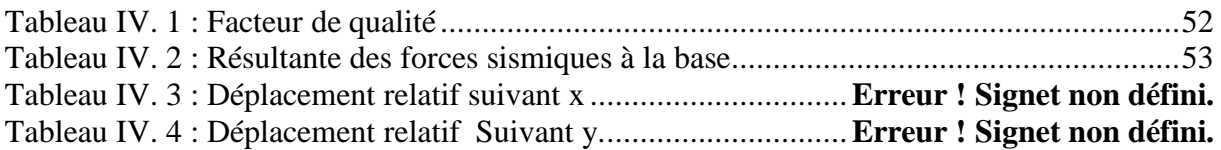

## **CHAPITRE V** N° Page

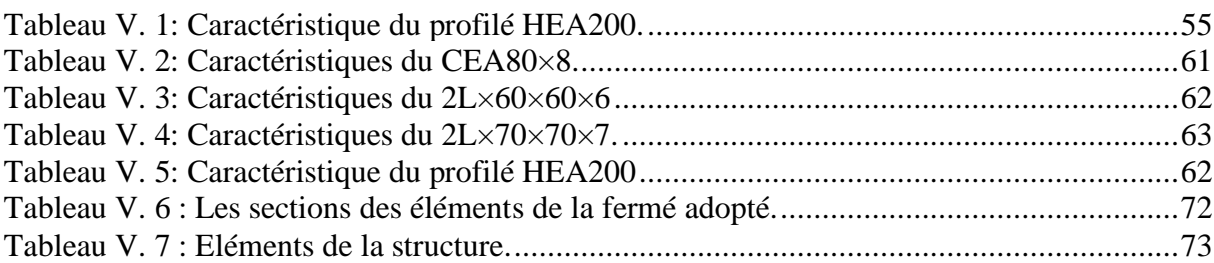

## **CHAPITRE VI** N° Page

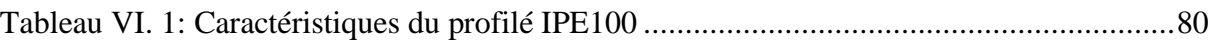

# **Introduction générale**

<span id="page-15-0"></span>La construction métallique est un domaine de la construction, mais aussi de la mécanique ou du génie civil qui s'intéresse à la construction d'ouvrages en métal et plus particulièrement en acier. Les domaines d'application des constructions métalliques sont très nombreux. Ils concernent d'abord les bâtiments et les ouvrages d'art (ponts, grandes couvertures).

Dans le cas des bâtiments, les halles industrielles lourdes (aciéries) ou légères (usines de transformation ou de stockage) constituent un secteur où l'emploi de l'acier est fréquent pour la réalisation des ossatures et des bardages recouvrant celles-ci, et pour l'utilisation de [ponts](https://www.universalis.fr/encyclopedie/ponts/) roulants. Même dans les pays en développement, les charpentes industrielles se montrent compétitives, grâce à la légèreté, la facilité et la rapidité du montage sur chantier, les transformations ultérieures plus faciles et surtout un faible encombrement. Cependant ce matériau présente aussi quelques inconvénients qui se résument principalement à la corrosion, à sa faible résistance au feu et à son coût élevé, ce qui implique une protection de toutes les structures en acier est obligatoire avec une bonne gestion du budget.

De ce fait, notre projet de fin d'étude s'est porté sur l'étude d'un ouvrage métallique. L'ouvrage en question est une halle métallique implantée à BENSEKRAN destinée à la transformation des roches balistique.

Le mémoire de notre projet de fin d'étude est structuré suivant les chapitres suivants :

Dans le premier chapitre, nous allons commencer par une présentation générale de l'ouvrage étudié tout en donnant les informations géométriques, les matériaux de construction utilisés, ainsi les différentes règlementations à respecter.

Dans le deuxième chapitre, on présente le calcul des différentes charges et surcharges selon le document technique règlementaire « DTR B.C.2.2 », ainsi que les effets climatiques agissant sur notre structure tel que le vent et la neige suivant le « RNV99 ».

Dans le troisième chapitre, nous allons faire le dimensionnement des éléments secondaires.

Dans le quatrième chapitre, on va présenter une étude sismique afin d'assurer la stabilité de la structure.

Dans le cinquième chapitre, nous allons effectuer le dimensionnement des éléments principaux de la structure.

Dans le sixième chapitre, ce chapitre concerne l'étude des assemblages entres des différents

éléments de la structure afin d'assurer la continuité des sollicitations dans la structure à dimensionner.

Pour le septième chapitre, une étude des fondations sera effectuée.

Comme tout travail, ce mémoire s'achève par une conclusion générale qui résume tout ce qui a été fait. Enfin, une série d'annexes vient d'apporter plus de détails et d'explication aux chapitres.

# <span id="page-17-1"></span><span id="page-17-0"></span>CHAPITRE I **Généralités sur la conception de l'ouvrage étudié**

#### <span id="page-18-0"></span>**I.1 PRESENTATION DU PROJET**

Le projet consiste à étudier une halle en charpente métallique implantée à BEN SEKRAN dans la wilaya de TLEMCEN destinée à la transformation de roches balistiques avec une toiture en pente à 2 versants. Vu son exploitation, on classe cette structure parmi les constructions de **catégorie I** qui regroupe l'ensemble des bâtiments industriels et des ouvrages de stockage. *(cf. Principes de calcul RNV 99 /2013)*

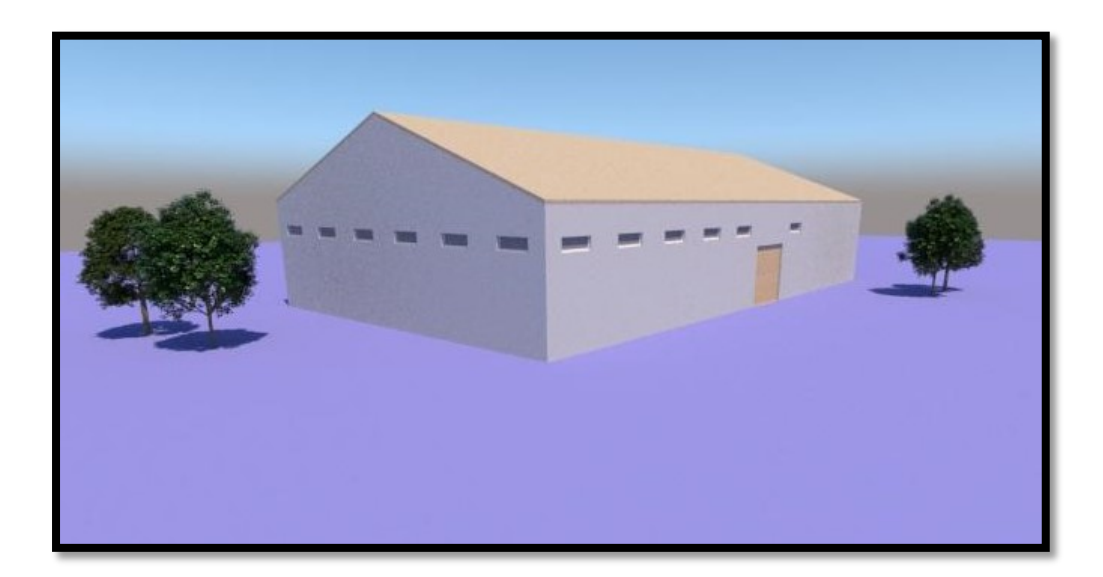

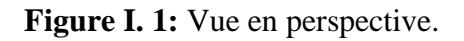

### <span id="page-18-2"></span><span id="page-18-1"></span>**I.2 DONNÉES GÉOMÉTRIQUES DE L'OUVRAGE**

- Les données géométriques de l'ouvrage sont :
- Pente du versant : 4,73°
- Hauteur totale : 11,56 m
- Longueur du pignon: 36,251m
- Longueur du long pan: 60,85m
- Hauteur du poteau : 10,06m
- Surface occupée : 2205,9m<sup>2</sup>

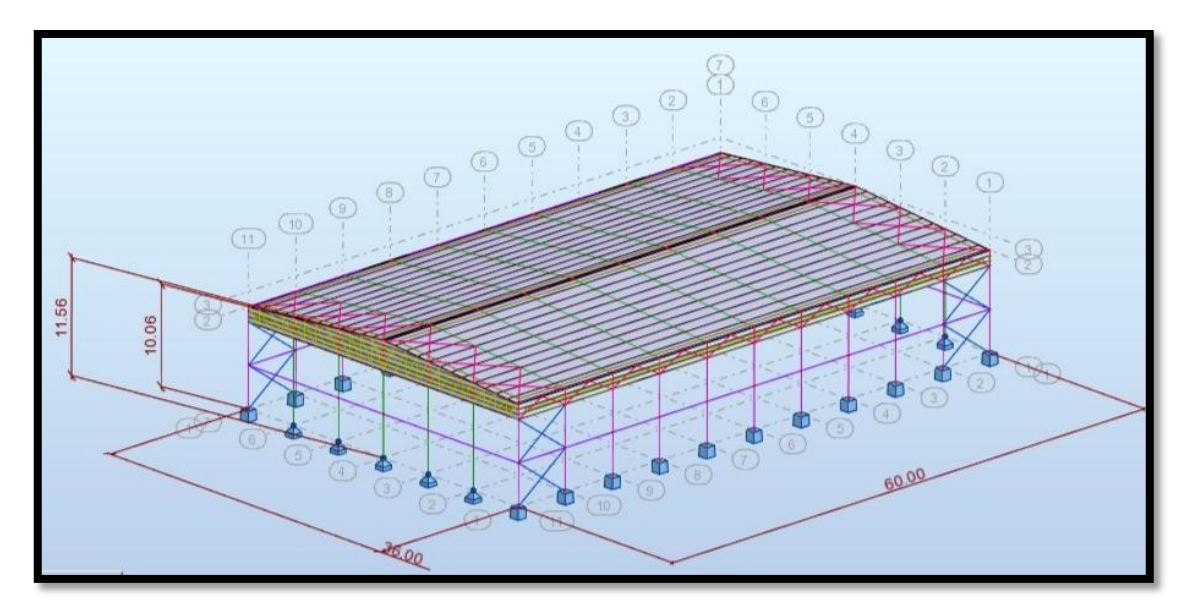

**Figure I. 2:** Données géométriques de l'ouvrage.

#### <span id="page-19-1"></span><span id="page-19-0"></span>**I.3 LOCALISATION ET DONNÉES CONCERNANT LE SITE**

 La halle se trouve à BENSEKRAN dans la wilaya de TLEMCEN avec les caractéristiques suivantes :

- L'altitude : 295m
- La zone de neige par commune : Zone B
- La zone du vent : Zone I
- La zone sismique : Zone  $I_a$  (région de faible sismicité)
- La contrainte admissible du sol est de  $\sigma_{\text{sol}} = 1.5$  bars

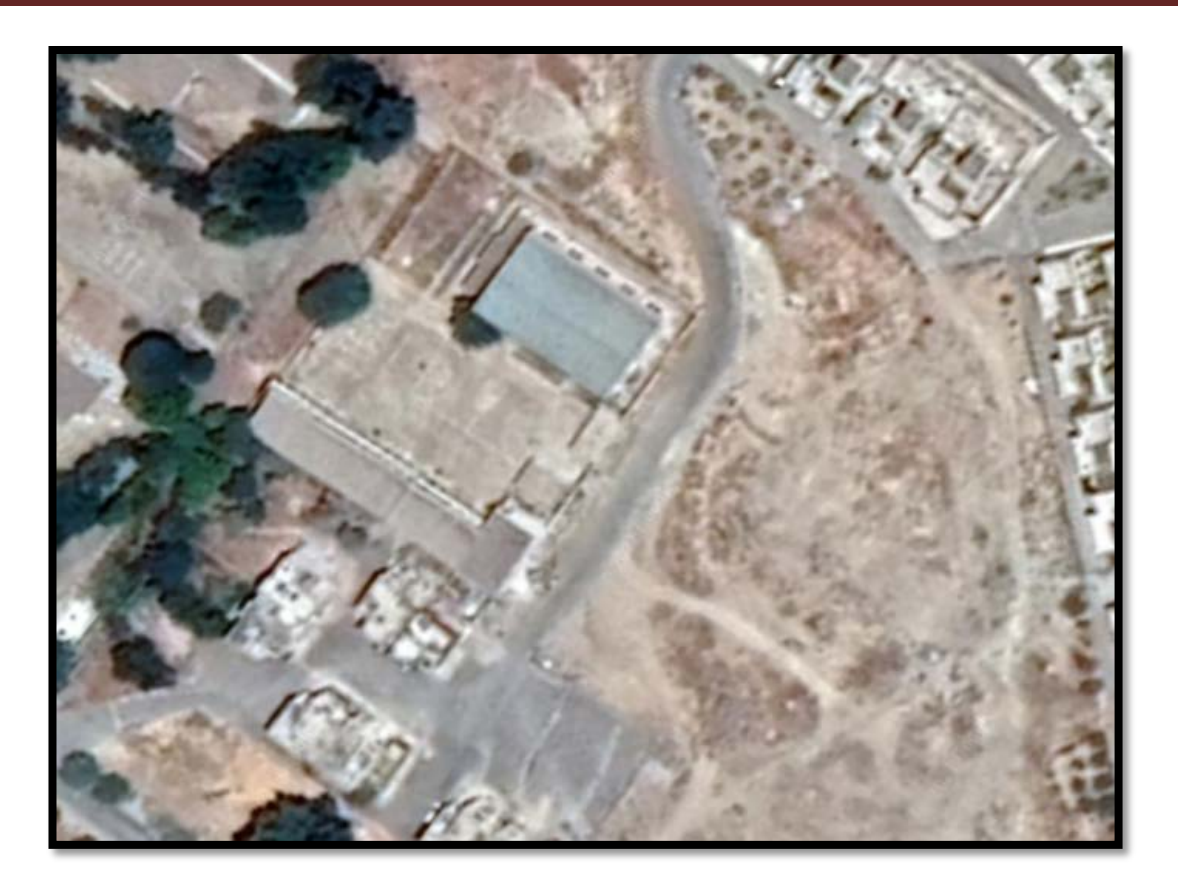

**Figure I.3** : Vue aérienne sur la halle (Google Earth).

#### <span id="page-20-0"></span>**I.4 Règlements utilisés**

Pour justifier la sécurité on se base sur les règlements suivants :

- règlement Neige et Vent « RNV99 ».
- règlement parasismique algérien « RPA99/V2003 » pour l'étude sismique.
- béton armé aux états limites « BAEL91».
- « DTRB.C2.2 »charge permanentes et charge d'exploitation.
- règlement « CCM 97 »

### <span id="page-20-1"></span>**I.5 LOGICIELS UTILISÉS**

- AUTODESK ROBOT 2016
- ARCHICAD

#### <span id="page-21-0"></span>**I.6 MATÉRIAUX**

#### <span id="page-21-1"></span>**I.6.1 L'acier de construction métallique (profilé)**

L'acier est un matériau constitué essentiellement de fer et d'un peu de carbone. Ce dernier est caractérisé par sa bonne résistance à la traction et également à la compression.

- Nuance d'acier: Fe360
- La limite élastique:  $fy = 235 \text{ MPa}$
- La résistance à la traction: fu= 360 MPa
- La masse volumique:  $\rho = 7850 \text{ Kg/m3}$
- Module d'élasticité longitudinale:  $E = 210000 \text{ MPa}$
- Module de cisaillement:  $G = 81000 \text{ MPa}$

#### <span id="page-21-2"></span>**I.6.2 Le béton**

C'est un matériau constitué par le malaxage de ciment avec granulats (sable et graviers) et de l'eau, tous ces composants interviennent dans la résistance du mélange (béton). Ce matériau présente une excellente résistance à la compression contrairement à la traction. Ces caractéristiques sont :

- La résistance caractéristique à la compression:  $fc28 = 25 \text{ MPa}$
- La résistance caractéristique à la traction: ft28 =  $0.06$  fc28 + $0.6$  =  $2.1$  MPa
- La masse volumique:  $p = (2200 \text{ Kg/m3} \text{ à } 2400 \text{ Kg/m3})$
- Dosage 350kg/m3
- $E = 32000 \text{ MPa}$

#### <span id="page-21-3"></span>**I.7 LES ASSEMBLAGES**

Les principaux modes d'assemblages sont :

#### <span id="page-21-4"></span>**I.7.1 Le boulonnage**

Le boulonnage est une liaison mécanique et un moyen d'assemblage le plus utilisé en construction métallique du fait de sa facilité de mise en œuvre et des possibilités de réglage qu'il permet sur site. Dans ce travail, des boulons de haute résistance (HR) de classe 8.8 pour les assemblages rigides des portiques auto stables ont été utilisés, Les boulons HR comprennent une tige filetée, une tête hexagonale et un écrou en acier à très haute résistance

avec des rondelles.

#### <span id="page-22-0"></span>**I.7.2 Le soudage**

Le soudage est un moyen d'assemblage permanant qui consiste à joindre deux parties d'un même matériau avec un cordon de soudure constitué d'un métal d'apport, ce dernier sert de liant entre les deux pièces à assembler.

# CHAPITRE II

# <span id="page-23-1"></span><span id="page-23-0"></span>**Évaluation des charges Et surcharges**

#### <span id="page-24-0"></span>**II.1 INTRODUCTION**

 Ce présent chapitre fournit les différentes charges agissantes sur cette structure qui se résument dans l'action des charges permanentes et d'exploitation, les actions climatiques et accidentelles, ces dernières ont une grande influence sur la stabilité de l'ouvrage pour cela, il faut examiner obligatoirement la forme et la grandeur des charges et des actions suivantes :

- Poids propres (éléments porteurs et secondaires)
- Charges utiles dans le bâtiment (charges d'exploitations)
- Actions climatiques et indirectes (neige, vent)
- Actions accidentelles (les séismes, chocs ...)

#### <span id="page-24-1"></span>**II.2 CHARGES PERMANENTES**

Ce terme désigne le poids propre de tous les éléments permanents constituant l'ouvrage fini, et qui ne varient pas dans le temps. Il s'agit du poids propre de l'ossature elle-même, ainsi tous les éléments porteurs tels que : la couverture, le bardage, les revêtements et autre. Elles sont données dans les documents techniques réglementaires (DTR BC 2.2 charges permanentes et charges d'exploitation).

Bardage  $\rightarrow$  panneau sandwich LL35  $\rightarrow$  10,9 daN/m<sup>2</sup> (ANNEXE G)

Toiture  $\rightarrow$  panneau sandwich TL75  $\rightarrow$  17,9 daN/m<sup>2</sup>(ANNEXE G)

#### <span id="page-24-2"></span>**II.3 Surcharges d'exploitation de la toiture**

Les surcharges d'exploitation sont déterminées suivant le document technique réglementaire charges et surcharges d'exploitations (D.T.R-B.C-2.2) (ANNEXE A).

Pour la toiture sans accès autre que le nettoyage et l'entretien nécessaire, on a pris les surcharges d'entretien comme une charge ponctuelle de 1 KN au 1/3 et 2/3 d la portée d'une poutre.

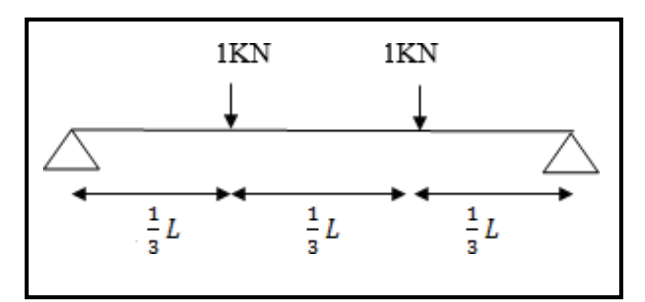

<span id="page-24-3"></span>**Figure II. 1 :** Cas de charges ponctuelles des pannes

#### <span id="page-25-0"></span>**II.4 SURCHARGE CLIMATIQUES**

#### <span id="page-25-1"></span>**II.4.1 Neige**

Le calcul des charges de neige se fait conformément à la réglementation « Règlement Neige et Vent » –RNV– version2013 (ANNEXE A).

La charge caractéristique de neige S par unité de surface en projection horizontale de toitures ou de toute autre surface soumise à l'accumulation de la neige s'obtient par la formule suivante :

$$
S = \mu . S_k \quad \text{[KN/m²]}
$$

- $S_k$ : est la charge de neige sur le sol, donnée au paragraphe 4 (RNV 2013), en fonction de l'altitude et la zone de neige.
- μ : est un coefficient d'ajustement des charges, en fonction de la forme de la toiture,appelé coefficient de forme et donnée au paragraphe 6, Tableau 3 (RNV 2013)

#### **II.4.1.1 Calcul de la charge de neige sur le** sol  $(S_k)$

La charge de la neige sur le sol  $S_k$  par unité de surface est fonction de la localisation géographique et de l'altitude du site.

Notre projet se situe dans la Wilaya de Tlemcen classée en zone B dont l'altitude est de 295m.

$$
Sk = \frac{0.04 \times H + 10}{100}
$$

$$
Sk = \frac{0.04 \times 295 + 10}{100}
$$

$$
Sk = 0.218KN/m2
$$

$$
Sk = 21.8DaN/m2
$$

#### **II.4.1.2 Coefficient d'ajustement (µ)**

Dans notre cas, la structure est une toiture à 2 versants avec un angle de  $\alpha=4.73^\circ$ Et d'après le tableau 6.3. (RNV 2013) on a :

$$
0^{\circ} \leq \alpha \leq 30^{\circ} \rightarrow {\mu_1(\alpha) = \mu_2(\alpha) = 0,8}.
$$

#### **II.4.1.3 Surcharges de la neige S**

• **Toiture à deux vers :**

$$
S=\mu\times S_k
$$

$$
S = 0.8 \times 0.218 = 0.1744
$$

#### **II.4.1.4 Neige suspendue en débords de toiture**

$$
K = 2.5
$$
  

$$
Y = 3 \text{ KN/m}^3
$$
  

$$
S_{e1} = (K \times S_1^2) / Y = (2.5 \times 0.1744^2) / 3 = 0.025 \text{ KN/m}^2
$$

#### <span id="page-26-0"></span>**II.4.2 Surcharge du vent**

Les effets du vent sont étudiés conformément à la réglementation « Règlement neige et vent » -RNV-version 2013 (ANNEXEA).

L'effet du vent sur une construction est assez prépondérant et à une grande influence sur la stabilité de l'ouvrage.

Les actions du vent appliquées aux parois, dépendent de :

- La direction.
- L'intensité.
- La région.
- Le site d'implantation de la structure et leur environnement.
- La forme géométrique et les ouvertures de la structure.

L'effet du vent par unité de surface est donné par la formule suivante :

$$
q_j = q_{dyn} \times C_d [C_{pe} - Cpi] \qquad [N/m^2]
$$

Avec :

- $Q_{dyn}$ : Pression dynamique du vent.
- $C_d$  : Coefficient dynamique.
- $\bullet$   $C_{pe}$ : Coefficient de pression extérieure.
- $\bullet$   $C_{pi}$ : Coefficient de pression intérieure.

#### **II.4.2.1 Données relatives au site**

Le site du projet se trouve dans la wilaya TLEMCEN dont les caractéristiques sont les suivants :

- Le site est plat  $C_t(Z) = 1$  (Tableau2.2-RNV2013).
- Catégorie du terrain III :

$$
- KT = 0.215
$$

$$
- Z0 (m) = 0.3 m
$$

$$
- Zmin(m) = 5 m
$$

$$
- \varepsilon = 0.61
$$

**Tlemcen** est classé dans la zone 2 donc la pression dynamique de référence est :

$$
- \quad q_{ref} = 375 \text{ N/m}^2
$$

#### **II.4.2.2 Détermination de la pression due au vent**

Selon le RNV99 version 2013, la pression due au vent est donnée par la formule suivante :

$$
q = Cd \times q_{dyn} (Z_j) [(C_{pe} - C_{pi}]
$$

Avec :

- $C_d$ : Coefficient dynamique.
- $q_{dyn}$ : Pression dynamique du vent calculée à la hauteur  $z_i$ .
- C<sub>pe</sub>: Coefficient de pression extérieure.
- C<sub>pi</sub>: Coefficient de pression intérieure.

#### **II.4.2.3** Coefficient dynamique  $(C_d)$

Le coefficient dynamique dépend de la hauteur et du type de la structure. La structure du bâtiment étant une structure métallique, dont la hauteur est inférieure à 15m. On prend : Cd=1 (cƒ.chapitre 3 §3.2).

#### **II.4.2.4 Pression dynamique (qdyn)**

La pression dynamique q<sub>dyn</sub> qui s'exerce sur un élément de surface j est donnée par la formule suivante :

$$
q_{dyn} = q_{ref} x C_e \qquad [daN/m^2] \qquad (cf. chapitre 2 § 2.3.1)
$$

Avec :

- qréf : La pression dynamique de référence pour les constructions permanentes est donnée en fonction de la zone du vent.
- $q_{ref} = 375 \text{ N/m}^2 \text{ (Zone I)}$
- $C_e$ : Coefficient d'exposition au vent.
- Ze : Hauteur de référence.

#### **II.4.2.5 Coefficient d'exposition du vent (Ce)**

Le coefficient d'exposition du vent Ce(z) tient compte des effets de la rugosité du terrain, de la topographie du site et de la hauteur au-dessus du sol.

Ce(z) est calculé selon la loi suivante :

$$
C_{e}\left(z_{j}\right)=C_{r}\left(z_{j}\right){}^{2}\left[1+7\times I_{v}\right]
$$

Avec :

- C<sub>r</sub>: Coefficient de rugosité.
- Iv: Intensité de la turbulence.
- Z(j): Hauteur considérée. (cf.chapitre 2 §2.4.2).

Le coefficient d'exposition sera donc :

#### **Pour la toiture :**

Ce(10)=1² x 0,7850² x (1+7 x 0,2738)=1,797

#### **Pour la paroi verticale :**

$$
Ce(10)=1^2 \times 0,755^2 \times (1+7 \times 0,2846)=1,70
$$

#### **II.4.2.6** Coefficient de topographie  $C_t(z)$

Site plat donc  $C_t = 1$ 

#### **II.4.2.7 Coefficient de rugosité Cr (z)**

Le coefficient de rugosité  $C_r(z)$  traduit l'influence de la rugosité et de la hauteur sur la vitesse moyenne du vent. (cf.chapitre 2 §2.4.4)

$$
Cr(Z) \begin{cases} K_t \times Ln\ (\frac{zmin}{z_o}) & \text{Pour } Z < Zmin \\ K_t \times Ln\ (\frac{zmin}{z_o}) & \text{Pour } Z_{min} \le Z \le 20 \end{cases}
$$

**Pour la toiture** :  $z = 11,56m$  :

$$
Cr(z)=K_t. Ln\ (\frac{z}{z_0})
$$

$$
Cr(z)=0,215.ln\ (\frac{11.56}{0.3})
$$

 $Cr(z)=0,7850$ 

**Pour la paroi verticale :**  $z = 10,06$ m :

$$
Cr(z)=K_{t\bullet} Ln\left(\frac{z}{z_{0}}\right)
$$

$$
Cr(z)=0,215,ln\left(\frac{10.06}{0.3}\right)
$$

$$
Cr(z)=0,7551
$$

#### **II.4.2.8 Intensité de la turbulence**

Elle est donnée par la formule suivante:

$$
I_V(Z)
$$
\n
$$
\begin{cases}\n\frac{1}{ct \times \ln(\frac{Z}{Z_0})} & \text{Pour } Z > Z_{\text{min}} \\
\frac{1}{ct \times \ln(\frac{Z_{\text{min}}}{Z_0})} & \text{Pour } Z \le Z_{\text{min}}\n\end{cases}
$$

**Pour la paroi verticale**:  $z = 10,06$  m

$$
I_V(Z) = \frac{1}{1 \times \ln\left(\frac{10,06}{0,3}\right)} = 0.2846
$$

**Pour la toiture** :  $z = 11,56$  m :

$$
I_V(Z) = \frac{1}{1 \times \ln \left( \frac{11,56}{0,3} \right)} = 0.2738
$$

#### **II.4.2.9** Calcul de la Pression dynamique  $q_{dyn}$

Après avoir défini tous les coefficients qui permettent de prendre en compte les différents effets provoqués par le vent, on peut calculer la pression dynamique comme suit : **Pour la toiture :**

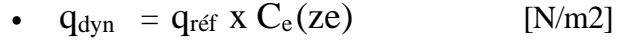

•  $q_{dyn} = 435 \times 1,797$ •  $q_{dyn} = 781,7$  [N/m2]

**Pour la paroi verticale** :

- $q_{dyn} = q_{ref} x C_e (ze)$  [N/m2]
- $q_{dyn} = 435 \times 1,70$ •  $q_{dyn} = 739.5$  [N/m2]

#### **II.4.2.10 Coefficient de pression extérieure (Cpe)**

Le coefficient de pression extérieure C<sub>pe</sub> dépend de la forme géométrique de la base de la structure et de la dimension de la surface chargée.

Avec :

- **b**: Dimension perpendiculaire à la direction du vent.
- **d**: Dimension parallèle à la direction du vent.

On détermine le coefficient à partir des conditions suivantes : (cƒ.chapitre 5 §5.1)

 $C_{pe} = C_{pe.1}$  … … … … … … … … … … … … … si  $S \le 1$ m<sup>2</sup>.  $C_{pe} = C_{pe,1} + (C_{pe,10} - C_{pe,1}) \times long_{10}(s) \dots \dots \dots \dots \text{ si } 1 \text{ m}^2 \le S \le 10 \text{ m}^2.$  $C_{pe} = C_{pe,10} \dots \dots \dots \dots \dots \dots \dots \dots \dots \dots \dots \dots \text{si } S \geq 10 \text{m}^2.$ 

Avec :

**S**: désigne la surface chargée de la paroi considérée.

Pour notre cas :  $S \ge 10$  m<sup>2</sup>  $C_{pe} = C_{pe10}$ 

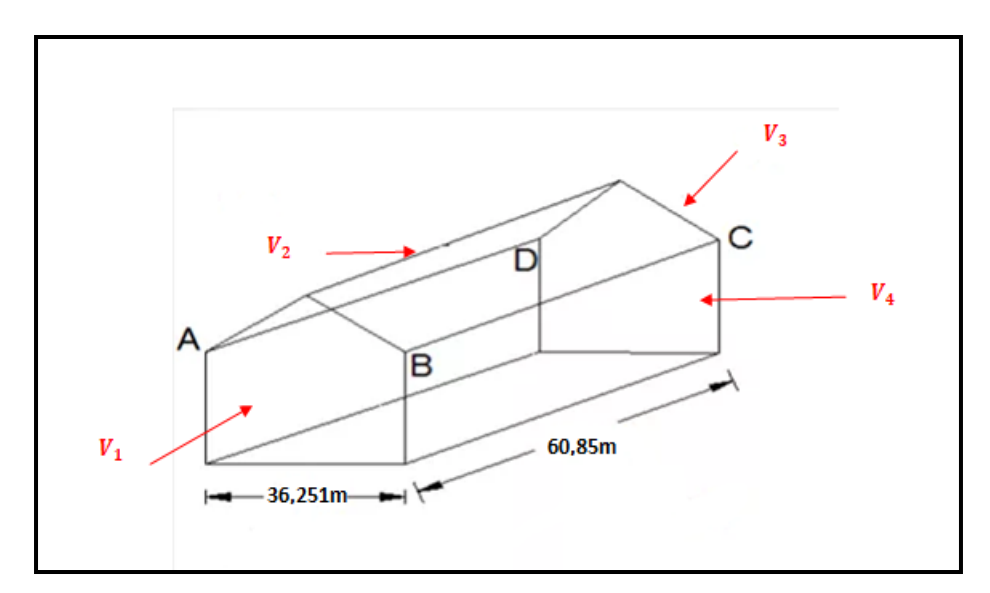

<span id="page-31-0"></span>**Figure II. 2 :** Le sens su vent dur la structure

- o **V1 et V3** : vent sur pignon perpendiculaire à la façade (AB) et (DC).
- o **V2 et V4** : vent sur long-pan perpendiculaire à la façade (BC) et (DA).

#### • **Parois verticales**

Vent  $V_1$  et  $V_3$ :

- $-b = 36,251m$
- $d = 60,85m$
- $-h = 10,06m$
- e =min (b, 2h) = min (36,251m;  $2\times10,06$ m)
- $-e = 20,12m$
- d=60,85 m > e =20,12 m

Pour ce cas:  $S \ge 10$  m<sup>2</sup>  $\rightarrow$  C<sub>pe</sub> = C<sub>pe</sub> 10

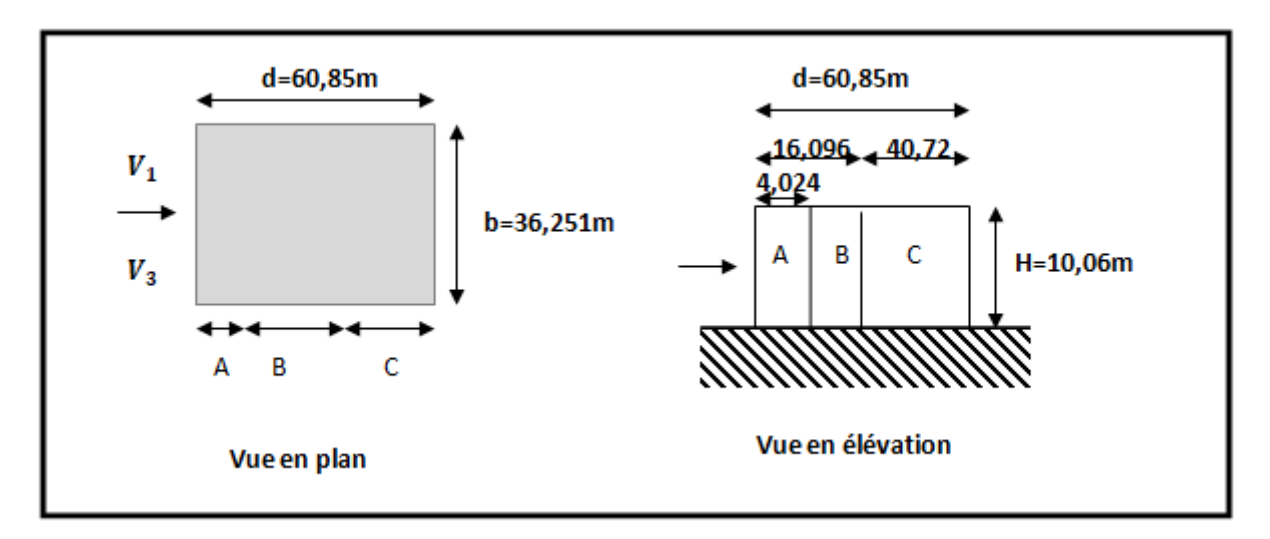

**Figure II. 3**: Direction du vent V1 et V3 sur les parois verticales.

<span id="page-32-0"></span>Pour ce cas:  $S \ge 10$  m<sup>2</sup>  $\rightarrow$  C<sub>pe</sub> = C<sub>pe</sub> 10

<span id="page-32-1"></span>**Tableau II. 1**: Valeurs de Cpe10 pour les zones de la paroi verticale directions(V1, V3).

| A      | B           |             |         |             |
|--------|-------------|-------------|---------|-------------|
| Cpe.10 | $C_{pe,10}$ | $C_{pe,10}$ | Cpe, 10 | $C_{pe,10}$ |
| $-1,0$ | $-0,8$      | $-0,5$      | $+0,8$  | $-0,3$      |

#### •**Pour la toiture**

Pignon :

- $-b = 36,251 \text{ m}$
- d=60,85 m
- $h = 11,56 \text{ m}$
- e =min (b; 2h)= min (36,56m;  $2\times11,56$ m)
- $-e = 23,12 \text{ m}$

| Vent                | F      |   |  | $-1,8$           |        |      |  |
|---------------------|--------|---|--|------------------|--------|------|--|
| $\theta = 90^\circ$ | G      | н |  | $-1,2$           | $-0,7$ | ±0,2 |  |
| $V_{1}$             | G<br>F | н |  | $-1,2$<br>$-1,8$ | $-1,2$ | ±0,2 |  |
|                     |        |   |  |                  |        |      |  |

**Figure II. 4:** Direction du vent  $\theta = 90^\circ$  sur toiture.

#### <span id="page-33-0"></span>**V2 et V4 :**

Paroi verticale :

Long-pan:

- $-b = 60,85 \text{ m}$
- $-d = 36,251 \text{ m}$
- $-h = 10,06 \text{ m}$
- e =min (b ; 2h)= min (60,85m ;  $2\times10,06$ m)
- $-e = 20,12 \text{ m}$
- d=60,85 m > e =20,12 m

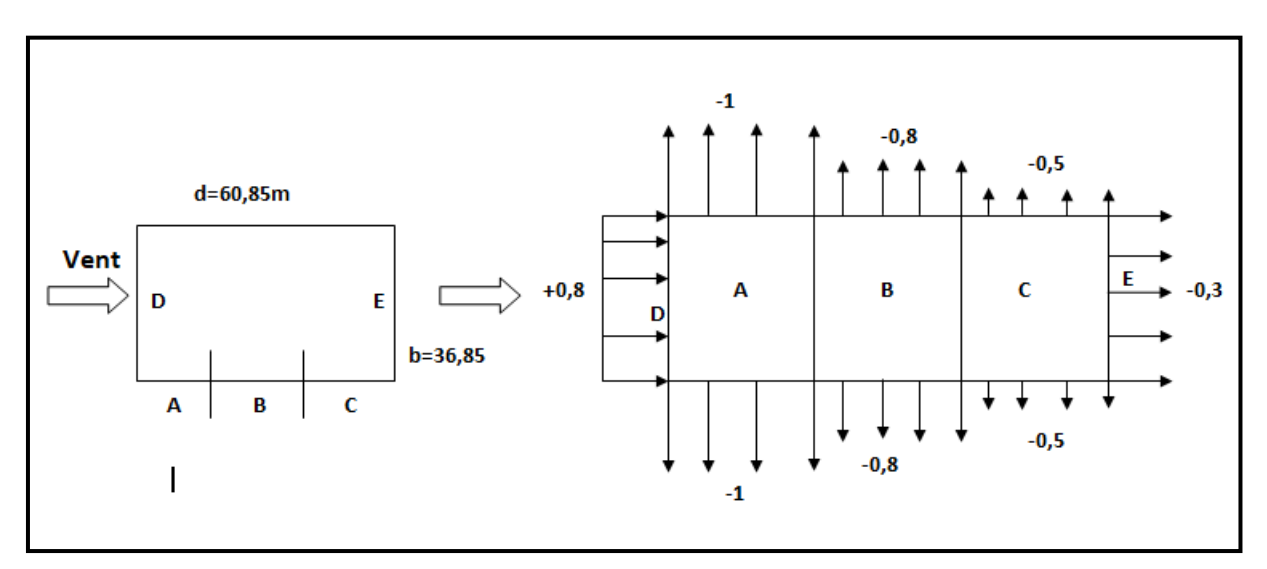

Figure II. 5: Direction du vent (V2, V4) sur les parois verticale

#### <span id="page-33-1"></span>•**Pour la toiture à deux versants :**

Long-pan:

- e =min (b; 2h) = min (60,85m ;  $2\times11,56m$ )
- $-e = 23,12 \text{ m}$

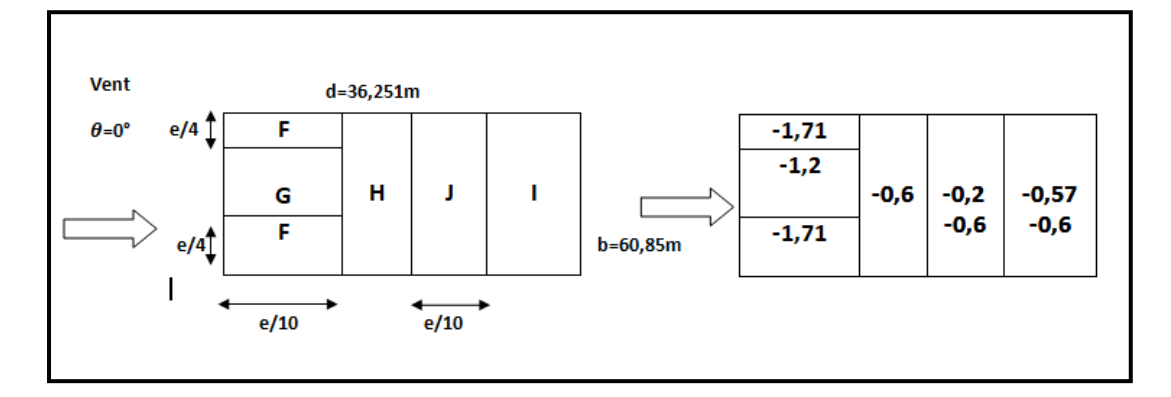

**Figure II. 6 :** Direction du vent  $\theta = 0^\circ$  sur toiture

#### <span id="page-34-0"></span>**II.4.2.11Coefficient de pression intérieur (Cpi)**

Le coefficient de pression intérieure  $c_{pi}$ , dépend de la dimension et de la répartition des ouvertures dans l'enveloppe du bâtiment.

L'indice de perméabilité up est défini comme suit :

$$
\mu p = \frac{\sum \text{des surfaces des ouvertures sous le vent et parallèles au vent ou Cpe < 0}{\sum \text{des surfaces de toutes les ouvertures}}
$$

**Sens V1 :**

$$
\frac{h}{d} = \frac{10,06}{60,84} = 0, 17 < 0,25
$$
  
\n
$$
\mu p = \frac{744,07 - 6(3 \times 1)}{744,07} = 0,98
$$

D'après le graphe (Figure 5.14 .RNV 2013), on obtient: **Cpi** = -0,3

#### **Sens V2** :

$$
\frac{h}{d} = \frac{10,06}{36,251} = 0,28 < 0,25
$$
\n
$$
\mu p = \frac{744,07 - [(17,96 \times 36,251) + 6 \times (3 \times 1) + (6 \times 6)]}{744,07} = 0,05
$$

**Sens V3 :**

 $\frac{h}{d} = \frac{10,06}{36,251}$  $= 0,17 < 0,25$ 

#### $\mu p = 1$

D'après le graphe (Figure 5.14 .RNV 2013), on obtient: **Cpi** = -0,3

#### **Sens V4 :**

$$
\frac{h}{d} = \frac{10,06}{36,251} = 0,28 < 0,25
$$
\n
$$
\mu p = \frac{744,07 - (7 \times 3)}{744,07} = 0,97
$$

 $Cp_i = -0,3$ 

#### **II.4.2.12Calcul de la surcharge du vent(qj)**

Les démarches précédentes permettent de définir la pression du vent qui s'exerce sur la construction, les résultats des deux sens sont présentés ci-dessous :

$$
Q_j = Cd \times q_{dyn} [Cp_e - Cp_i]
$$

#### **Vent sur le pignon sens (V1, V3)**

#### • **Parois vertical**

<span id="page-35-0"></span>**Tableau II. 2**: Pressions pour les parois verticales directions du vent (V1, V3) [daN/m<sup>2</sup>].

| <b>Zones</b> | $C_{d}$      | Ce(z) | <b>Cpe</b> | Cpi    | Cpe-Cpi          | qréf | $Wj$ [daN/m <sup>2</sup> ] |
|--------------|--------------|-------|------------|--------|------------------|------|----------------------------|
| $\mathbf{A}$ | $\mathbf{1}$ | 1,7   | $-1$       | $-0,3$ | $-0,7$           | 435  | $-517,65$                  |
| ${\bf B}$    | $\mathbf{1}$ | 1,7   | $-0,8$     | $-0,3$ | $-0,5$           | 435  | $-369,75$                  |
| $\mathbf C$  | $\mathbf{1}$ | 1,7   | $-0,5$     | $-0,3$ | $-0,2$           | 435  | $-147,9$                   |
| D            | $\mathbf{1}$ | 1,7   | $+0,8$     | $-0,3$ | 1,1              | 435  | $-813,45$                  |
| ${\bf E}$    | $\mathbf{1}$ | 1,7   | $-0,3$     | $-0,3$ | $\boldsymbol{0}$ | 435  | $\boldsymbol{0}$           |
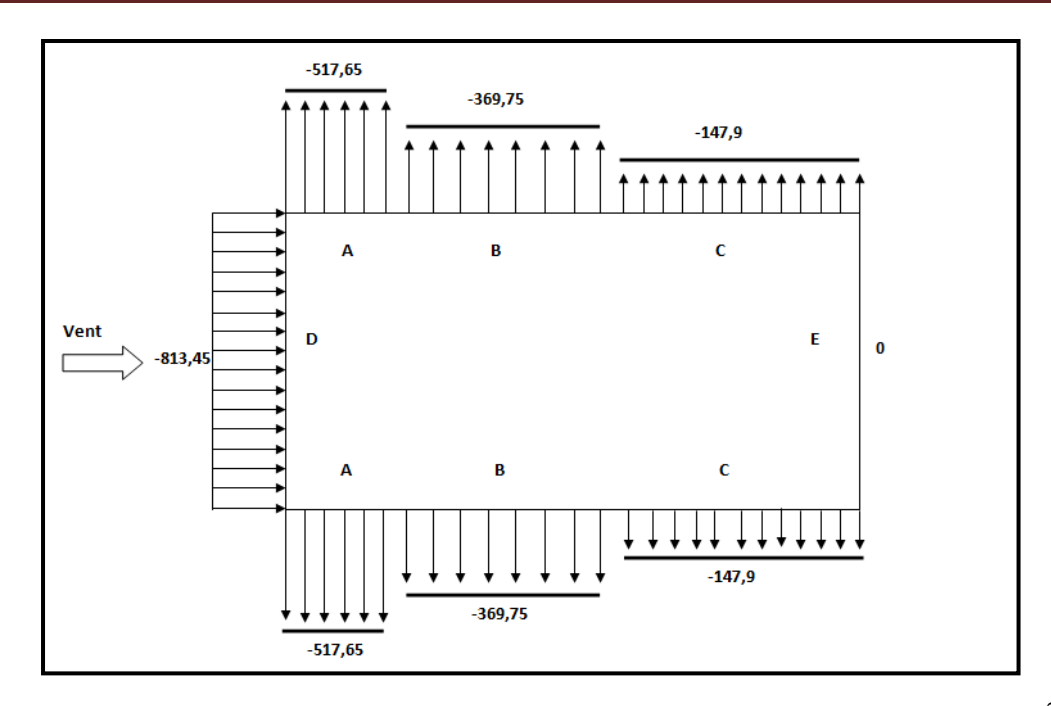

**Figure II.** 7: Pressions sur les parois verticales directions du vent (V1, V3) [daN/m<sup>2</sup>].

#### • **Toiture**

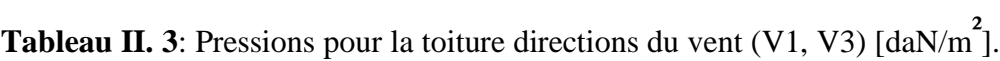

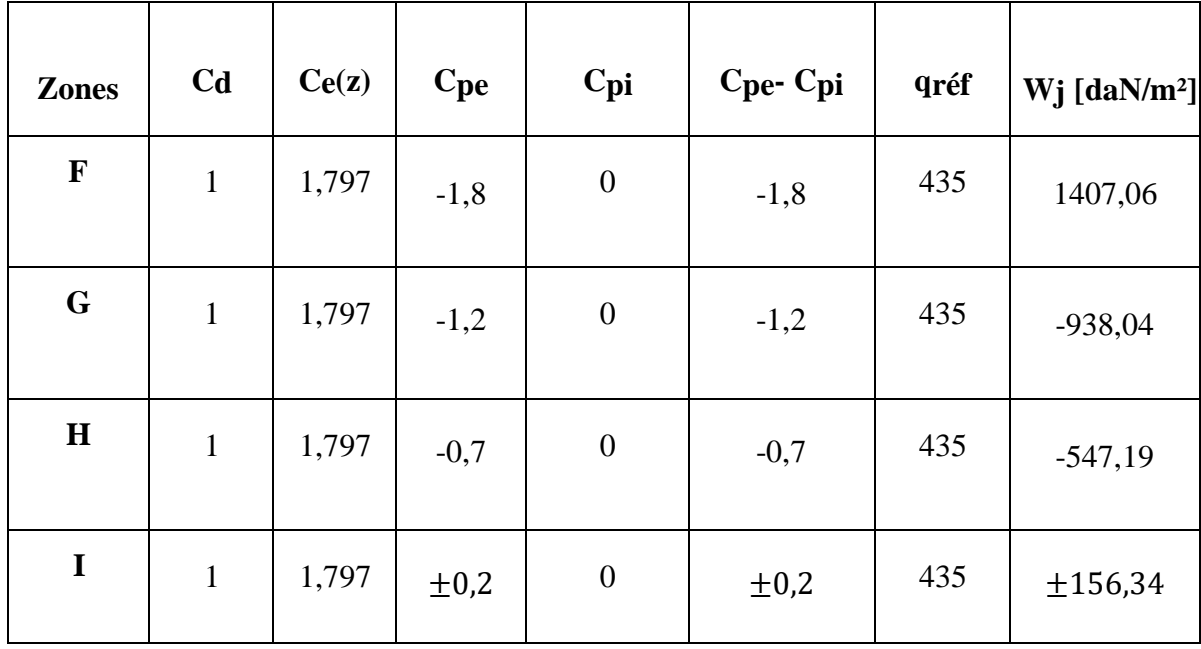

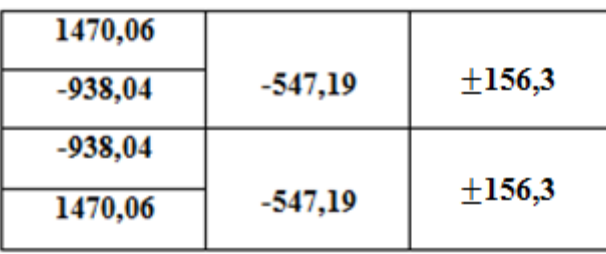

**Figure II. 8**: Pressions sur la toiture directions du vent  $(V1, V3)$  [daN/m<sup>2</sup>].

**Vent sur le long pan sens (V2, V4)**

• **Parois verticales**

**Tableau II. 4**: Pressions pour les parois verticales directions du vent (V2, V4)  $\left[\frac{daN}{m^2}\right]$ 

| <b>Zones</b> | $C_{d}$      | Ce(z) | <b>Cpe</b> | Cpi    | Cpe-Cpi | qréf | $Wj$ [daN/m <sup>2</sup> ] |
|--------------|--------------|-------|------------|--------|---------|------|----------------------------|
| $\mathbf{A}$ | $\mathbf{1}$ | 1,7   | $-1$       | $-0,3$ | $-0,7$  | 435  | $-517,65$                  |
| ${\bf B}$    | $\mathbf{1}$ | 1,7   | $-0,8$     | $-0,3$ | $-0,5$  | 435  | $-369,75$                  |
| $\mathbf C$  | $\mathbf{1}$ | 1,7   | $-0,5$     | $-0,3$ | $-0,2$  | 435  | $-147,9$                   |
| D            | $\mathbf{1}$ | 1,7   | $+0,8$     | $-0,3$ | $+1,1$  | 435  | $-813,45$                  |
| $\bf{E}$     | $\mathbf{1}$ | 1,7   | $-0,3$     | $-0,3$ | $+0$    | 435  | $\boldsymbol{0}$           |

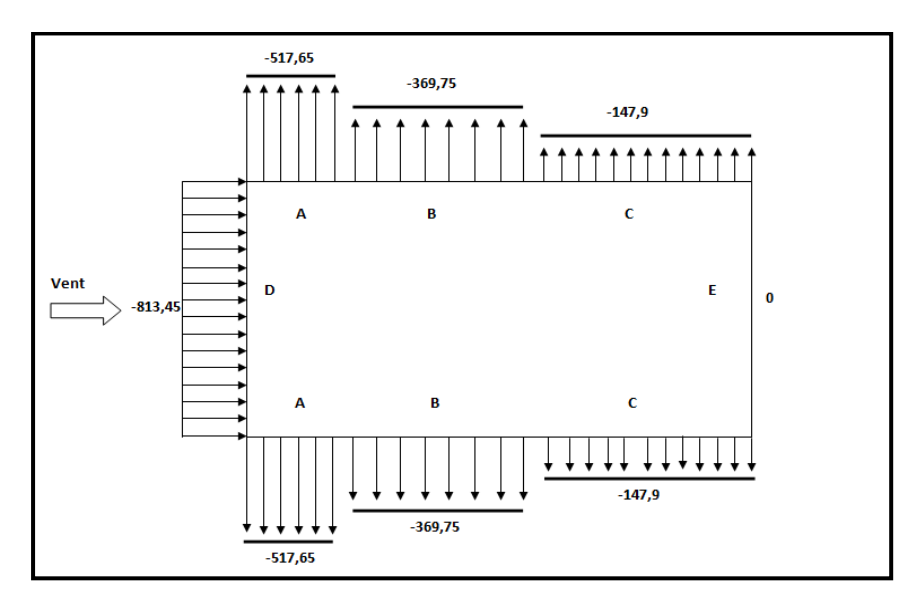

**Figure II. 9 :** Pressions sur les parois verticales directions du vent (V2, V4) [daN/m<sup>2</sup>]

#### • **Toiture**

**Tableau II. 5**: Pressions pour la toiture directions du vent  $(V2, V4)$  [daN/m<sup>2</sup>].

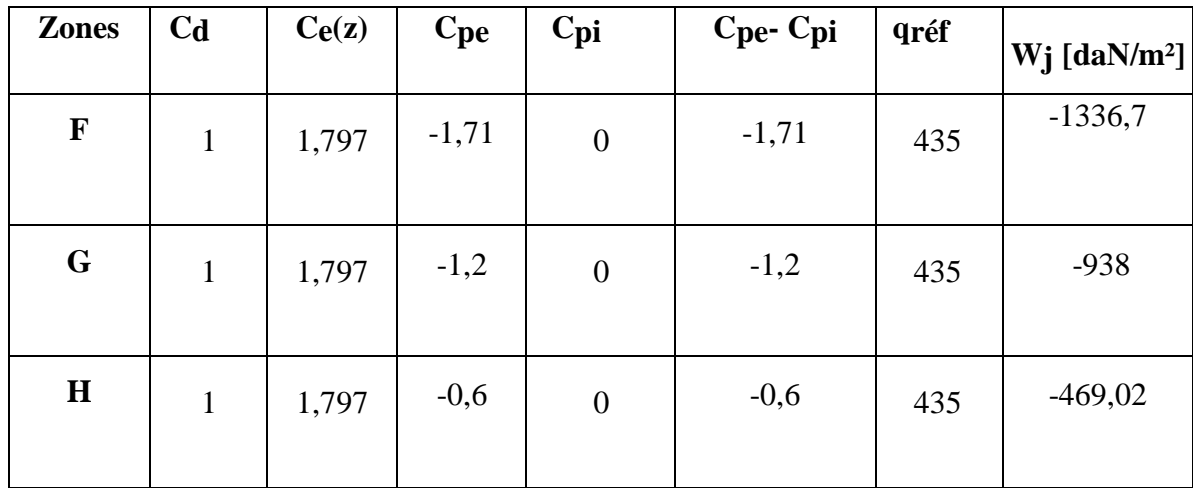

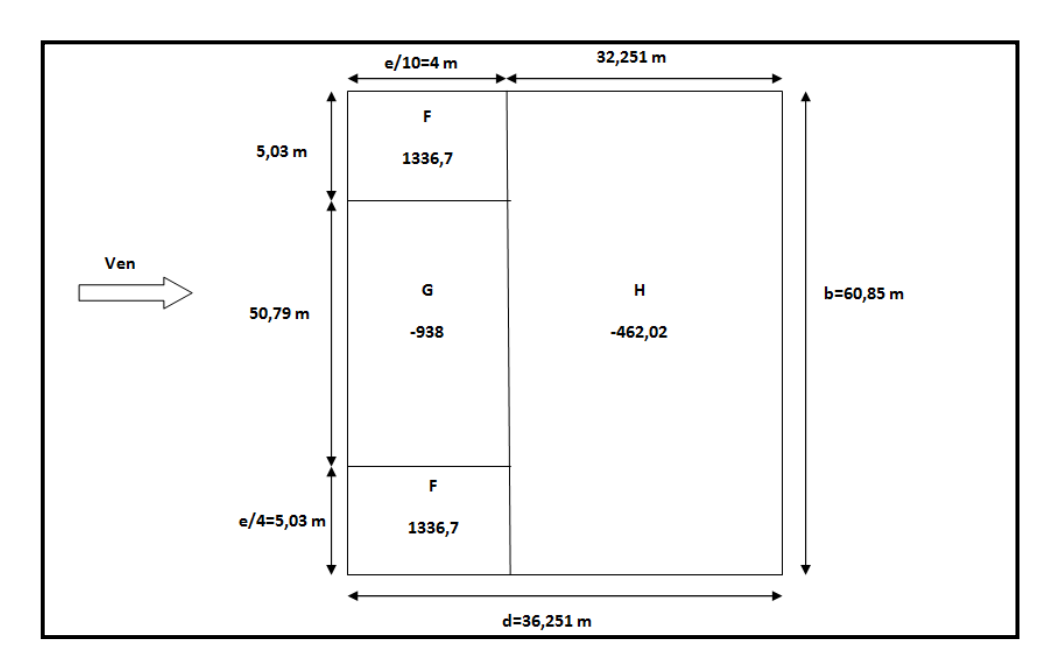

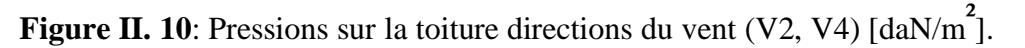

#### **II.4.3 Détermination des forces de frottement du vent**

Les effets de frottement du vent sur la surface peuvent être négligés lorsque l'aire totale de toutes les surfaces parallèle au vent (ou faiblement inclinées par rapport à la direction du vent) est inférieure ou égale à 4 fois l'aire totale de toutes les surfaces extérieures perpendiculaires au vent et sous le vent.

Condition à vérifier :

$$
2 (d \times h) \le 4 (2b \times h)
$$
 (cf. chapitre2 §2.6.3).

#### **Directions (V1, V3)**

1406,62 m<sup>2</sup> < 3352,49 m<sup>2</sup> Condition vérifiée.

#### **Directions (V2, V4)**

838 m<sup>2</sup> < 5626,46 m<sup>2</sup> Condition vérifiée.

Donc il n'y a pas des forces de frottement sur les parois

#### **II.5 Conclusion**

Dans ce chapitre, nous avons défini les principes généraux et procédures pour déterminer les charges agissantes sur notre structure (charges permanentes, surcharges d'exploitations et surcharges climatiques). Les résultats trouvés seront utilisés dans les chapitres prochains qui concernent le dimensionnement des éléments de la structure (pannes, potelets…).

CHAPITRE III

# **Dimensionnement des éléments secondaires**

#### **III.1 INTRODUCTION**

Ce chapitre consiste à dimensionner les éléments secondaires de la structure. Les éléments secondaires représentent l'ossature nécessaire au support de la couverture et du bardage :

- − Les chéneaux d'eau.
- Les pannes.
- − Les lisses de bardage.
- − L'échantignole.
- − Les potelets.

#### **III.2 ÉTUDE DES ÉLÉMENTS SECONDAIRE**

#### **III.2.1 Calcul des chéneaux**

Le chéneau est une conduite généralement en métal qui collecte les eaux pluviales à la base de la toiture ou entre deux versants pour permettre l'évacuation vers les tuyaux de descente.

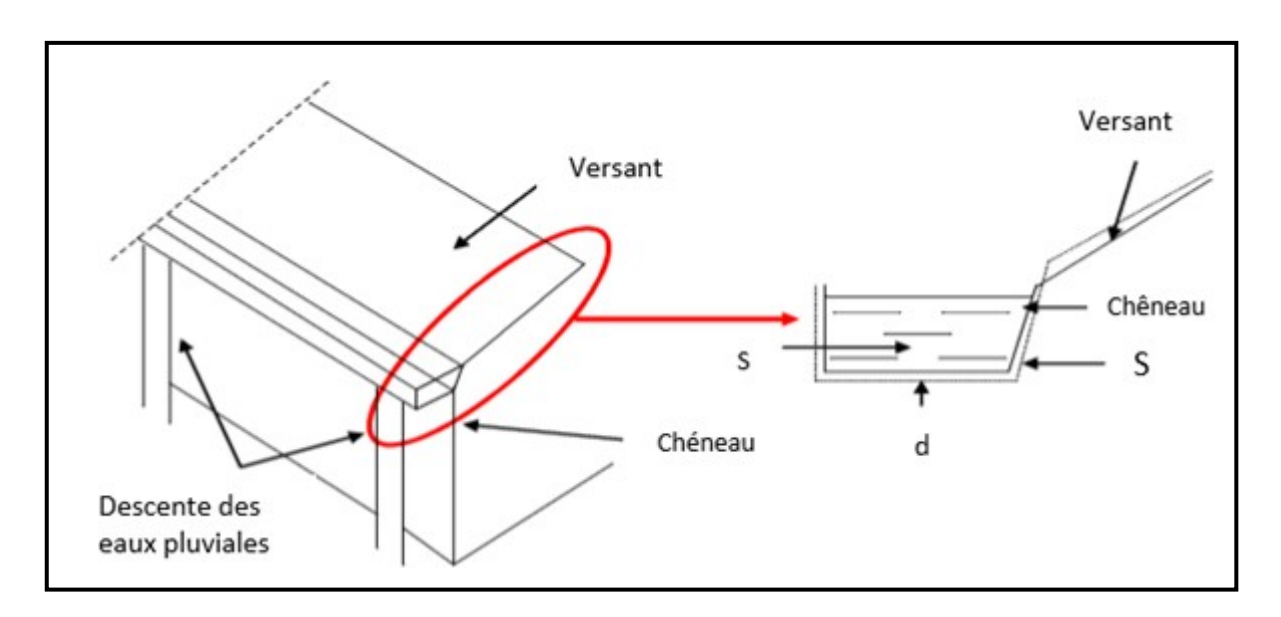

#### **Figure III. 1**: Chéneau d'eau.

#### **a) Calcul de la section et du diamètre du chéneau**

$$
\frac{s}{s} \ge \frac{63}{\sqrt{\frac{s}{d} \times P}}
$$

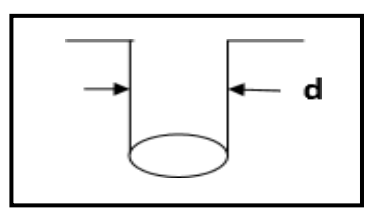

 **Figure III. 2**: Moignon cylindrique.

Avec :

- s : Section transversale du chéneau en cm².
- S: Surface couverte du versant en m<sup>2</sup>
- d: Périmètre de la section mouillée du chéneau en cm.
- p: Pente du chéneau. P=2 mm /m.
- $S = 60 \text{ m} \times 18,13 \text{ m} = 1087,8 \text{ m}^2$

Calcul du diamètre D des descentes d'eaux suivant à l'abaque cité ci-dessus.

 $d_{\min} = 8$  cm  $s_{\text{max}} = 600 \text{ cm}^2$ 

Pour un chéneau moignon cylindrique et sans trop-plein.

D = 26 cm Abaque B1 ET B2 (Voir L'ANNEXE B).

#### **III.2.2 Calcul des pannes**

Les pannes de couverture sont des poutrelles laminées généralement en « I, ou en U ». Elles sont destinées à supporter la couverture tout en assurant une bonne transmission des charges et surcharges qui s'appliquent sur cette dernière à la traverse ou bien la ferme. Elles sont soumises à la flexion déviée sous l'effet du poids propre de la couverture, aux actions climatiques et à la surcharge d'entretien. Elles sont disposées perpendiculairement aux traverses des portiques.

Dans notre structure nous utilisons des IPE.

#### **III.2.2.1 Espacement entre pannes**

L'espacement entre pannes est déterminé en fonction de la portée admissible de la couverture. L'espacement entre les pannes est de 1,5 m sauf le dernier espacement qui est de 0,18m.

COS 4,73*°* =18,1255/x ⇒x=18,18m

#### **Charges à prendre en considération**

#### **Charges permanentes**

Poids propre de la couverture en panneau sandwich **G** =17,9 daN/m² voir

(ANNEXE G).

#### **Charges d'entretien**

La charge d'entretien est égale aux poids d'un ouvrier et son matériel Q=1 KN/m<sup>2</sup>

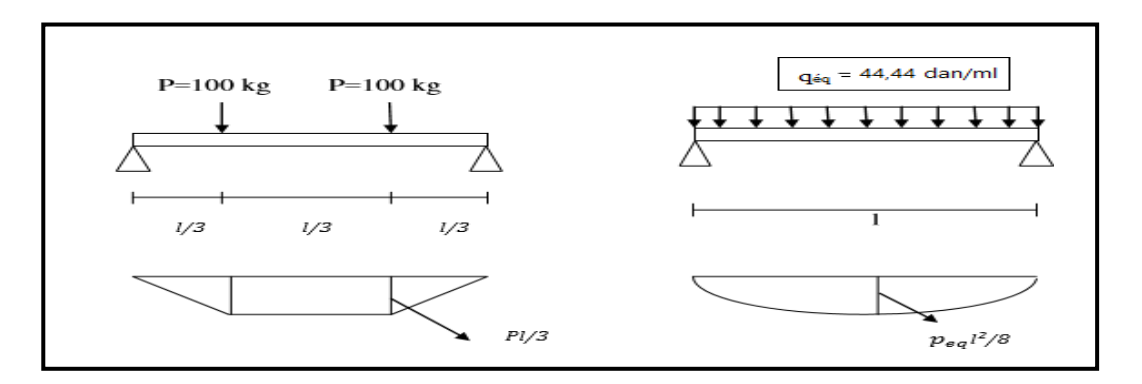

**Figure III. 3:** Diagramme des moments maximum.

$$
q_{\text{\'etq}} = \frac{8 \times q}{3 \times l} = \frac{8 \times 100}{3 \times 6} = 44,44 \text{ daN/ml}
$$

- $\triangleright$  **Action du vent** : W = -1407,06 daN/m<sup>2</sup> (toiture V1, V3)
- $\triangleright$  Action de la neige **:** S = 17,44 daN/m<sup>2</sup>

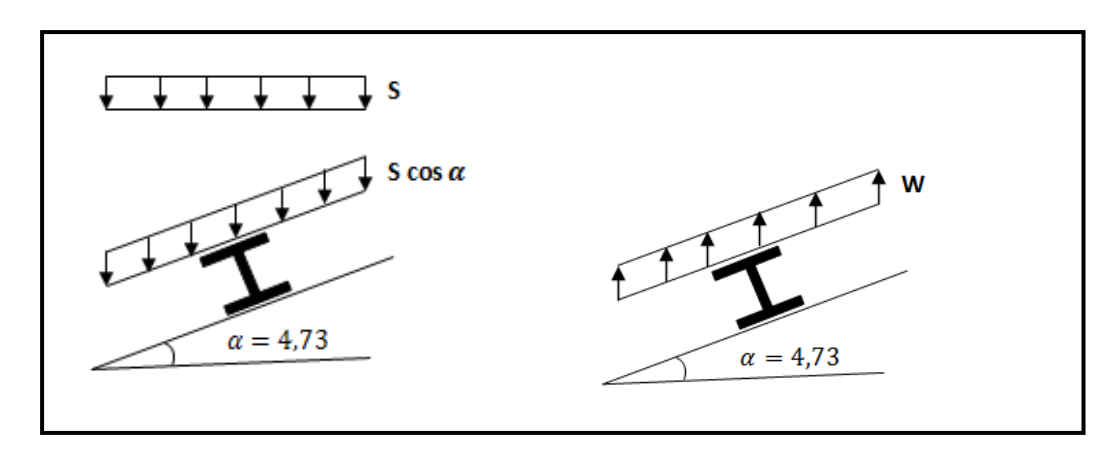

**Figure III. 4 :** Cas de l'effet de neige **Figure III. 5 :** Cas de l'effet de vent

#### **III.2.2.2 Combinaison des charges**

•  $q_1=1,35$  G + 1,5 Q = 1,35  $\times$  (17,9  $\times$  1,5) + 1,5  $\times$  (44,44) = 102,91 daN/ml

Plan  $(y-y)$ :

•  $q_2 = [1,35 \text{ G} + 1,5 \text{ N}]\cos \alpha = 6,22 \text{ daN/ml}$ 

Plan  $(z-z)$  :

•  $q_2 = [1,35 \text{ G} + 1,5 \text{ N}] \sin \alpha = [1,35 \times (17,9 \times 1,5) + 1,5 \times (17,44 \times 1,5)]$  $\times$ sin 4,73

q2= 75,23 daN/ml

Plan  $(y-y)$ :

- $q_3 = G \cos \alpha = 1.5 \times 17,9 \cos 4.73 = 2.21$  daN/ml
- $q_4 = 1,35 \times G \cos \alpha = 1,35 \times (1,5 \times 17,9) \cos 4,73 = 2,98 \text{daN/m}^2$

Plan  $(z-z)$ :

•  $q_2 = G\sin\alpha - 1.5V = 17.9 \times 1.5\sin 4.73 - 1.5 \times (1.5 \times 104.706) = -289.83$ daN/ml

•  $q_{max} = max (q_1, q_2, q_3, q_4) = -289,83$  daN/ml

Calcul des moments sollicitant à l'ELU

Plan  $(y-y)$ :

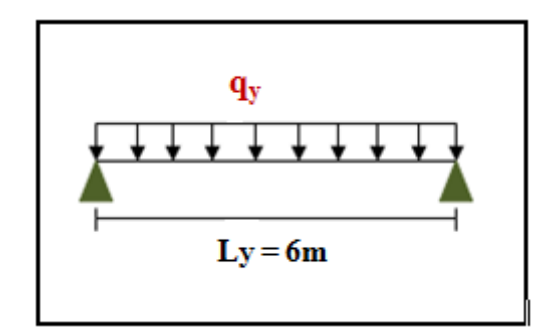

**Figure III. 6 :** Répartition de la charge suivant l'axe y-y.

$$
M_{y,sd}\!=\frac{q y\times\!l^2}{8}\!=\!\frac{6{,}22{\times}6^2}{8}
$$

 $M_{y, sd} = 28$  daN.m

On suppose que le profilé est de classe 1 ou 2 :

$$
W_{\text{ply}} \ge \frac{Mysd}{Fy} \times \gamma_{\text{mo}}
$$
  

$$
W_{\text{ply}} \ge \frac{0.28 \times 10^6}{235} \times 1.5
$$

Plan $(z-z)$ :

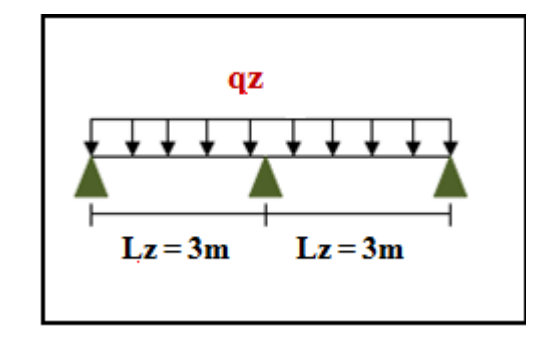

**Figure III. 7 :** Répartition de la charge suivant l'axe z-z

$$
M_{z,sd}\!=\frac{qz\!\times\!l^2}{8}\!=\!\frac{289{,}83\!\times\!3^2}{8}
$$

 $M_{z, sd}$  = 326,05 daN.m

On suppose que le profilé est de classe 1 ou 2 :

$$
W_{\text{plz}} \ge \frac{Mzsd}{Fy} \times \gamma_{\text{mo}}
$$
  

$$
W_{\text{plz}} \ge \frac{3,26 \times 10^6}{235} \times 1,5
$$
  

$$
W_{\text{plz}} = 208,08 \text{ cm}^3
$$

Nous optons pour un IPE140

#### • **Choix du profilé**

**Tableau III. 1** : Caractéristiques du profilé IPE140

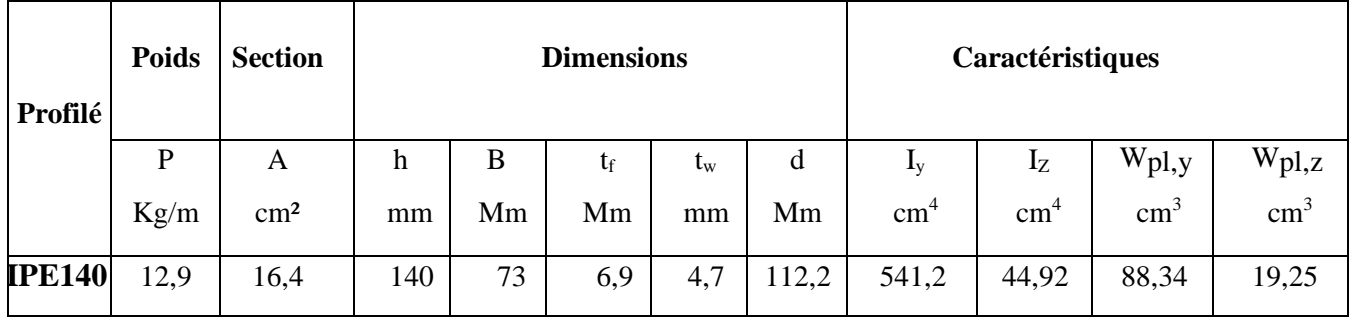

#### • **Vérification de la flèche de la toiture**

La flèche doit satisfaire la condition suivante :  $f \leq f_{\text{vmax}}$ 

Avec :

$$
F_{\text{vmax}} = \frac{L}{200} = \frac{600}{200} = 3 \text{cm}.
$$

Condition de la flèche :

 $\bullet$  Plan (y-y)

$$
Fy = \frac{5 \times qy \times 1^4}{384 \times E \times ly}
$$
  

$$
Fy = \frac{5 \times 6,22 \times 10^{-2} \times 600^4}{384 \times 21 \times 10^5 \times 44,92}
$$
  
Fy = 1,79 cm

 $\bullet$  Plan (z-z) :

$$
Fz = \frac{5 \times qz \times (\frac{1z}{2})^4}{384 \times E \times Iz}
$$

$$
Fz = \frac{5 \times 289,83 \times 10^{-2} \times (600)}{384 \times 21 \times 10^5 \times 541,2}
$$

$$
Fz = 0,27 \text{ cm}
$$

La flèche résultante :

 $F_{\text{max}}=\sqrt{Fzmax^2 + \sqrt{F}ymax^2}$  $F_{\text{max}} = \sqrt{0.27^2} + \sqrt{1.79^2}$  $F_{\text{max}} = 1,8$ cm  $< F_{\text{umax}} = 3,38$  cm

La flèche est vérifiée suivant l'axe (y-y) et (z-z), donc le profilé en IPE140 satisfait la condition de la flèche.

#### **III.2.2.3Dimensionnement des pannes**

#### **G: Charge permanente**

Poids de la couverture  $g_p = 17,9$ daN/m<sup>2</sup> (TL75 Galvanisé) (ANNEXE G). Poids de la panne (estimé IPE140):  $g_p = 12.9$  daN/m<sup>2</sup>

#### **Q: Charge d'entretien**

Q=100 daN 2 charges ponctuelles de 100 daN au 1/3 et 2/3 de la portée de la panne (sur deux appuis simples).

#### **Action climatique**

Neige (s) =17,44daN/m<sup>2</sup> Vent (w) = -140,706daN/m<sup>2</sup>

**Détermination des sollicitations**

La pente du versant :  $\alpha = 4.73^\circ$ 

Espacement entre pannes :  $e = 1,5m$ 

#### **III.2.2.4 Combinaison des charges avec poids propre inclus :**

#### Plan  $(y-y)$

- $q_1 = (1,35G+1,5Q)$ cos  $\alpha$
- $\bullet$  q<sub>1</sub> = [(1,35 × 1,5 × 17,9) + (1,35 × 12,9) + 1,5 × 39,44 **cos 4,73**° = 9,30daN/ml
- $q_2 = (1,35G+1,5N)$ cos  $\alpha$
- $\bullet$  q<sub>2</sub> =  $[1,35 \times (1,5 \times 17,9 + 12,9) + (1,5 \times 1,5 \times 17,44)]\cos 4.73^\circ = 7,66$ daN/ml
- $q_3$  = Gcos  $\alpha$
- $\bullet$  q<sub>3</sub> =  $(1,5 \times 17,9 + 12,9)$ cos 4,73 ° = 3,28daN/ml
- $\bullet$  q<sub>4</sub>= 1,35Gcos  $\alpha$
- $\bullet$  q<sub>4</sub>= [1,35 × (1,5 × 17,9 + 12,9)]cos 4,73<sup>o</sup>= 4,43 daN/ml

Plan  $(z-z)$  :

- $q_1 = (1, 35G+1, 5Q)$ sin  $\alpha$
- $\bullet$  q<sub>1</sub> = [(1,35 × 1,5 × 17,9) + (1,35 × 12,9) + 1,5 × 39,44 sin 4,73 ° = 112,44 daN/ml
- $q_2 = (1,35G+1,5N)\sin \alpha$
- $q_2 = [1,35 \times (1,5 \times 17,9 + 12,9) + (1,5 \times 1,5 \times 17,44)]\sin 4,73^\circ = 92,58 \text{ daN/ml}$
- $\bullet$  q<sub>3</sub> = Gsin  $\alpha$ -1,5V
- $\bullet$  q<sub>3=</sub> [(1,5 × 17,9 + 12,9)sin 4,73° (1,5 × 1,5 × 104,706)] = -279, 97daN/ml
- **Calcul des moments sollicitant à l'ELU :**

$$
M_{y,sd} = \frac{q y \times l^2}{8} = \frac{9,3 \times 6^2}{8}
$$

 $M_{v, sd} = 41,85$  daN.m

$$
M_{z,sd} = \frac{q z \times (l'_2)}{8} = \frac{276,97 \times 3^2}{8}
$$

Mz,sd= 314,97 daN.m

#### **III.2.2.5 Classe du profilé**

#### **Classe de la semelle comprimée :**

$$
\frac{c}{tf} = \frac{b/2}{tf} = \frac{73/2}{6.9} = 5.9 < 10\epsilon \qquad \text{condition verify:}
$$

#### **Classe de l'âme fléchie :**

 $\frac{d}{w} = \frac{112.2}{4.7}$ 

condition vérifiée.

Donc le profilé est de classe 1.

$$
A \text{vec}: \mathcal{E} = \sqrt{\frac{235}{235}}
$$

$$
\mathcal{E} = 1
$$

#### **III.2.2.6 Vérification à l'ELU**

#### **Vérification au cisaillement**

$$
V_{y,sd} \le V_{ply,rd} = \frac{Avy \times \frac{fy}{\sqrt{3}}}{\sqrt{3}}
$$

Avec :

- A=  $16,4 \times 10^2$  mm<sup>2</sup>
- $A_{vz} = 9,66 \times 10^2$  mm<sup>2</sup>

• 
$$
A_{vy} = 2bt_f = 2 \times 73 \times 6,9 = 1007,4 \text{ mm}^2
$$

• 
$$
V_{\text{ply,rd}} = \frac{1007.4 \times 2350}{1,1} / \sqrt{3} = 1242557,507 \text{ dan}
$$

• 
$$
V_{\text{plz,rd}} = \frac{9,66 \times 2350}{1,1} / \sqrt{3} = 11914,93 \text{ dan}
$$

• 
$$
V_{z, sd} = \frac{qz, sd \times l}{2} = \frac{270,97 \times 12}{2} = 1661,82 \text{ daN}
$$

• 
$$
V_{y, sd} = \frac{qy, sd \times l}{2} = \frac{9,3 \times 12}{2} = 55,8 \text{ daN}
$$

 $V_{y, sd} \leq V_{ply, rd}$  condition vérifiée.  $V_{z, sd} \leq 0.5V_{plz, sd}$  condition vérifié

#### **III.2.2.7 Vérification des contraintes**

Les pannes travaillent à la flexion déviée, il faut donc vérifier :

$$
\left(\frac{Mysd}{Myrd}\right)^{\alpha} + \left(\frac{Mzsd}{Mzrd}\right)^{\beta} \le 1 \tag{5.35 page 68 CCM97}
$$

Pour les profilés laminé en I :  $\alpha = 2$ ;  $\beta = 1$  Avec :

$$
M_{y,pl,rd} = W_{pl,y} \times \frac{fy}{r} = 88,34 \times \frac{2350}{1,1} = 188726,36daN.cm
$$

$$
M_{z,pl \text{ Rd}} = W_{pl,z} \times \frac{fy}{\gamma} = 19,25 \times \frac{2350}{1,1} = 41125 \text{ daN}.
$$

AN :

$$
(1) \blacktriangleright \quad \left(\frac{1246,37 \times 10^2}{188726,36}\right)^2 + \left(\frac{41,85 \times 10^2}{41125}\right)^1 = 0,54 < 1 \quad \text{condition } \text{veinfinite.}
$$

Donc, les pannes en IPE140 vérifient les contraintes de la flexion déviée

#### **III.2.2.8 Vérification de la flèche**

#### **Les combinaisons des charges à (ELS) avec poids propre inclus**

On prend la combinaison la plus défavorable :

Plan  $(y-y)$ :

- $q_3 = (G+Q)\cos \alpha$
- $q_3 = [(x 17.9 + 12.9) + 39.44] \cos 4.73^\circ$
- $q_3 = 6,53$ daN/ml

#### Plan  $(z-z)$  :

- $q_3 = G\sin\alpha 1.5V$
- $q_3 = (1.5 \times 17.9 + 12.9) \sin 4.73^\circ 1.5 \times 140.706$
- $q_3 = -171, \text{daN/ml}$

$$
f_{ud} = \frac{l}{200} = \frac{676}{200} = 3,38 \text{cm}
$$

$$
f_y = \frac{5 \times 6,53 \times 10^{-2} \times 600^4}{384 \times 21 \times 10^5 \times 44,92} = 1,16 < fud \quad \text{condition verify the}
$$

$$
fZ = \frac{5 \times 171,44 \times 10^{-2} \times 600/2^4}{384 \times 21 \times 10^5 \times 541,2} = 0,15 < fud
$$
 condition vérifiée.

#### **III.2.2.8.1 Vérification de la panne vis-à-vis du déversement**

 Il n'ya pas lieu de vérifier la panne vis-à-vis du déversement puisque la panne est prémunie contre le déversement par utilisation des liernes.

#### **Conclusion :**

La section en IPE140 assure une bonne résistance vis-à-vis du différent cas d'instabilités.

Donc il est convenable d'assurer le rôle des pannes.

#### **III.2.3 Calcul des liernes**

Les liernes sont des tirants qui fonctionnent en traction. Ils sont généralement formés de barres rondes (voir des câbles) ou de petites cornières. Elles ont pour rôle principal d'éviter la déformation latérale des pannes ; c'est-àdire, le déversement elles réduisent indirectement la flèche « fz ».

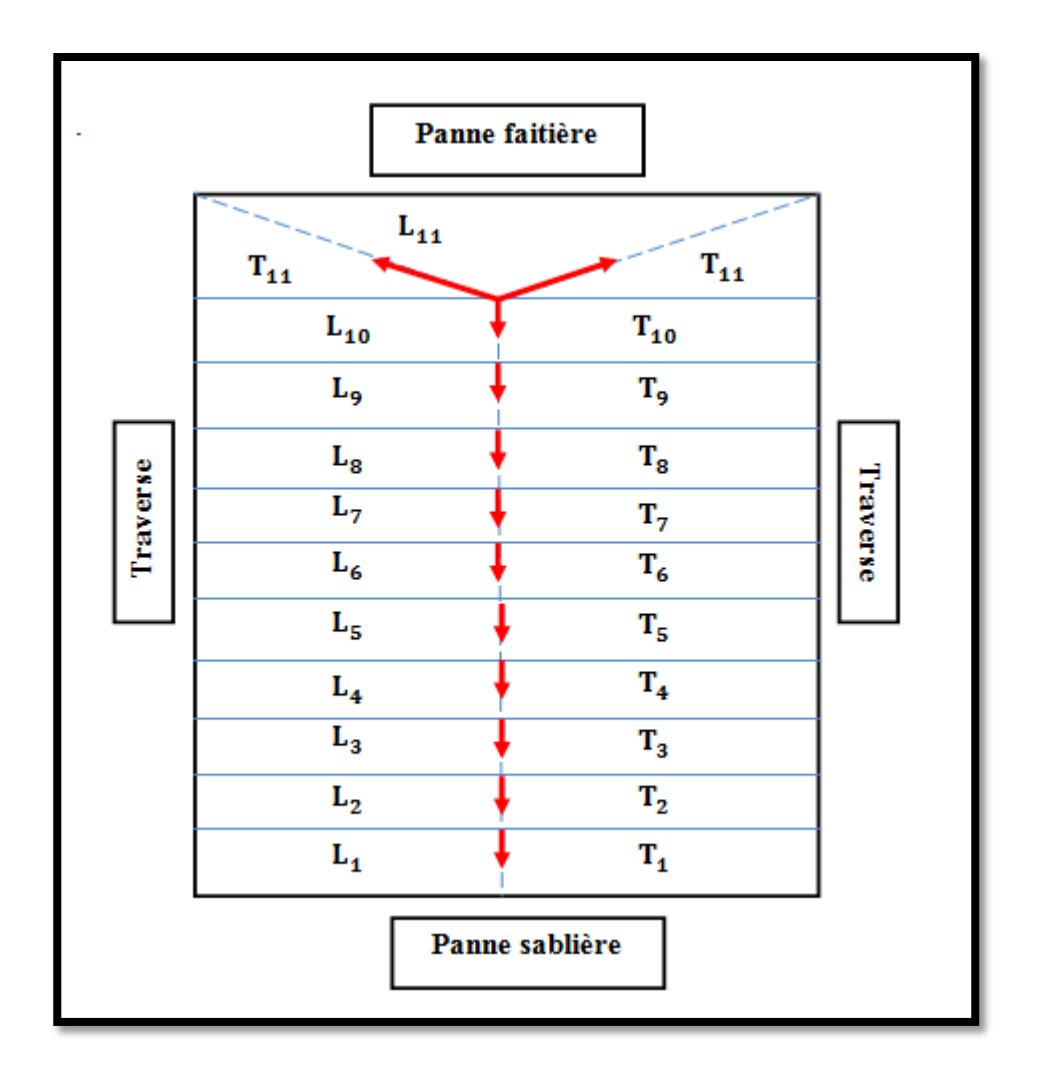

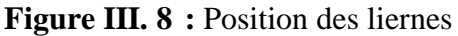

#### **III.2.3.1 Effort de traction dans le tronçon de lierne L<sub>1</sub> provenant de la panne sablière**

 $R = 1,25q_y \times \frac{l}{2}$ 

$$
T_1 = \frac{R}{2} = \frac{39,29}{2} = 19,645 \text{ daN}
$$

Effort de traction dans les autres tronçons :

- Effort dans le tronçon L2 :  $T_2 = R + T_1 = 39,29 + 19,645 = 58,935$
- Effort dans le tronçon L3 : T3 = R+T<sub>2</sub> =  $39,29 + 58,935 = 98,225$
- Effort dans le tronçon L4 : T4 =  $R+T_3 = 39,29 + 98,225 = 137,515$
- Effort dans le tronçon L5 :  $T_5 = R + T_4 = 39,29 + 137,515 = 176,805$
- Effort dans le tronçon L6 :  $T_6 = R + T_5 = 39,29 + 176,805 = 216,095$
- Effort dans le tronçon L7 :  $T_7 = R + T_6 = 39,29 + 216,095 = 255,385$
- Effort dans le tronçon L8 : T<sub>8</sub> = R+T<sub>7</sub> = 39,29 + 255,385= 294,675
- Effort dans le tronçon L9 :  $T_9 = R + T_8 = 39,29 + 294,675 = 333,965$

Effort dans les diagonales  $L_{10}$ :

$$
2T_{10} \cos \theta = T_9
$$
  
\n
$$
\theta = \tan^{-1} \frac{1.5}{3.38} = 23.9^{\circ}
$$
  
\n
$$
T_{10} = \frac{T9}{2 \sin \theta} = \frac{333.965}{2 \sin(23.9)} = 455.41 \text{ dan}
$$

#### **III.2.3.2 Dimensionnement des liernes**

Pour le dimensionnement des liernes tendus, les règles du CCM97 imposent la vérification suivante :

$$
N_{sd} < N_{plrd} = \frac{A \times fy}{\gamma m0}
$$

Avec :

 $N_{sd}$  = Effort normal sollicitant

 $N_{sd} = T_{max} = 455,41 \text{ da}N$ 

 $N_{pl, Rd} =$  Effort normal résistant.

Le tronçon le plus sollicité est :  $L_{10}$ 

N<sub>sd</sub> = T<sub>10</sub> = 455,41 daN  
\nN<sub>sd</sub> = T<sub>10</sub> 
$$
<\frac{A \times fy}{\gamma m0}
$$
  
\nA >  $\frac{T10 \times \gamma m0}{fy} = \frac{455,41 \times 1,1}{2350} = 0,21 \text{ cm}^2$   
\nA =  $\frac{\pi \times \emptyset^2}{4}$   
\n $\emptyset = \sqrt{\frac{4 \times A}{\pi}} = \frac{4 \times 0,21}{\pi}$   
\n $\blacktriangleright \emptyset = 0,52 \text{ mm}$ 

Soit une barre tendue de diamètre  $\phi = 6mm$ 

#### **Conclusion**

Pour plus de sécurité on opte pour une barre ronde de diamètre  $\phi = 10$ mm

#### **III.2.4 Calcul de l'échantignole**

L'échantignole est un dispositif de fixation qui permet d'attacher les pannes aux traverses, elle est dimensionnée en flexion sous l'effet de l'effort de soulèvement du vent et de l'effort suivant le versant.

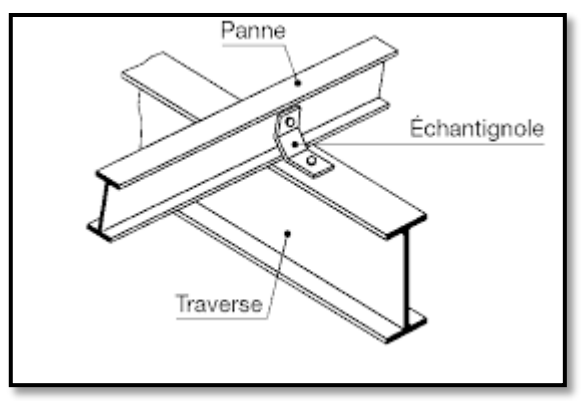

**Figure III. 11 :** Vue de l'échantignole

#### **III.2.4.1 Dimensionnement de l'échantignole :**

#### **L'excentricité « t »**

« t » est limité par la condition suivante :

$$
2 \times (\frac{bf}{2}) < t < 3 \times (\frac{bf}{2})
$$

Pour un IPE140 on a :

 $b = 73$  mm  $h = 109, 5$  mm  $73 \le t \le 109,5$ 

On prend  $t = 80$ mm =  $8cm$ 

#### **Calcul du moment du renversement « Mr » :**

(Mr) sera déterminé par rapport à la section d'encastrement

$$
M_r = R_y \times t + R_z + \frac{h}{2}
$$
  
\n
$$
R_y = q_{ysd} \times \frac{l}{2}
$$
  
\n
$$
R_z = q_{zsd} \times \frac{l}{2}
$$
  
\n
$$
Q_{ysd} = 1,35G\sin \alpha = 4,43 \text{ daN/ml}
$$
  
\n
$$
Q_{zsd} = G\cos \alpha - 1,5V = -171,44 \text{ daN/ml}
$$
  
\n
$$
\begin{cases}\nR_y = 14,97 \text{ daN} \\
R_z = -579,47 \text{ daN}\n\end{cases}
$$
  
\n**Echantignole de rive :**  
\n
$$
\begin{cases}\nR_{ya} = 14,97 \text{ daN} \\
R_{za} = -579,47 \text{ daN} \\
R_{za} = -579,47 \text{ daN}\n\end{cases}
$$
  
\n
$$
\Rightarrow M_r = R_{ya} \times t + R_{zr} \times \frac{h}{2} = 14,97 \times 8 + 597,47 \times 7
$$

 $M_r = 4176,05$  daN.cm

#### **Echantignole intermédiaire :**

 $R_v = 2R_{vr} = 2(14.97) = 29.94$  daN  $R_z = 2R_{zr} = 2(-579, 47) = -1158, 94$  daN  $\Rightarrow$   $M_r = 29.94 \times 8 + 1158.94 \times 7$ 

 $M_r = 8352, 1$  daN

#### **Calcul de l'épaisseur de l'échantignole :**

Généralement les échantignoles sont des tôles pliés à froid, de la classe minimale.

 $\Leftrightarrow$  (classe 3)

 $M_{sd} \leq M_{rd}$ 

$$
M_{sd} = M_r \le \frac{wel \times fy}{\gamma m0}
$$
  
\n
$$
W_{el} > \frac{Mr \times \gamma m0}{fy} = \frac{4176,05 \times 1,1}{2350}
$$
  
\n
$$
W_{el} \ge 1,95 \text{ cm}^3
$$

Pour les sections rectangulaires :

$$
\begin{aligned} \blacktriangleright \mathbf{W}_{\text{el}} &= \frac{b \times e^2}{6} \\ \mathbf{e} &\ge \sqrt{\frac{6 \times e^2}{b}} = \sqrt{\frac{6 \times 1.95}{15}} = 0.88 \end{aligned}
$$

Avec :

 $b= 15cm$ 

Donc on prend un échantignole d'épaisseur e=10mm.

#### **III.2.5 Calcul des lisses de bardage**

Les lisses de bardage sont des éléments secondaires de profilé laminé qui sont constituées de poutrelles (IPE, UAP, UPN) ou de profils minces pliés (C, Z). Les lisses de bardage sont généralement des **U** voire des profilés en tôle mince à froid. Disposées horizontalement, elles portent sur les poteaux de portiques ou éventuellement sur des potelets intermédiaires. Les lisses de bardage permettent de transférer les charges de vent Pression où dépression subies par le bardage aux poteaux (ou potelets).

L'entre axe des lisses est déterminé par la portée admissible des bacs de bardage.

#### **a) Espacement des lisses :**

- •Espacement des lisses : e =0,5m.
- Nombre des lisses : n=5

On a une hauteur de 1,5m ou les lisses sont placées sur cette hauteur (la ferme seulement).

Long-pan  $\rightarrow 0,5m$ Espacement des lisses Pignon  $\rightarrow 0,5m$ 

Nombre de lisse

Long-pan 
$$
\rightarrow
$$
 n = 3  
Pignon  $\rightarrow$  n = 5

#### **b) Dimensionnement des lisses :**

#### **Evaluation des charges et surcharges :**

Charge permanentes « G » :

P0 : poids propre du bardage (panneau sandwich)

- Poids du bardage : LL35  $\rightarrow$  g<sub>e</sub> = 10,9 daN/m<sup>2</sup> (ANNEXE G)
- Poids de la lisse (estimée)  $\rightarrow$  g<sub>p</sub> = 13,4 Kg/m (UPN120)

#### **Tableau III. 2**: Caractéristiques du profilé UPN120

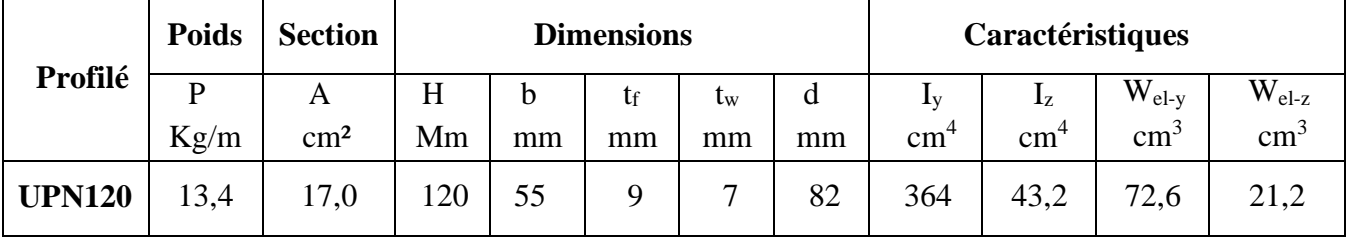

#### **c) Surcharges climatiques (dans le plan de l'âme)**

Pression du vent  $\rightarrow W = 140,706$  daN/m (parois vertical V<sub>1</sub>, V3)

#### **d) Verification à l'effort tranchant**

On doit vérifier la condition suivante :

$$
V_{y,sd} \!< V_{plz,rd} \nonumber \\ V_{z,sd} < 0.5 V_{plz,rd}
$$

• Suivant l'axe  $(y-y)$ :  $q_y = 25,45$  daN  $V_{y, sd} = \frac{qy \times l}{2}$ 2  $=\frac{25,45\times6}{2}$  = 76,35 daN  $A = 17$ cm<sup>2</sup>  $A_{vy} = 2bt_f = 9,9cm^2$ 

 $A_{vz} = 8.8$ cm<sup>2</sup>  $\Rightarrow V_{\text{ply,rd}} = 0.58 \times \frac{Avy \times}{I}$  $\gamma$  $= 0.58 \times \frac{9.9 \times 235}{1.1} = 1226.7$  daN  $V_{ply, rd} = 1226, 7 \text{ dan} > V_{y, sd} = 76,35 \text{ dan}.$  condition vérifiée. • Suivant l'axe  $(z-z)$ :  $q_z = 105,53$  daN  $A_{vz} = 8.8$  cm<sup>2</sup>  $V_{z, sd} = \frac{qz \times l}{2}$ 2  $=\frac{105,53\times6}{2}$  = 316,59 daN  $\Rightarrow V_{\text{plz,rd}} = 0.58 \times \frac{A v z \times}{I}$  $\gamma$  $= 0.58 \times \frac{8.8 \times 235}{1.1} = 1090.4$  daN  $0.5 \times V_{\text{plz,rd}} = 545.2 \text{ dan}$ 

 $\Rightarrow$  0,5×V<sub>plz,rd</sub> = 545,2 daN > V<sub>z,sd</sub> = 316,59 daN condition vérifiée.

#### **e) Verification à la flexion déviée**

- Flexion suivant l'axe (z-z)
- $q_z = 1,35(g_e \times e + g_p)$  $q_z = 1,35(10,9 \times 0.5 \times 13,4)$  $q_z = 25,45$  daN/ml
- $M_{z, sd} = q_z \times \frac{l^2}{8} = 25,45 \times \frac{6^2}{8}$ 8

 $M_{z, sd} = 114,53$  daN.m

• Flexion suivant l'axe  $(y-y)$ 

 $q_y = 1,5(w \times e) = 1,5(140,706 \times 0,5) = 105,53daN/ml$ 

$$
M_{y, sd} = q_y \times \frac{l^2}{8} = 105,53 \times \frac{6^2}{8}
$$

 $M_{y, sd} = 474,89$  daN.m

La lisse travaille à la flexion déviée (dans les deux plans) et la formule de vérification est donnée comme suit:

$$
\frac{My, sd}{Wy, el, rd} + \frac{Mz, sd}{Wz, el, rd} \le \frac{fy}{\gamma m1}
$$
  

$$
\frac{474,89 \times 10^2}{72,6} + \frac{114,53 \times 10^2}{21,2} \le \frac{2350}{1,1}
$$
  

$$
1194,35 \text{ daN/m}^2 < 2136,36 \text{ daN/cm}^2 \qquad \text{condition vérifiée.}
$$

**f) Vérification de la flèche UPN120 avec le poids propre inclus à l'ELS** 

**Plan (z-z) :**

$$
fz = \frac{5 \times qz \times 1^4}{384 \times E \times Iz}
$$
  
\n
$$
q_z = g_i + (g_h \times 0.5) = 13.4 + (10.9 \times 0.5)
$$
  
\n
$$
q_z = 18.85 \text{ daN/ml}
$$
  
\n
$$
fz = \frac{5 \times 18.85 \times 600^4}{384 \times 21 \times 10^5 \times 43.2}
$$
  
\n
$$
Fz = 3.51 \text{ cm}
$$
  
\n
$$
\frac{1}{200} = \frac{600}{200} = 3 \text{ cm}
$$

 $F_z = 3.51$ cm > 3cm condition non vérifiée.

 **Plan (y-y) :**

$$
fy = \frac{5 \times qy \times 1^4}{384 \times E \times ly}
$$
  
\n
$$
q_y = w \times e = 140,706 \times 0,5
$$
  
\n
$$
q_y = 70,35 \text{ daN/ml}
$$
  
\n
$$
fy = \frac{5 \times 70,35 \times 10^{-2} \times 600^4}{384 \times 21 \times 10^5 \times 364}
$$
  
\n
$$
F_y = 1,5cm < 3 \text{ cm}
$$
 condition verify.

On voit que suivant l'axe (z-z), la condition ne vérifie pas donc on ajoute des liernes entre les lisses pour réduire la flèche de la lisse.

$$
\Rightarrow \qquad fZ = \frac{5 \times qz \times (1/2)^4}{384 \times E \times Iz} = \frac{5 \times 18,85 \times 10^{-2} \times 300^4}{384 \times 21 \times 10^5 \times 43,2}
$$

$$
Fz = 0,22 < \frac{l/2}{200} = \frac{300}{200} = 1,5 \, \text{cm}
$$
 condition verify

#### **Conclusion**

Le profilé UPN120 convient pour la lisse de bardage.

#### **III.2.6 Les potelets**

Les potelets sont des montants souvent en profilés laminés **I** ou **H** destinés à rigidifier le bardage sur pignon ou long-pon, ayant pour but de transmettre les différents efforts horizontaux dus au vent.

Les potelets travaillent à la flexion sous l'action du vent découlant du bardage et des lisses, et également à la compression sous l'effet de leur poids propre, de celui du bardage et des lisses.

Ils sont considérés articulés en leurs extrémités.

#### **III.2.6.1 Pré dimensionnement des potelets**

Le pré dimensionnement des potelets se fait par la condition de flèche :

$$
F_{\text{max}} = \frac{l}{200} > F = \frac{5 \times qz \times h^4}{384 \times E \times ly}
$$

Avec:

 $q_z = w \times e$ 

-w: pression du vent (la charge du vent la plus défavorable lorsque le vent frappe les

parois verticales). (w =  $844,24$  daN/m<sup>2</sup>)

 $-e$ : la larger de la surface solliciter le potelet le plus élancé ( $e = 6m$ )

 $q_z = w \times e$   $\rightarrow$  888,24  $\times$  6 = 5065,44daN/ml

-h: la hauteur maximal de potelet le plus sollicité (h= 5,78m).

$$
I_y = \frac{200 \times 5 \times qz \times h^4}{384 \times E \times l} = \frac{200 \times 5 \times 5065 \times 578^3}{384 \times 21 \times 10^5}
$$

$$
I_y \ge 2021,62 \text{ cm}^4
$$

On choisit la section d u profilé dans les tableaux ayant au moins la valeur d'Iy supérieur ou égale à la valeur trouvée.

Ce qui correspond à un profilé IPE220.

**Tableau III. 3 :** Caractéristiques du profilé IPE220.

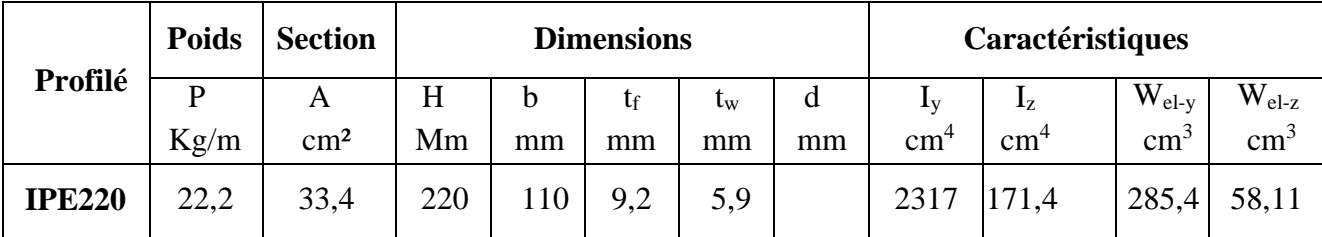

#### **III.2.6.2 Détermination des sollicitations**

Le potelet travaille à la flexion sous l'action de l'effort du vent provenant du bardage et des lisses, et à la compression sous l'effet de son poids propre, du poids du bardage et des lisses qui lui est associé, et de ce fait fonctionne à la flexion composée.

#### **III.2.6.3 Evaluation des charges et surcharges**

• **Charge permanente (G) :**

 $G =$  poids propre du potelet + poids propres des lisses + poids propre du bardage

Poids propre du bardage  $\rightarrow G = 10.9$  daN/m<sup>2</sup>

Poids propre des lisses (UPN120)  $\rightarrow$  G = 13,4 daN/<ml

Nombre de lisse supporté par les potelets  $\rightarrow$  n = 5 (nombre maximum sur la ferme)

 $\Rightarrow G = (13, 4 \times 5 \times 6) + (10, 9 \times 6 \times 8, 56) + (22, 2 \times 8, 56)$ 

 $G = 1151,85$  daN

• **Surcharge climatique du vent (suivant le plan d'âme)**

 $V = 140,706 \times 6$ 

 $V = 844,24$  daN/ml

#### **III.2.6.4 Combinaison des charges**

 **A l'ELU :** 

$$
-N_{sd} = 1,35G = 1,35 \times (1151,85) = 1555
$$

 $-q_z = 1,5w = 1,5 \times 884,24 = 1266,36$  daN.

#### **III.2.7 Vérification de la stabilité de potelet**

#### **III.2.7.1 Vérification de la résistance à la flexion composée :**

$$
M_{sd} \le M_{Ny,rd} = M_{pl,y} \left[ \frac{1-n}{1-0.5a} \right]
$$

Où :

n = 
$$
\frac{Nsd}{Npl, Rd}
$$
 =  $\frac{1555}{71354, 6}$  = 0,022  
\nAvec:  
\n
$$
\begin{cases}\nN_{sd} = 1555 \\
N_{pl, Rd} = \frac{A \times fy}{\gamma mo} = \frac{3340 \times 2350}{1, 1} = 71354, 6 \text{ d} \text{aN} \\
n = \frac{Nsd}{Npl, rd} = \frac{1555}{71354, 6} = 0,022\n\end{cases}
$$
\nEt :  $\alpha = \frac{A - 2btf}{A} = \frac{3340 - 2 \times 110 \times 9, 2}{3340} = 0,39 < 0,5$   
\n
$$
M_{pl,y} = \frac{Wpl, y \times fy}{\gamma mo} = \frac{285, 4 \times 10^3 \times 235}{1,1} = 6097, 2 \text{ d} \text{aN}
$$
\n
$$
M_{sd} = \frac{qz \times l^2}{8} = \frac{1266, 36 \times 8, 56^2}{8} = 10283, 41 \text{ d} \text{aN}.
$$
\n
$$
M_{sd} = 10283, 41 \text{ d} \text{aN}
$$
\n
$$
M_{Ny, rd} = 6097, 2 \times [\frac{1 - 0, 022}{1 - 0, 5 \times 0, 39}] = 10886, 27 \text{ d} \text{aN}
$$

Donc :

 $M_{sd} = 10283{,}41 \text{ daN.m} \leq M_{Ny,rd} = 10886{,}27 \text{ daN.m} \quad \text{condition verify} \label{eq:msd}$ 

#### **III.2.7.2 Vérification au flambement :**

Classe de la section du profilé IPE220 est classe 1 (d'après le tableau de section).

On utilise la formule suivante :

$$
\frac{Nsd}{\chi\min\frac{A\times fy}{\gamma m1}} + \frac{Ky\times My,sd}{Wpl,y\times\frac{fy}{\gamma m1}} + \frac{Kz\times Mz,sd}{Wpl,y\times\frac{fy}{\gamma m1}} \le 1
$$

Lorsque :  $M_{z, sd} = 0$  la formule revient :

$$
\frac{Nsd}{\chi \min_{\gamma m1}^{A \times fy}} + \frac{Ky \times My, sd}{Wpl, y \times \frac{fy}{\gamma m1}} \le 1
$$

#### **Longueur de flambement**

- Autour de l'axe (z-z) (dans le plan de l'âme) le potelet risque de flamber sur toute sa hauteur. Donc :  $L_z = 8,56$ m
- Autour de l'axe y-y(perpendiculaire à l'âme) le potelet empêcher de flamber sur toute sa hauteur par les lisses de bardage. Donc :  $L_y = 0.5$ m

#### **Calcul les élancements :**

$$
\begin{cases}\n\lambda_y = \frac{Ly}{iy} = \frac{50}{9,05} = 5,5 \\
\lambda_z = \frac{Lz}{iz} = \frac{856}{2,48} = 347,97\n\end{cases}
$$

#### **Calcul l'élancement critique :**

La nuance d'acier S235 (fy = 235MPa)

$$
\lambda_1 = \pi \sqrt{\frac{E}{235}}
$$
  $\rightarrow 3,14 \times \sqrt{\frac{21 \times 10^4}{235}} = 93,3$ 

**Calcul les élancements réduits :** 

$$
\begin{aligned} \lambda_y &= \frac{\lambda y}{\lambda 1} = \frac{5.5}{93.3} = 0.05\\ \lambda_z &= \frac{\lambda z}{\lambda 1} = \frac{347.97}{93.3} = 3.7 \end{aligned}
$$

**Calcul le coefficient de réduction χmin** 

$$
\begin{cases}\n\theta y = 0.5 \times [1 + \alpha y (\lambda y - 0.2) + \lambda y^2] \\
\theta z = 0.5 \times [1 + \alpha z (\lambda z - 0.2) + \lambda z^2]\n\end{cases}
$$

$$
\begin{cases}\n\theta y = 0.5 \times [1 + 0.21 (0.05 - 0.2) + 0.05^2] = 0.5 \\
\theta z = 0.5 \times [1 + 0.34 (3.7 - 0.2) + 3.7^2] = 7.94\n\end{cases}
$$

**Tableau** : coefficient de flambement correspondant à la section IPE220.

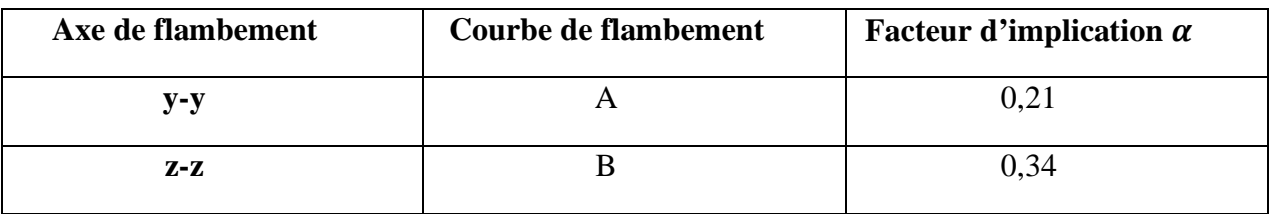

$$
\begin{cases}\n\chi y = \frac{1}{\theta y + [\theta y^2 - \lambda y^2]^{0.5}} = \chi y = \frac{1}{0.5 + [0.5^2 - 0.5^2]^{0.5}} = 1 \\
\chi y = \frac{1}{\theta y + [\theta y^2 - \lambda y^2]^{0.5}} = \chi y = \frac{1}{7.95 + [7.9^2 - 3.7^2]^{0.5}} = 0.07\n\end{cases}
$$

#### **Calcul de Ky**

$$
K_y = 1 - \frac{-Uy \times Nsd}{\chi y \times A \times fy}
$$
  
\n
$$
U_y = \lambda_y (2 \times \beta my - 4) + \frac{Wpl, y - Wel, y}{Wel, y} = 0,05 \times (2 \times 1, 1 - 4) + \frac{285, 4 - 252}{252} = 0,04 < 0,9
$$

Avec :

$$
\beta my = 1,8 - 0,7 \quad \Psi = 1,8 - 0,7 \quad \times 1 = 1,1
$$
  
D'où :  

$$
K_y = 1 - \frac{0,04 \times 1555}{1 \times 33,4 \times 2350} = 1 \le 1,5
$$

$$
\Rightarrow \frac{1555}{0.07 \times 71354.54} + \frac{1 \times 11598.84}{60971.8} = 0.45 < 1 \quad \text{condition verify:}
$$

#### **III.2.7.3 Vérification au déversement**

On doit vérifier cette condition :

$$
\frac{Nsd}{\chi z \frac{Afy}{\gamma m_1}} + \frac{Klt \times Mysd}{\chi lt \frac{fy}{\gamma m_1}} \le 1
$$

#### **Calcul de K**<sup>It</sup>

 $K_{lt} = 1 - \frac{-Ult \times N}{\sin \times 4 \times N}$  $\chi \rm y \times$ A $\times$ 

 $U_{lt} = 0.15 \times \lambda_z \times \beta mlt$   $.0.15 = 0.15 \times 0.37 \times 1.1$   $-0.15 = -0.089 < 0.9$ 

Avec :

 $\beta$ my = 1,1 D'où :  $K_{lt} = 1 - \frac{-0.089 \times 1555}{0.07 \times 23.4 \times 235}$ 0,07 ×33,4 ×2350  $= 1,02 < 1,5$ 

#### **Calcul de χlt**

$$
\lambda_{\rm{lt}} = \frac{Lz/iz}{C1^{0.5} [1 \times \frac{1}{20} \left( \frac{lz/iz}{h/_{tf}} \right)^2]} = 197.9
$$

 $C_1 = 1,132 \rightarrow$  pour les poutres simplement appuyées avec une charge uniformément répartie.

 $\lambda_{LT} = \frac{\lambda}{2}$  $\lambda$ 1  $=\frac{197.9}{93.3}$  = 2,1 > 0.4 (il y a risque de déversement).  $\theta$ lt = 0,5 × [1 +  $\alpha$ lt( $\lambda y - 0.2$ ) +  $\lambda$ lt<sup>2</sup>] = 0,5 × [1 + 0,21(2,1 - 0,2) + 2,1<sup>2</sup>] = 2,9 Avec :

 $\alpha l t = 0.21$  (Pour les profilés laminés).

$$
\chi lt = \frac{1}{\theta \text{lt} + [\theta \text{lt}^2 - \lambda \text{lt}^2]^{0.5}} = \chi lt = \frac{1}{2.9 + [2.9^2 - 2.1^2]^{0.5}} = 0.29 < 1
$$
\n
$$
\Rightarrow \frac{1298.46}{0.07 \times 71354.54} = \frac{1.02 \times 11598.84}{0.21 \times 60971.8} = 0.9 < 1 \qquad \text{condition verify:}
$$

On peut conclure que l'IPE220 convient comme potelet pour notre structure.

### CHAPITRE IV **Etude sismique**

#### **IV.1 INTRODUCTION**

Le séisme est un phénomène naturel qui affecte la surface de la terre provoquant des méfaits important au niveau de la construction et par conséquent la vie humaine. Pour éviter tout risque de ruine qui pourra surgir lors d'un éventuel séisme nous avons jugés une étude sismique primordiale afin de remédier à ce phénomène.

Ce présent chapitre a pour but de calculer les efforts sismiques à la base et les comparés aves les efforts sismiques normaux.

Nous utiliserons les résultats pour le dimensionnement de l'ossature principale de notre structure. Pour ce faire, Le RPA99/V2003 met à notre disposition trois méthodes de calcul :

- méthode statique équivalente.
- méthode d'analyse modèle spectrale.
- méthode d'analyse dynamique par accéléra-gramme.

Suivant la particularité de la structure, notre calcul se fera par la méthode **d**'**analyse**

#### **Modale spectrale.**

#### **IV.2 PRINCIPE DE LA METHODE MODALE SPECTRALE**

 Le principe de cette méthode consiste à déterminer les effets extrêmes engendrés par l'action sismique par le calcul des modes propres de vibrations de la structure qui dépendent à la fois de sa masse, de son effet d'amortissement et de ses forces d'inertie à travers un spectre de réponse de calcul.

#### **IV.3 CLASSIFICATION**

#### **IV.3.1 CLASSIFICATION DES ZONES SISMIQUE**

Le territoire national est divisé en quatre zones de sismicité croissante, définies sur la carte des zones de sismicité et le tableau associé qui précise cette répartition par wilaya et par commune.

- ZONE **0**: sismicité négligeable
- ZONE **I**: sismicité faible
- ZONE **IIa** et **IIb**: sismicité moyenne
- ZONE **III**: sismicité élevée.

Pour notre cas, et d'après la carte et le tableau cité dans RPA99/V2003

(ANNEXE B) ; Tlemcen se situe dans une zone de faible sismicité « ZONE **I** ».

#### **IV.3.2 CLASSIFICATION DE L'OUVRAGE**

D'après le RPA99/V2003 (ANNEXE C), notre ouvrage est classée en Zone **I** groupe

**A1**. Selon le rapport géotechnique relatif, à l'endroit où sera réalisé cet ouvrage on est en présence du sol meuble donc il est classé en catégorie **S3**.

#### **IV.4 ANALYSE DYNAMIQUE DE LA STRUCURE**

L'étude dynamique a pour but de déterminer les caractéristiques dynamiques propres.

#### **IV.4.1 MODELISATION DE LA STRUCTURE**

La modélisation est l'établissement d'un modèle numérique à partir de la structure réelle, ceci sera suivi par certaines modifications afin de se rapprocher du comportement réel de la structure.

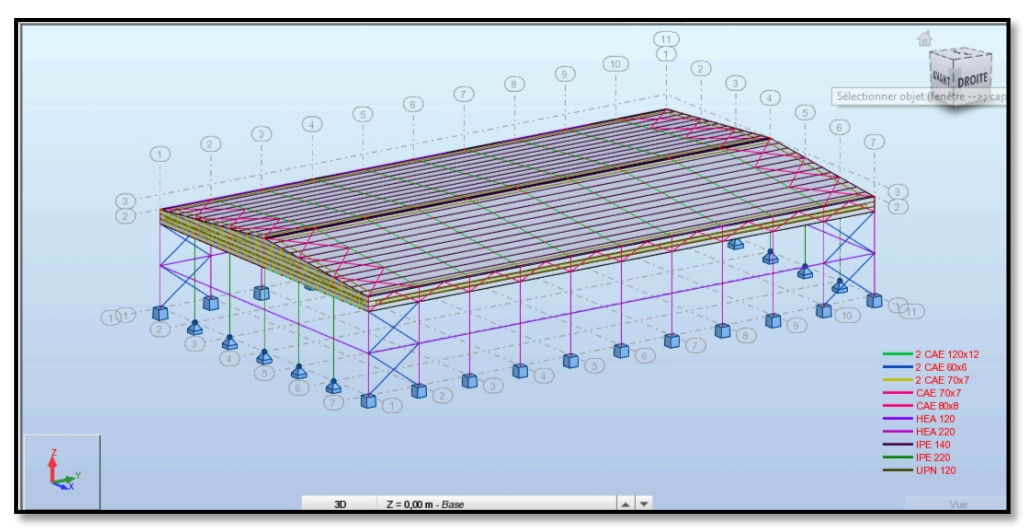

**Figure IV. 1:**Vue en 3D de la structure

#### **IV.4.2 SPERCTRE DE REPONSE DE CALCUL**

L'action sismique est représentée par le spectre de calcul suivant :

$$
\frac{Sa}{g} = \begin{cases}\n1, 25 \text{ A } (1 + \frac{T}{T1}(2, 5 \text{ T } \frac{Q}{R} - 1)) \dots (0.62T \le T_1) \\
2, 5 \text{ T}(1, 25 \text{ A } \frac{Q}{R}) \dots (0.715 \le T_2) \\
2, 5 \text{ T}(1, 25 \text{ A}). \left(\frac{Q}{R}\right) \left(\frac{T_2}{T}\right)^{2/3} \dots (0.725 \le T \le 3, 0 \text{ s}) \\
2, 5 \text{ T}(1, 25 \text{ A}). \left(\frac{Q}{R}\right) \left(\frac{T_2}{3}\right)^{2/3} \left(\frac{3}{T}\right)^{5/3} \dots (0.725 \le T_1) \\
1, 25 \text{ A}. \left(\frac{Q}{R}\right) \left(\frac{T_2}{3}\right)^{2/3} \left(\frac{3}{T}\right)^{5/3} \dots (0.725 \le T_1) \\
2, 5 \text{ A}. \left(\frac{Q}{R}\right) \left(\frac{T_2}{3}\right)^{2/3} \left(\frac{3}{T}\right)^{5/3} \dots (0.725 \le T_1) \\
3, 0 \text{ s.} \n\end{cases}
$$

Avec :

**A** : Coefficient d'accélération de zone, donnée suivant la zone sismique et le groupe d'usage du bâtiment (tableau 4.1 RPA99/V2003)  $\rightarrow$  **A** = 0.12

Le pourcentage d'amortissement critique fonction du matériau constitutif

Acier dense  $\xi = 5 \%$ 

**n** : facteur de correction d'amortissement (Tableau 4.2 RPA99/V2003)

$$
n = \sqrt{\frac{7}{2+\xi}} \ge 0.7 \rightarrow n = 1
$$

**T1** et **T2** Périodes caractéristiques associées à la catégorie du site :

Site meuble S3 :

 $T_1=0.15s$ 

 $T_2 = 0.50$ s (Tableau 4.7 RPA99/V2003)

**R** : Coefficient de comportement global de la structure donnée en fonction du Système de contreventement ossature contreventée par palée triangulée en V et en X. (Tableau 4.1  $RPA99/V2003$   $\rightarrow$   $R=4$ 

**D** : Coefficient d'amplification dynamique moyen, fonction de la catégorie de site, des fonctions de correction d'amortissement  $(\eta)$  et de la période fondamentale de la structure  $(T)$ . Avec :

$$
0 \le T \le T_2
$$
  
\n
$$
D = 2.5\eta \frac{T_2}{r} 2^{2/3}
$$
  
\n
$$
0 \le T \le T_2
$$
  
\n
$$
T_2 \le T \le 3.0s
$$
  
\n
$$
D = 2.5\eta \frac{T_2}{3.0} 2^{2/3} (\frac{3.0}{T})^{2/3}
$$
  
\n
$$
T \ge 3.0s
$$

**Q** : Facteur de qualité donné par la formule suivante :  $Q = 1 + \sum_{n=1}^{5}$ **1**  $Q = 1 + \sum P_q$ 

**Tableau IV. 1 :** Facteur de qualité

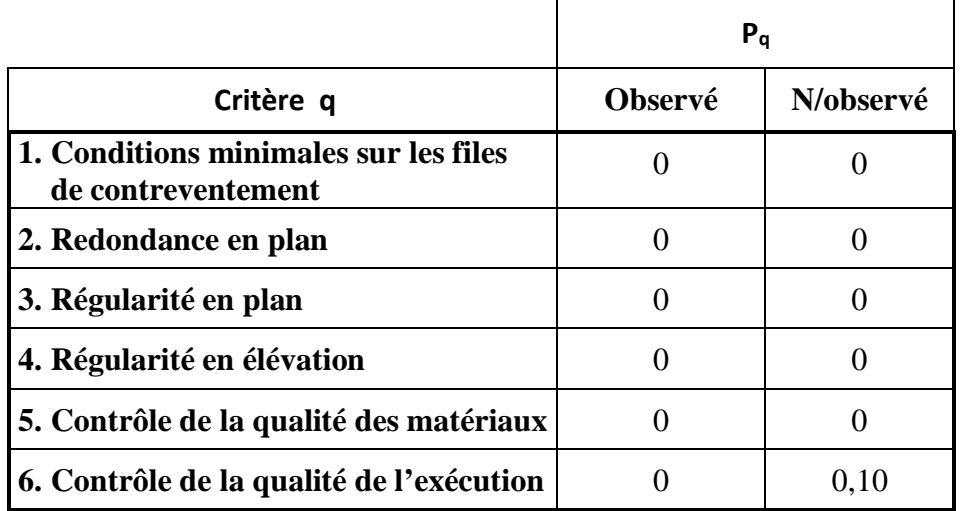

#### Donc:  $Q = 1,1$

**T** : Période fondamentale de la structure, elle est donnée par la formule suivante :  $\mathbf{T} = \mathbf{C}_t \times \mathbf{h}_n^{3/4}$ 

**hn** = hauteur mesurée en mètre à partir de la base de la structure jusqu'à dernier niveau  $h_n = 11.56m$ 

**Ct** : Coefficient en fonction du système de contreventement, de type remplissage et donné par le tableau (4.6).Dans notre cas on a un portique auto-stable en acier avec remplissage en maçonnerie  $C_t = 0.050$  $T = 0.050 \times 11.56^{3/4} = 0.31s$ 

 $0 \le 0.31 \le 0.5$ s donc **D**= 2.5  $n = 2.5 \times 1 = 2.5$ 

#### **IV.4.3 ANALYSE MODALE SPECTRALE**

 Le calcul des effets maximums d'un séisme sur une structure se détermine par le biais de la méthode intitulée « analyse modale spectrale » qui se caractérise par la sollicitation sismique décrite sous la forme d'un spectre de réponse.

Pour notre étude le spectre de réponse est donné par le logiciel (Spectre RPA99/V2003)

Le spectre de réponse est caractérisé par les données suivantes :

- $\triangleright$  Zone sismique I (Tlemcen).
- $\triangleright$  Groupe d'usage B1 (ouvrages de grande importance).
- $\triangleright$  Pourcentage d'amortissement  $\xi = 5 \%$ .
- $\triangleright$  Facteur de qualité Q=1,1.
- $\triangleright$  Site meuble (S3).
- $\triangleright$  Coefficient de comportement R=4.

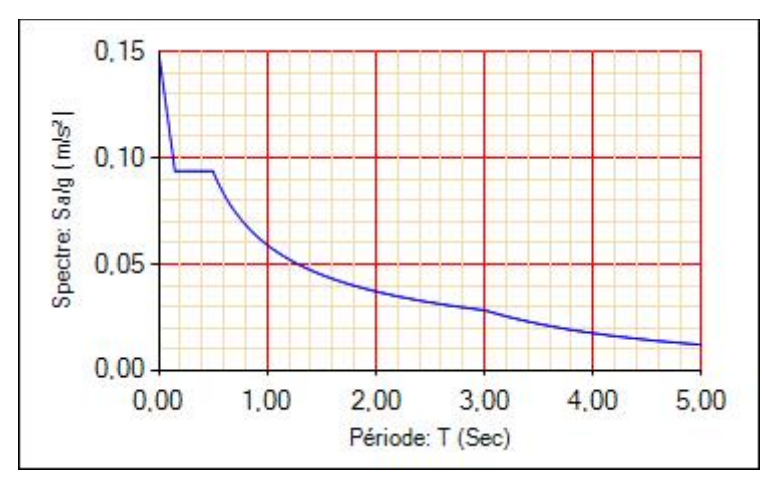

**Figure IV. 2 :** Spectre de réponse de la structure

#### **IV.5 VERIFICATION DE LA STRUCTURE**

#### **IV.5.1 VERIFICATION DE LA PERIODE FONDAMENTALE DE LA STRUCTURE**

La valeur de T est calculée par le logiciel ROBOT.

| Cas/Mode           | Fréquence<br>[Hz] | Période [sec] |  |
|--------------------|-------------------|---------------|--|
| 6/                 | 6,21              | 0,16          |  |
| 6/<br>$\mathbf{z}$ | 6,43              | 0,16          |  |
| 3<br>6/            | 6,78              | 0,15          |  |
| 61                 | 7,18              | 0.14          |  |
| 61<br>5            | 7,61              | 0,13          |  |
| 61<br>6            | 8,01              | 0,12          |  |
| 61                 | 8,40              | 0,12          |  |
| 8<br>6/            | 8,73              | 0,11          |  |
| 6/<br>9            | 8.89              | 0,11          |  |
| 61<br>10           | 8,89              | 0             |  |

 **Figure IV. 3 :** Les 10 premiers modes de vibration lors du séisme.

On doit vérifier que  $T_{\text{robot}} \leq 1.3T$  si ça ne vérifie pas une addition des contreventements est nécessaire ou bien le changement de section.

 $0.16s \leq 1.3 \times 0.31 = 0.4$  condition vérifiée.

#### **IV.5.2 VERIFICATION DE LA FORCE SISMIQUE A LA BASE**

La combinaison des valeurs modales permet d'obtenir la résultante des forces sismiques à la base Vt supérieure ou égale à 80% de la résultante des forces sismiques. Celle-ci est déterminée par la méthode statique équivalente V pour une valeur de la période fondamentale donnée par la formule empirique appropriée.

$$
Vt \ge 0.8V
$$
 (§ 4.3.6 RPA99/V2003)

La force sismique totale V est donnée par la formule suivante :

$$
\mathbf{V} = \frac{A.D.Q}{R} \times \mathbf{W}
$$

Avec:

A: Coefficient d'accélération de zone  $A = 0,12$ 

**D**: Facteur d'amplification dynamique moyen  $D = 2.5$  ( $0 < T < T<sub>2</sub>$ ).

 $\mathbf{Q}_x$ : Facteur de qualité suivant X ( $Q_x = 1,10$ ).

 $\mathbf{Q}_{\mathbf{y}}$ : Facteur de qualité suivant Y ( $\mathbf{Q}_{\mathbf{y}} = 1,10$ ).

**R** : Coefficient de comportement ( $R = 4$  pour la direction de Y).

**R** : Coefficient de comportement ( $R = 4$  pour la direction de X).

**W**: Poids total de la structure (calculée par ROBOT) W =116127 daN

Donc :

$$
V_x = V_y = \frac{0.12 \times 2.5 \times 1.1}{4} \times 116,127 = 9580,48 \text{ } daN
$$

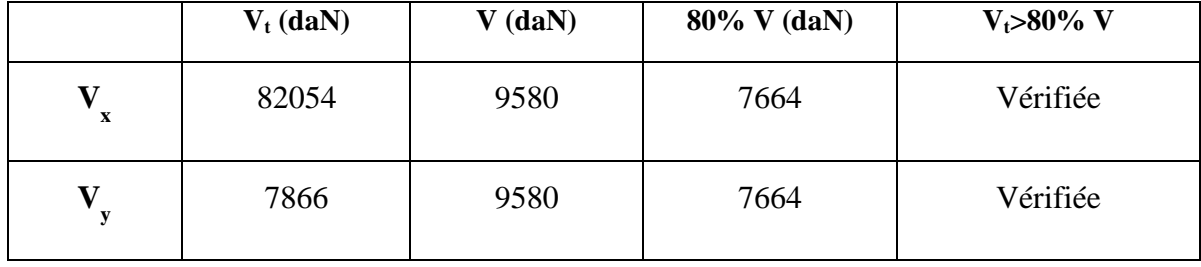

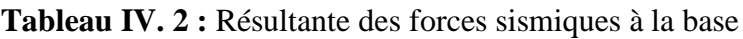

#### **IV.5.3 VERIFICATION DES DEPLCAMENTS**

Le déplacement horizontal (k) est calculé par la formule suivante :

 $\delta_k = R \times \delta_{ek}$  (4.43RPA99/V2003).

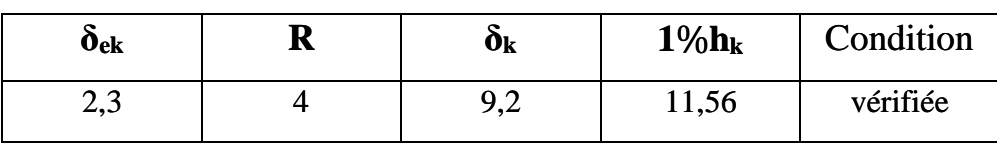

Avec :

 $\triangleright$  R: Coefficient de comportement

 $\triangleright$   $\delta_{ek}$ : Déplacement dû aux forces sismiques

Les déplacements latéraux ne doivent pas dépasser 1% de la hauteur de l'étage.

**Tableau IV. 3 :** Déplacement relatif suivant x

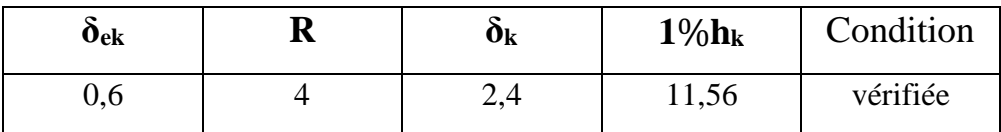

**Tableau IV. 4 :** Déplacement relatif Suivant y.

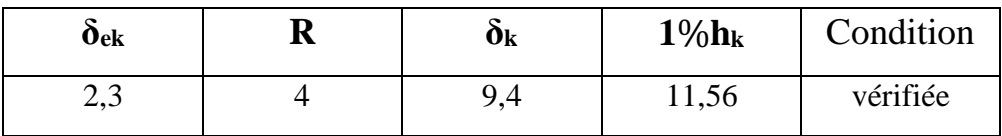

#### **IV.6 CONCLUSION**

 Afin de déterminer les caractéristiques dynamiques, un modèle 3D en éléments finis a été fait, ce modèle a servi de base pour élaborer le calcul sismique.

La condition de la période fondamentale de la structure par rapport à la période empirique donnée par le « RPA99/V2003» est vérifiée.

La période obtenue par le robot est bien inferieure à celle calculé avec le RPA99/V2003.

### CHAPITRE V

.

## **Vérification des éléments structuraux**

#### **V.1 INTRODUCTION**

Ce chapitre consiste à dimensionner les éléments principaux de la structure telle que les poteaux, les stabilités, les éléments de la ferme (montants, diagonales, membrure inférieure, membrure supérieure), la sablière et les contreventements en se basant sur le règlement [CCM97].

#### **V.2 CALCUL POTEAUX**

Ce sont des éléments utilisés comme support d'ossature qui supportent les charges et surcharges, et transmettent ces derniers aux fondations. Ils travaillent à la flexion composée.

#### **V.2.1 Classe de la section transversale du profilé HEA220**

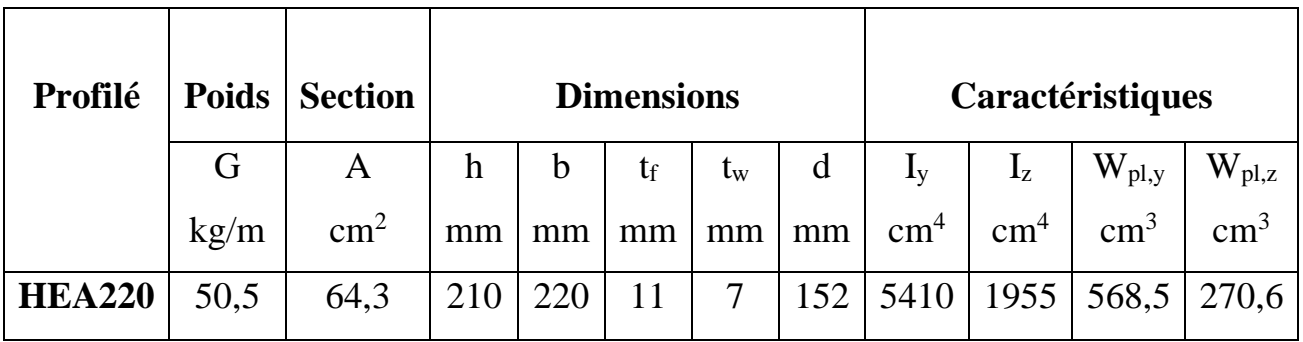

**Tableau V. 1:** Caractéristique du profilé HEA220.

#### • **Classe de la semelle comprimée :**

$$
\frac{c}{t_f} = \frac{b/2}{t_f} = \frac{220}{2 \times 11} = 10 \le 10 \text{ E} \rightarrow \text{ semelle de classe 1}
$$

Avec :

$$
\epsilon = \sqrt{\frac{235}{235}} = 1
$$

• **Classe de l'âme fléchie et comprimé :**

$$
\frac{d}{t_w} = \frac{152}{7} = 21.7 \le 72 \text{ E} \rightarrow l' \text{âme de classe 1}
$$

Donc la section est de classe 1

#### **V.2.2 Vérification au cisaillement**

La résistance de la section transversale est réduite par la présence de l'effort tranchant s'il dépasse la moitié de la résistance plastique de calcul.
$$
\text{V}_{\text{pl,rd}}\,{=}\,\frac{0{,}58\,{\times}Av\,{\times}fy}{\gamma m o}
$$

 $M_{v,sd} = 52,94kN.m$  $M_{z, sd} = -0,22kN.m$  $N_{sd} = 266,12$  kN  $V_{sd} = 10,46$  kN

On doit vérifier que:

$$
V_{sd} \leq 0.5 \times V_{pl,rd}
$$

 $A_{vz} = 15.88$  cm<sup>2</sup>

D'où:

$$
V_{pl,rd} = 0,58 \times \frac{2350 \times 20,63}{1,1} = 25562,45 \text{ dan}
$$

 $A_v = A - 2bt_f + (t_w + 2r) \times t_f = 20,63$  cm<sup>2</sup>

 $V_{sd} = 1046$  da $N \le 0.5 \times V_{pl,rd} = 25562,45$  da $N$  condition vérifiée.

#### **V.2.3 Vérification de la résistance à la flexion composée**

#### **Vérification au déversement**

Comme il ya la flexion composée, il y a donc risque de déversement à vérifier.

Le déversement est pris en considération que si  $\lambda_{lt} \ge 0.4$ 

$$
\tilde{\lambda}_{\rm lt} = (\frac{\lambda lt}{\lambda1}) \times (\beta W)^{0,5}
$$

 $\beta w = 1$  (Section transversale de classe 1)

$$
λ1 = 93.9E
$$
; avec  $E = \sqrt{\frac{235}{fy}} = 1$ 

Pour les poteaux sont articulés en pied et encastrés à la tête, les facteurs de longueur effective K et  $K_w$  sont pris égale à 0,7 donc la formule de  $\lambda_{LT}$  est de forme :

$$
\tilde{\chi}_{lt} = \frac{K \times L \times [\frac{Wpl, y^2}{Iz \times Iy}]^{0.25}}{(c1)^{0.5} \times [1 + \frac{(K \times L)^2 \times G \times It}{\pi^2 \times E \times Iw}]^{0.25}}
$$

Avec :

 $\triangleright C_1$  = Facteur dépendant de condition de charge d'encastrement :  $C_1$  = 1,285 (Annexe D).

$$
\triangleright G = \frac{E}{2(1+\nu)} = \frac{21 \times 4}{2(1+0.3)} = 8.08 \times 10^6 \text{ N/mm}^2
$$

- $\triangleright$  I<sub>t</sub> = Moment d'inertie de torsion = 28,46mm<sup>4</sup>
- $\triangleright$  I<sub>w</sub> = Moment d'inertie de gauchissement = 193,3×10<sup>3</sup>mm<sup>6</sup>
- $\triangleright$  I<sub>z</sub> = Moment d'inertie de flexion suivant l'axe de faible inertie= 1955×10<sup>3</sup>mm<sup>4</sup>

$$
\tilde{\lambda}lt = \frac{0.7 \times 856[\frac{(568.5)^2}{1955 \times 10^3 \times 193.3 \times 10^3}]^{0.25}}{(1.285)^{0.5} \times [1 + \frac{(0.7 \times 856)^2 \times 8.08 \times 10^6 \times 28.46}{\pi^2 \times 21 \times 10^6 \times 193.3 \times 10^3}]^{0.25}} = 53.27
$$

 $\lambda_{\rm{lt}} = \frac{\lambda}{2}$  $\lambda$ 1  $=\frac{53,27}{33.8}$ 93,9  $= 0,57 > 0,4$ 

Donc : il y a un risque de déversement.

La formule de vérification de la section sera comme suit :

$$
\frac{Nsd}{\chi z \times \frac{A \times fy}{\gamma m_1}} + \frac{Klt \times My,sd}{\chi lt \times \frac{Wpl \times fy}{\gamma m_1}} + \frac{Kz \times Mz,sd}{Wpl.z \times fy} \le 1
$$

**Calcul de χ<sup>z</sup>**

$$
\lambda_z = \frac{\lambda z}{\lambda 1} = \frac{Lf z}{\lambda 1} = 1,16 > 0,2
$$

Donc le flambement sera considéré juste dans le sens z-z :

 $\textcircled{2}_z = 0.5\ [1 + \alpha_z \times (\lambda z - 0.2) + \lambda^2_z]$ 

Avec :  $\alpha$  = le facteur d'imperfection.

$$
\begin{cases}\n\frac{h}{b} = \frac{210}{220} = 0.95 > 1.2 \\
t_f = 11 \text{ mm} < 100 \text{ mm} \\
\Rightarrow \alpha = 0.49\n\end{cases}
$$
\n
$$
\begin{aligned}\n\varphi_z &= 0.5 \left[ 1 + 0.49 \times (1.16 - 0.2) + 1.16^2 \right] = 1.41 \\
\chi_y &= \frac{1}{\left[ \mathcal{O}_z^2 - \lambda_z^2 \right]^{0.5} + \mathcal{O}z} = \frac{1}{\left( 1.41^2 - 1.16^2 \right)^{0.5} + 1.41} = 0.45 < 1\n\end{aligned}
$$

**Calcul de KLt**

$$
K_{Lt} = 1 - \frac{\mu lt \times Nsd}{\chi z \times A \times fy}
$$

Avec :

$$
\chi_{z} = 0,45
$$
  
\n
$$
U_{LT} = 0,15 \times \lambda_{z} \times \beta_{mlt} - 0,15
$$
  
\n
$$
B_{MLT} = 1,8 - 0,7 \times \Psi_{y} = 1,7
$$
  
\n
$$
U_{LT} = 0,16 < 0,9
$$
  
\nAlors :

$$
K_{Lt} = 1 - \frac{0.14 \times 26612}{0.49 \times 54.3 \times 2350} = 0.94
$$

#### **Calcul de χLT**

 $\lambda_{LT} = 0.57$  $\varnothing$ <sub>Lt</sub> = 0.5 [1+  $\alpha$ <sub>LT</sub> × ( $\lambda$ lt - 0.2) +  $\lambda^2$ <sub>lt</sub>]

Avec :

 $\alpha_{LT} = 0.21$  Pour les profilés laminés.

$$
\mathcal{O}_{Lt} = 0.5 [1 + 0.21 \times (0.57 - 0.2) + 0.57^2] = 0.7 < 1
$$

$$
X_{lt} = \frac{1}{[\mathcal{O}_{lt}^2 - \lambda_{lt}^2]^{0.5} + \mathcal{O}lt} = 0.9 < 1
$$

Donc :

$$
\frac{26612}{0.45 \times \frac{54.3 \times 2350}{1.1} + \frac{0.94 \times 5294 \times 10^2}{0.9 \times \frac{2350 \times 568.2}{1.1}} = 0.88 < 1 \quad \text{condition verify:}
$$

On peut conclure que la section HEA220 répond à toutes les conditions des règles de CCM97 concernant la vérification de résistance.

#### **V.2.4 Vérification des déplacements**

 Il est nécessaire de vérifier les déplacements en tête de poteaux Δ, afin de se prémunir contre d'éventuels désordres dans les éléments secondaires.

$$
\Delta \leq \Delta_{ad}
$$

Avec :

$$
\Delta_{\text{ad}} = \frac{h}{125} = \frac{856}{125} = 6,85 \text{ cm}
$$
\n
$$
\Delta = \frac{\sigma f \times h^2}{3 \times 10000H} \left(1 + \frac{1}{2K}\right)
$$
\n(4.2.2.2(3)/CCM97)

 $\sigma_f$  = la contrainte à la flexion.

$$
\sigma_{\rm f} = \frac{My, sd}{Wpl, y} = \frac{5294}{568,5} = 9,31 \text{ daN/cm}^3
$$

h : hauteur du poteau.

H : hauteur du poteau.

$$
K = \frac{Iy, pourre}{Ipoutre} \times \frac{hpoteau}{Iy, poteau} = \frac{367,7}{18,18} \times \frac{856}{5410} = 3,2
$$
  
\n
$$
\Delta = \frac{9,31 \times 856^2}{3 \times 10000 \times 21} (1 + \frac{1}{2 \times 3,2}) = 0,012
$$
  
\n
$$
\Delta = 0,012 \text{ cm} < \Delta_{\text{adm}} = 6,85 \text{ cm}
$$
 condition verifye.

#### **V.3 CONTREVENTEMENTS**

Les contreventements sont des pièces qui ont pour but d'assurer la stabilité de la structure.

#### **V.3.1 Vérification de la section diagonale du palais de stabilité à la résistance :**

Pour les contreventements nous avons opté des profilés en cornière **L80×80×8**

L : longueur de flambement = 4,25m (obtenu par le logiciel ROBOT)

**Tableau V. 2:** Caractéristiques du CEA80×8.

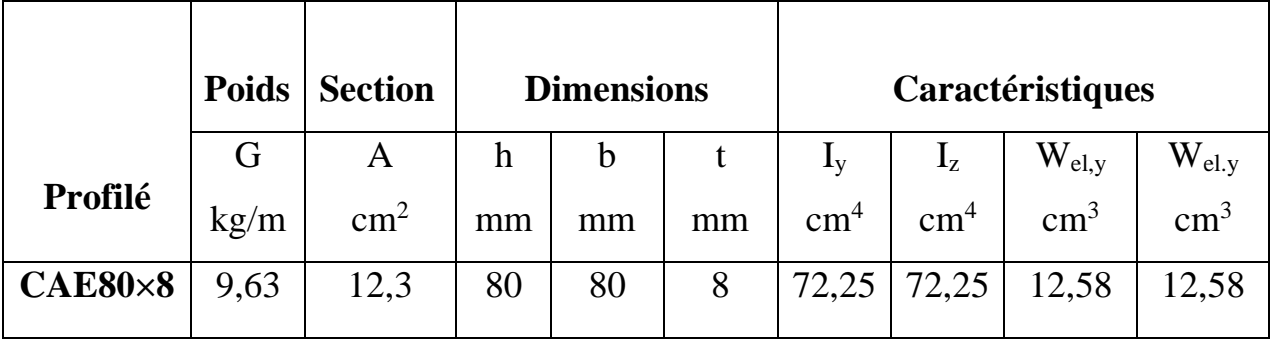

Puisque c'est un contreventement en X l'assemblage se fera au milieu, donc le calcul se fera avec :

$$
L=\frac{L}{2}=2,125m
$$

L'effort maximal sollicitant **:** 

 $N_{sd} = 56,06$  KN

Vérification à la traction **:**

Les diagonales sont attachées dans chaque extrémité avec un fil de boulon ordinaire de diamètre 16mm.

La vérification se fera par la formule suivante :

$$
N_{sd} \leq \min (N_{pl,rd} ; N_{u,rd} ; N_{net,rd})
$$

Avec :

- $\triangleright$  N<sub>pl, rd</sub> : la résistance plastique de la section brute.
- $\triangleright$  N<sub>u, rd</sub> : la résistance ultime de la section nette.

 $\triangleright$  N<sub>netrd</sub>: la résistance de la section nette.

$$
N_{pl,rd} = \frac{A \times f_y}{V_{Mo}} = \frac{12,3 \times 2350}{1,1} = 262,77kN
$$
  
\n
$$
N_{u,rd} = \frac{0.9 \times A_{net} \times f_u}{V_{M2}} = \frac{0.9 \times 12,3 \times 3600}{1,25} = 318,16KN
$$
  
\n
$$
N_{t,rd} = N_{net,rd} = 231,24KN
$$

Donc :

 $\Rightarrow$  N<sub>sd</sub> = 56,06KN < N<sub>trd</sub> = 231,24KN condition vérifiée.

On peut conclure que les contreventements en CEA80×8 résistent aux phénomènes d'instabilité.

#### **V.4 Vérification des stabilités**

#### **V.4.1 Stabilités en X**

Pour les stabilités nous avons optés des profilés en X (cornière **2L×60×6** avec L = 3,69m).

**Tableau V. 3:** Caractéristiques du 2L×60×60×6

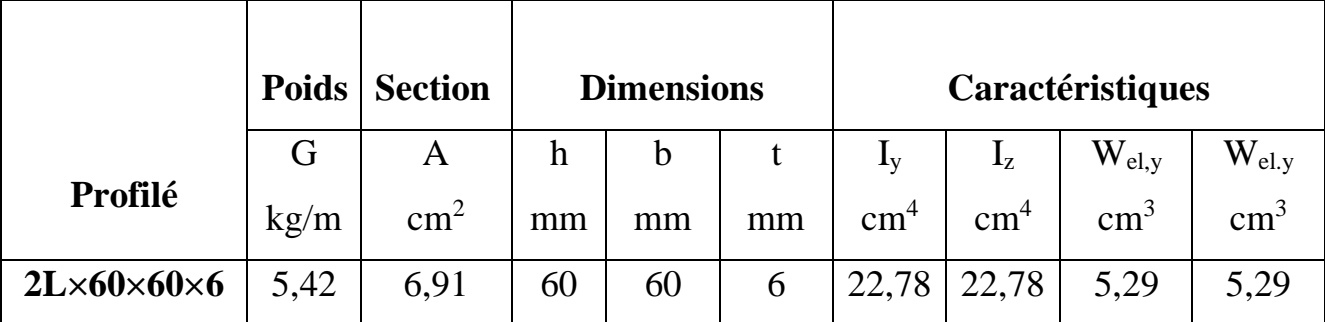

L'effort maximal sollicitant  $N_{sd} = 20,62KN$ .

#### **V.4.2 Vérification de la section diagonale du palais de stabilité à la résistance**

Les diagonales sont attachées dans chaque extrémité avec un fil de boulon ordinaire ∅12. On doit vérifier :

$$
\rm N_{sd}< min\ (N_{pl,rd}\,;\,N_{u,rd}\,;\,N_{net,rd})
$$

Avec :

- $\triangleright$  N<sub>pl,rd</sub>: Résistance plastique de la section brute.
- $\triangleright$  N<sub>u,rd</sub>: Résistance ultime de la section nette.
- $\triangleright$  N<sub>net,rd</sub>: Résistance plastique de la section nette.

#### **Résistance plastique de la section brute**

$$
N_{pl,rd} = \frac{A \times fy}{\gamma m o} = \frac{2 \times 6,91 \times 2350}{1,1} = 295,25 \text{KN}.
$$

#### **Résistance ultime**

 $N_{u,rd} = \frac{0.9 \times Anet \times}{nm}$ γm2  $=\frac{2\times0,9\times6,91\times3600}{1.35}$ 1,25  $= 358,21$ KN.

**Résistance plastique de calcul de la section nette**

 $N_{\text{net,rd}} = \frac{Anet \times}{\sqrt{1 - \frac{ln}{\sqrt{1 - \frac{ln}{\sqrt{1 - \frac{ln}{\sqrt{1 - \frac{ln}{\sqrt{1 - \frac{ln}{\sqrt{1 - \frac{ln}{\sqrt{1 - \frac{ln}{\sqrt{1 - \frac{ln}{\sqrt{1 + \frac{ln}{\sqrt{1 + \frac{ln}{\sqrt{1 + \frac{ln}{\sqrt{1 + \frac{ln}{\sqrt{1 + \frac{ln}{\sqrt{1 + \frac{ln}{\sqrt{1 + \frac{ln}{\sqrt{1 + \frac{m}{\sqrt{1 + \frac{m}{\sqrt{1 + \frac{m}{\sqrt{1 + \frac{m}{\sqrt{1 + \frac{m}{\sqrt$ γm2  $=\frac{2\times 6.91\times 2350}{1.05}$ 1,25  $= 259,82KN$ .

 $N_{t,rd} = N_{net,rd} = 259,82KN$ .

#### **V.4.3 Vérification**

Min  $(N_{pl,rd}$ ;  $N_{u,rd}$ ;  $N_{net,rd}$ )  $\rightarrow N_{sd} = 20,62$  KN  $< N_{t,rd} = 259,82$  KN.

On peut conclure que la palée de stabilité en 2L×60×60×6 résiste aux phénomènes d'instabilité.

#### **V.5 Vérification des ciseaux**

Nous avons optés des profilés en double cornière **2L70×70×7.**

**Tableau V. 4:** Caractéristiques du 2L×70×70×7.

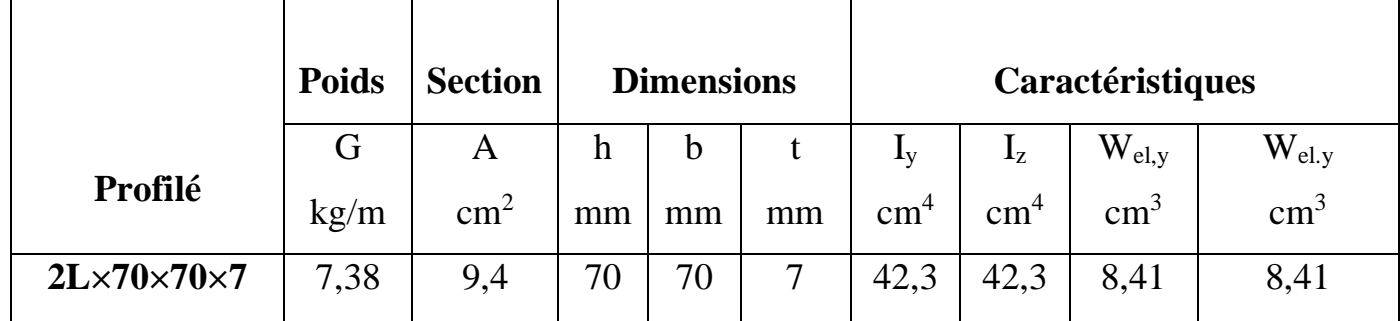

L'effort sollicitant maximal  $N_{sd} = 210,82$  KN.

#### **V.5.1 Vérification à la traction**

On doit vérifier que :

$$
\rm N_{sd}
$$

$$
N_{p1,rd} = \frac{A \times fy}{\gamma mo} = \frac{2 \times 9.4 \times 2350}{1,1} = 401,64 \text{KN}.
$$
  

$$
N_{u,rd} = \frac{0.9 \times \text{Anet} \times fy}{\gamma m2} = \frac{2 \times 0.9 \times 9.4 \times 3600}{1,25} = 487,3 \text{KN}.
$$
  

$$
N_{net} = \frac{\text{Anet} \times fy}{\gamma m2} = \frac{2 \times 9.4 \times 2350}{1,25} = 353,44 \text{KN}.
$$

 $N_{t,rd} = N_{net,rd} = 353,44$ KN.

Donc:

 $\Rightarrow$  N<sub>sd</sub> = 210,82KN < N<sub>t,rd</sub> = 353,44KN condition vérifiée.

#### **V.6 Vérification de la sablière**

Pour la sablière nous avons optés un profilé en **HEA120**

**Tableau V. 5:** Caractéristique du profilé HEA200

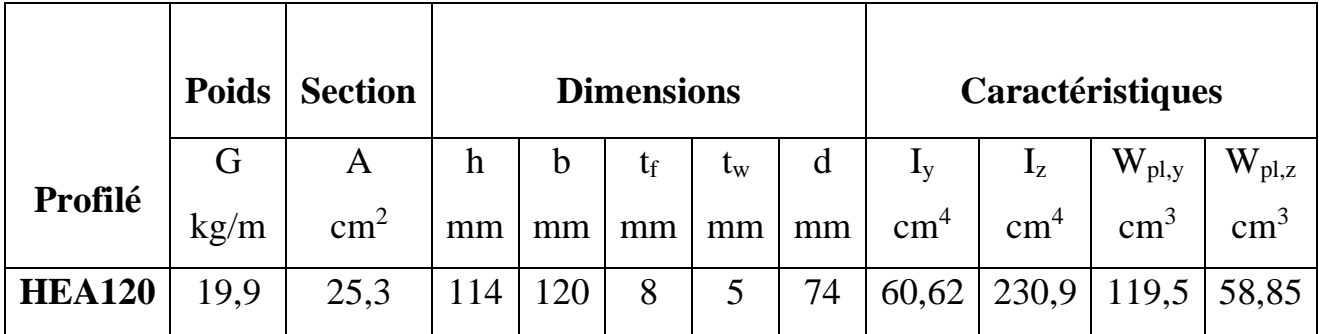

D'après les résultats obtenus par le ROBOT on a :

 $N_{sd} = 12,41$  KN.

 $M_{sd} = 0,65$ KN.

#### **V.6.1 Classe de la section transversale du profilé HEA120**

• **Classe de la semelle comprimée :**

$$
\frac{c}{t_f} = \frac{b/2}{t_f} = \frac{120}{2 \times 8} = 7.5 \le 10 \text{ E} \rightarrow \text{ semelle de classe 1}
$$

Avec :

$$
\epsilon = \sqrt{\frac{235}{235}} = 1
$$

• **Classe de l'âme fléchie et comprimé :**

d tw  $=\frac{74}{5}$  = 14,8  $\leq$  72  $\varepsilon \rightarrow$  1' âme de classe 1

Donc la section du profilé HEA120 est de classe 1

#### **V.6.2 Vérification de la section à la flexion simple**

On doit vérifier que :

$$
\rm M_{sd}\,{\leq}\,M_{c,rd}
$$

$$
M_{c,rd} = \frac{Wply \times fy}{\gamma mo} = \frac{119.5 \times 10^{-6} \times 235 \times 10^5}{1,1}
$$

 $M_{c,rd} = 2552,95$  daN

Donc :

 $\Rightarrow$   $M_{sd} = 65daN < M_{c,rd} = 2552,95 daN$ . Condition vérifiée.

#### **V.6.3 Vérification au flambement de la panne sablière**

La stabilité au flambement est assurée si la condition suivante est vérifiée :

Avec :

•  $A_w$  : air de l'âme.

 $A_w = t_w(h-2t_f) = 4,7(140 - 2 \times 6,9)$  $A_w = 593,14$  mm<sup>2</sup>

• 
$$
A_{fc} = b \times t_f = 73 \times 6.9
$$

$$
A_{fc} = 503,7 \text{ mm}^2
$$
  
\n
$$
\frac{d}{tw} = \frac{112,2}{4,7} = 23,9
$$
  
\n
$$
K \times \frac{F}{fy} \times \sqrt{\frac{Av}{Afc}} = 0,3 \times \frac{21 \times 10^4}{235} \times \sqrt{\frac{593,14}{503,7}} = 290,9
$$

Donc :

$$
23.9 < 240.9
$$

 $\Rightarrow$  La stabilité de la panne au flambement de la semelle comprimée est vérifiée.

$$
\frac{d}{dw} < \mathbf{K} \times \frac{F}{fy} \times \sqrt{\frac{Av}{Afc}} \quad \text{condition verify:}
$$

#### **V.6.4 Vérification de la résistance à la flexion composée**

#### **Vérification au déversement**

Comme il ya la flexion composée, il y a donc risque de déversement à vérifier.

Le déversement est pris en considération que si  $\lambda_{lt} \geq 0.4$ 

$$
\lambda_{lt}\!=\!\frac{\lambda \mathit{lt}}{\lambda_1}\times\big(\beta w\big)^{0,5}
$$

Avec :

 $\beta_w = 1$  et  $\lambda_1 = 93.9$ 

$$
\lambda_{\rm lt} = \frac{L \times \left(\frac{Wply^2}{Iz \times lw}\right)^{0.25}}{\sqrt{C} \times \left[1 + \frac{L^2 \times G \times It}{\pi^2 \times E \times lw}\right]}
$$

$$
\triangleright \quad C_1 = 1,879
$$

 $\triangleright$  G = 8,8 × 10<sup>6</sup>N/mm<sup>2</sup>

- $\triangleright$  It = 5,99 × 10<sup>4</sup> mm<sup>4</sup>
- $\triangleright$  Iw = 64,7 × 10<sup>3</sup> mm<sup>4</sup>
- $\triangleright$  Iz = 230,9 × 10<sup>3</sup> mm<sup>4</sup>

$$
\lambda_{\text{lt}} = \frac{600 \times (119.5^2 / 230 \times 10^3 \times 64.7 \times 10^3)}{\sqrt{1.879} \times [1 + \frac{600 \times 8.8 \times 10^6 \times 5.99}{\pi^2 \times 21 \times 10^6 \times 64.7 \times 10^3}]} = 42.69
$$
  

$$
\lambda_{\text{lt}} = \frac{42.69}{93.9} = 0.45 > 0.4
$$
 condition non vérifiée.

 $\Rightarrow$  Il ya risque de déversement.

La vérification se fait avec la formule suivante :

$$
\frac{Nsd}{\chi z \frac{Afy}{\gamma m1}} + \frac{Klt \times Mysd}{\chi lt \cdot \frac{Wply \times fy}{\gamma m1}} \le 1
$$

**Calcul de χ<sup>z</sup>**

$$
\lambda_z = \frac{\lambda z}{\lambda 1} = \frac{Lf z}{\lambda 1} = 2,1 > 0,2
$$

Donc le flambement sera considéré juste dans le sens z-z :

$$
\textcircled{2}_{z}=0.5\left[1+\alpha_{z}\times(\textup{\AA{z}}-0.2)+\textup{\AA{}}^{2}{}_{z}\right]
$$

Avec :  $\alpha$  = le facteur d'imperfection.

$$
\begin{cases}\n\frac{h}{b} = \frac{114}{120} = 0.95 < 1.2 \\
t_f = 8 \text{ mm} < 100 \text{ mm} \\
\Rightarrow \alpha = 0.49\n\end{cases}
$$
\n
$$
\begin{aligned}\n\varnothing_z = 0.5 \left[ 1 + 0.49 \times (1.16 - 0.2) + 1.16^2 \right] < 1.41 \\
\chi_y = \frac{1}{\left[ \omega_z^2 - \lambda_z^2 \right]^{0.5} + \varnothing z} < 0.2 < 1\n\end{aligned}
$$

**Calcul de KLt**

$$
K_{Lt} = 1 - \frac{\mu lt \times Nsd}{\chi z \times A \times fy}
$$

 $\chi$ <sub>z</sub> = 0,2  $U_{LT} = 0.15 \times \lambda_z \times \beta_{mlt} - 0.15$  $B_{MLT} = 1,8 - 0,7 \times \Psi_z = 1,8$  $U_{LT} = 0.13 < 0.9$ Alors :  $K_{Lt} = 1 - \frac{0.13 \times 1241}{0.3 \times 25.3 \times 22}$ 0,2 ×25,3×2350  $= 0.98$ 

#### **Calcul de χLT**

 $\lambda_{LT} = 0.45$  $\varnothing$ <sub>Lt</sub> = 0.5 [1+  $\alpha$ <sub>LT</sub> × ( $\lambda$ lt - 0.2) +  $\lambda^2$ <sub>lt</sub>] Avec :  $\alpha_{LT} = 0.21$  Pour les profilés laminés.

$$
\mathcal{O}_{\text{Lt}} = 0.5 \left[ 1 + 0.21 \times (0.45 - 0.2) + 0.45^2 \right] = 0.63 < 1
$$

$$
X_{lt}\!=\!\frac{1}{[\text{\O}^2_{lt}\!-\!\lambda^2_{lt}]^{0.5}\!+\!\text{\O}lt}=0.93<1
$$

Donc:

$$
\frac{1241}{0.49 \times \frac{25,3,3 \times 2350}{1,1}} + \frac{0.98 \times 65}{0.93 \times \frac{2350 \times 119,5}{1,1}} = 0.05 < 1
$$
 condition verify the

On peut conclure que la panne sablière en HEA120 répond à toutes les conditions de résistance.

#### **V.7 CALCUL DES FERMES**

#### **V.7.1 Introduction**

Les fermes jouent un rôle de poutre (poutre maitresses) d'une toiture en charpente métallique, constituées par des barres assemblées entre elle formant des triangles, composées de :

- $\checkmark$  Membrure supérieure.
- $\checkmark$  Membrure inférieure.

 $\checkmark$  Âme treillis constituées d'éléments verticaux (montant) et oblique (diagonales) elles sont généralement articulées à leurs appuis.

#### **V.7.2 Hypothèse de calcul**

- Les barres dont considérées comme rigides et indéformables. L'allongement ou le raccourcissement des barres, pris individuellement, sont faibles. Leurs cumuls exigent cependant de vérifier la déformation globale de la flèche.
- Les barres sont considérées comme articulées, sans frottement, aux nœuds. Les assemblages aux nœuds se font par boulons, rivets ou soudures sur gousset. Les axes neutres des barres sont supposés concourants aux nœuds ou elles convergent.
- Le poids propre des barres est négligé vis-à-vis des charges extérieures.
- > La ferme est considérée comme reposante sur deux appuis.
- Les forces extérieures sont supposées être situées dans le plan du système est appliquées aux nœuds, ce qui conduit à des efforts normaux, exclusivement, dans les barres (compression, traction).

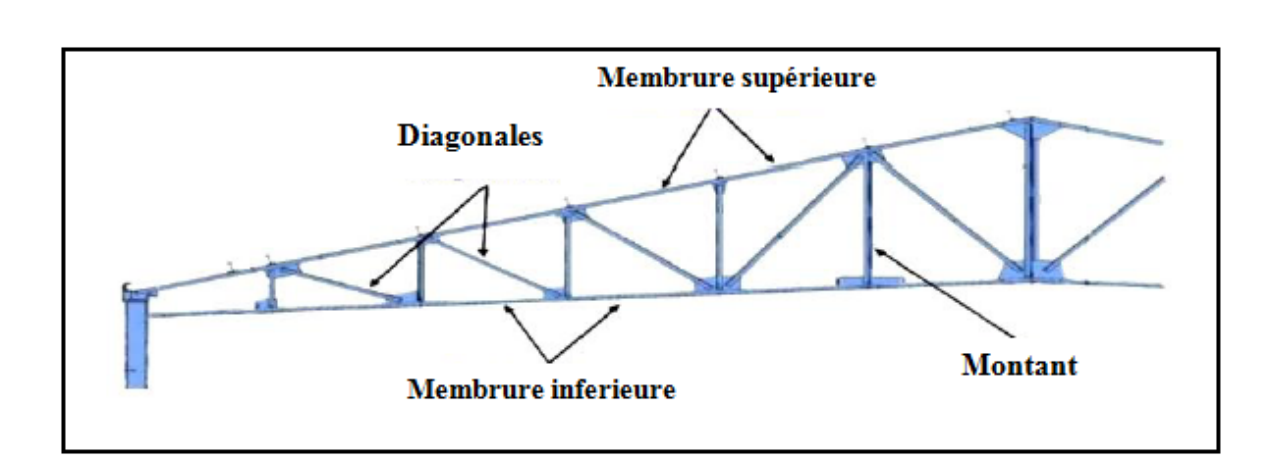

x

**Figure V. 1 :** Les composants de la ferme

#### **V.7.3 Dimensionnement des éléments de la ferme**

Les éléments sont dimensionnés sur la base des efforts normaux Nsd qui les sollicitent. Et ils doivent vérifiés la condition suivante :

$$
N_{pl} = \frac{A \times fy}{\gamma m o} \ge N_{max}
$$

 $\gamma m o = 1,1$ ;  $f y = 235 MP a$ 

#### **V.7.3.1 Membrure supérieure**

Nous avons optés pour **2L120×12**

Nmax = 411,76 KN. (Valeur obtenue d'après le logiciel ROBOT)

 $N_{pl,rd} = \frac{2 \times 27,5 \times 2350}{14}$ 1,1  $= 1175$ KN

 $\Rightarrow$  N<sub>sd</sub> = 411,76KN < N<sub>pl,rd</sub> = 1175KN. Condition vérifiée

#### **V.7.3.2 Membrure inférieure**

Nous avons optés pour **2L120×12**

$$
Nsd = 31,80KN
$$
 (Valeur obtenue d'après le logiciel ROBOT)  
\n
$$
Npl,rd = \frac{A \times fy}{\gamma mo} = 1175KN
$$
  
\n⇒ 
$$
Nsd = 31,8KN < Npl,rd = 1175KN.
$$
 Condition vérifiée.

#### **V.7.3.3 Les diagonales**

Nous avons optés pour **2L70×7**

$$
N_{sd} = 313,77KN.
$$
 (Valeur obtenue d'après le logiciel ROBOT)

$$
Npl, rd = \frac{A \times fy}{\gamma mo} = \frac{2 \times 9.4 \times 2350}{1,1}
$$

 $N_{pl,rd} = 401,64$  KN.

 $\Rightarrow$  N<sub>sd</sub> = 313,77KN < N<sub>pl,rd</sub> = 401,64KN. Condition vérifiée.

#### **V.7.3.4 Les montants**

Nous avons optés pour **2L70×7.**

 $N_{sd} = 103,02KN$ . (Valeur obtenue d'après le logiciel ROBOT)

$$
Npl, rd = \frac{A \times fy}{\gamma mo} = \frac{2 \times 9.4 \times 2350}{1.1} = 401,64 \text{ KN}
$$

 $\Rightarrow$  N<sub>sd</sub> = 103,02 KN < N<sub>pl,rd</sub> = 401,64 KN. Condition vérifiée.

#### **V.7.4 Vérification des éléments comprimés au flambement**

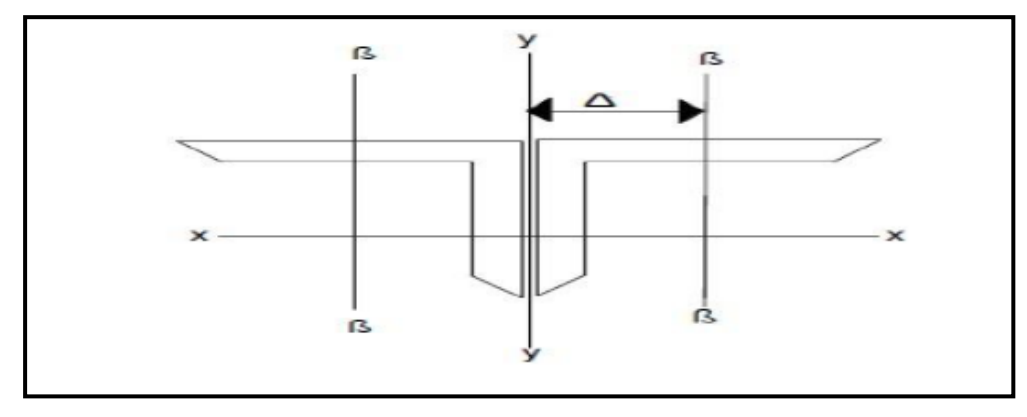

**Figure V. 2 :** Doubles cornières

Il faut vérifier la condition suivante :

$$
N_{\rm crd} = \chi \min \beta w \times \frac{A \times fy}{\gamma m o} \ge N_{\rm sd}
$$

 $\chi$ min = min ( $\chi$ y;  $\chi$ z) et  $\beta$ w = 1  $\rightarrow$  section de classe 1.  $\gamma$  min= $\frac{1}{\gamma}$ 

$$
\chi \text{ min} = \frac{\phi + [\phi^2 - \lambda^2]^{0.5}}{\phi + [\phi^2 - \lambda^2]^{0.5}}
$$

#### **V.7.4.1 Membrure supérieure**

• **Suivant l'axe (y-y) :**

$$
\lambda y = [\beta a \times \frac{A \times fy}{Ncr}]^{0,5} = [\frac{\lambda y}{\lambda 1}](\beta a)^{0,5}
$$

$$
\beta a = 1 \rightarrow section \ de \ classe \ 1
$$

$$
\lambda = 93,9\xi = 93,9
$$

Avec :

$$
\mathcal{E} = 1
$$
  
\n
$$
\lambda = \frac{ly}{iy} = \frac{151}{3,65} = 41,37
$$
  
\n
$$
\Rightarrow \lambda = (\frac{41,37}{93,9})(1)^{0,5}
$$
  
\n
$$
\lambda y = 0,24
$$
  
\n
$$
\emptyset y = 0,5[1 + \alpha y \times (\lambda y - 0,2) + \lambda y^2]
$$
  
\npurple de flambement :

Courbe de flambement :

$$
\frac{h}{b} = \frac{120}{120} = 1 < 1,2
$$
\n
$$
\left.\begin{array}{l}\text{Courbe c} \quad \alpha y = 0,349\\ \text{for } t = 12 < 40 \end{array}\right\}
$$
\n
$$
\rightarrow \emptyset \quad y = 0,5 \ [1 + 0349 \times (0,44 - 0,2) + 0,44^2] = 0,66
$$
\n
$$
\chi = \frac{1}{0,66 + [0,66^2 - 0,44^2]^{0,5}} = 0,9
$$

La même classe suivant l'axe (z-z) puisque la section est symétrique on obtient  $\chi y = \chi z$  et de suite  $\gamma$ min = 0,9

$$
N_{\text{crd}} = 0.9 \times 1 \times \frac{27.5 \times 2350}{1.1} = 528.75 \text{ KN}
$$
  
\n⇒ 
$$
N_{\text{crd}} = 528.75 \text{ KN} > N_{\text{sd}} = 411.76 \text{ KN}
$$
 Condition vérifiée.  
\n**V.7.4.2 Membrure supérieure**

 $N_{sd} = 31,80$  KN

Pour le calcul on fait les mêmes étapes que la membrure supérieure et puisque les deux membrures ont la même section donc on aura les mêmes résultats.

$$
\boldsymbol{\mathcal{\tilde{X}}} = 0{,}24
$$

 $\gamma$ min = 0,9

 $N_{\text{crd}} = \chi \min \beta W \times \frac{A \times}{V}$  $\frac{4 \times fy}{\gamma m o} = 0.9 \times 1 \times \frac{27.5 \times 2350}{1.1}$ 1,1  $N_{c,rd} = 528,75$  KN.  $\Rightarrow$  N<sub>sd</sub> = 31,80 KN < N<sub>c,rd</sub> = 528,75 KN Condition vérifiée. **V.7.4.3 Les diagonales** Nous avons optés pour **2L70×7**  $N_{\text{crd}} = \chi \min \beta W \times \frac{A \times B}{\gamma m}$  $\gamma$  $\geq N_{sd}$  $\beta w = 1$  $A_s = 9.4$  cm<sup>2</sup>  $\chi$  min= $\frac{1}{\sigma + 1}$  $\emptyset$ +[ $\emptyset$ <sup>2</sup> −  $\lambda$ <sup>2</sup>]<sup>0,5</sup>  $\lambda y = \begin{bmatrix} \frac{\lambda}{2} \end{bmatrix}$  $\frac{\lambda y}{\lambda 1}$ ]( $\beta a$ )<sup>0,5</sup> Avec :  $\beta a = 1$  $\Lambda$ <sub>1</sub> = 93,9  $\lambda = \frac{ly}{iy} = \frac{200}{2,12} = 94,34$  $\Rightarrow \quad \text{Xy} = (\frac{94,34}{93,9})(1)^{0,5}$  $\lambda y = 1$ Courbe de flambement  $\rightarrow$  Courbe c (cornière soudée)  $\alpha = 0.49$ (Annexe D)  $\rightarrow \emptyset$ y = 0,5 [1 + 0,49 × (1 – 0,2) + 0,1<sup>2</sup>]  $\phi y = 1,196$  $\chi$  min= $\frac{1}{1,196+[1,196^2-1^2]^{0,5}}=0,84$ 2×9,4 ×2350

$$
N_{\text{crd}} = 0.9 \times 1 \times \frac{200 \times 1000}{1,1} = 337,4 \text{KN}
$$

$$
\Rightarrow \qquad N_{c,rd} = 337,4 \text{ KN} > N_{sd} = 313,7 \text{ KN} \qquad \text{Condition } \text{veinfinite}.
$$

#### **V.7.4.4 Les montants**

Nous avons optés pour **2L70×7**

$$
A_s = 9,4 \text{ cm}^2
$$
  
\n
$$
N_{\text{crd}} = \chi \min \beta W \times \frac{A \times fy}{\gamma m o} \ge N_{\text{sd}}
$$
  
\n
$$
A \text{vec} :
$$
  
\n
$$
N_{\text{sd}} = 103,02 \text{KN}
$$

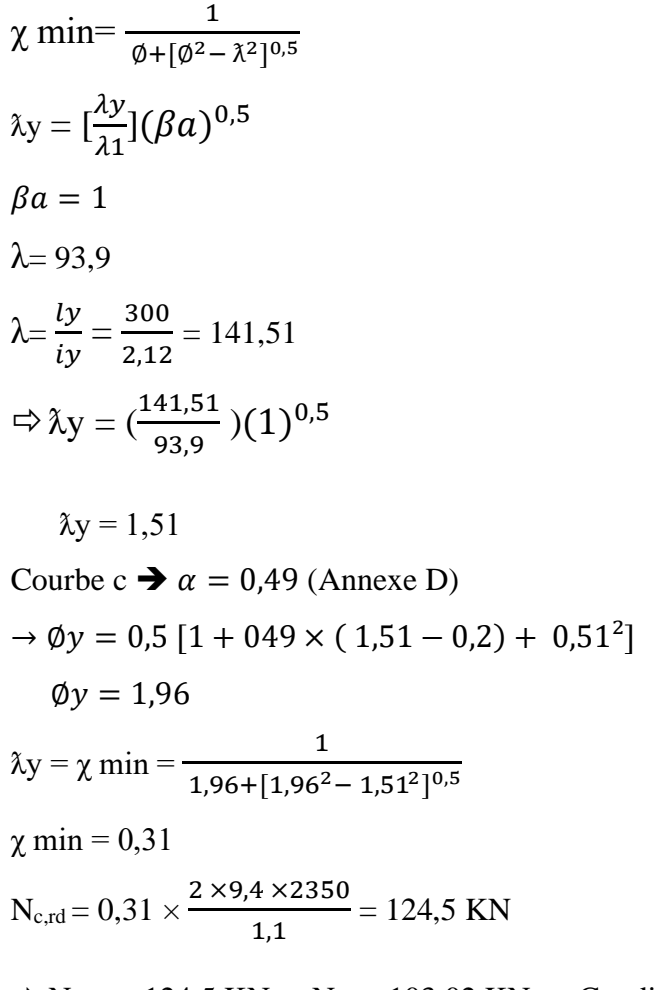

 $\Rightarrow$  N<sub>c,rd</sub> = 124,5 KN > N<sub>sd</sub> = 103,02 KN Condition vérifiée.

#### **V.7.5 Résumé des dimensions adoptées pour les éléments de la ferme**

Les sections choisies sont mentionnées dans le tableau suivant :

**Tableau V. 6 :** Les sections des éléments de la fermé adopté.

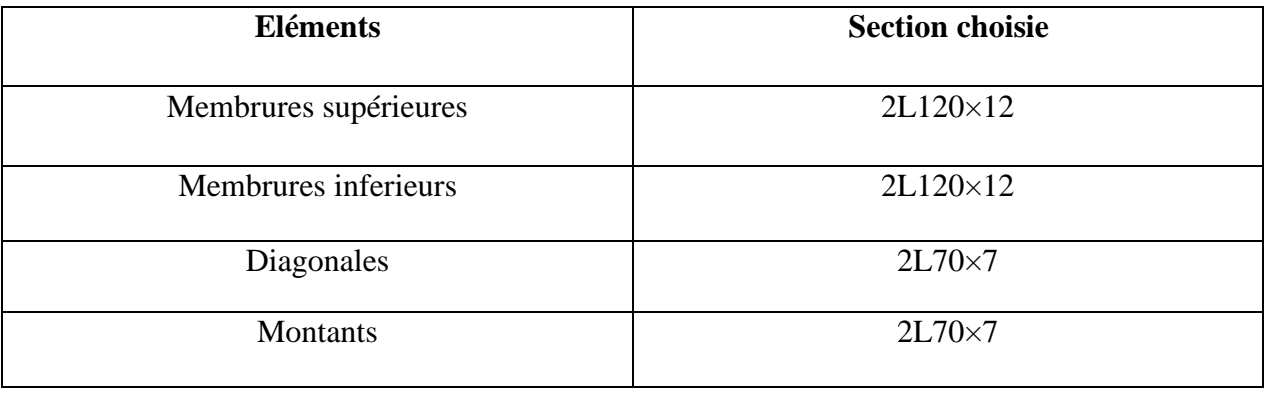

#### **V.8 CONCLUSION**

Ce chapitre résume les résultats du dimensionnement des éléments principaux de la

structure par rapport aux efforts sollicitant comme présentés sur le tableau ci-dessous.

**Tableau V. 7 :** Eléments de la structure.

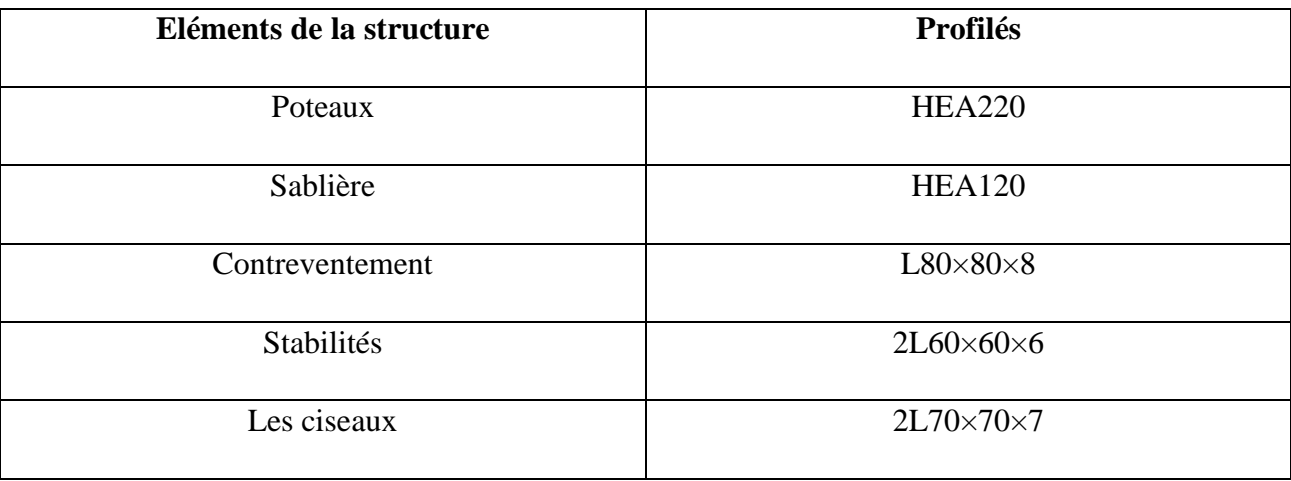

## CHAPITRE VI

# **Calculs des assemblages**

#### **VI.1 INTRODUCTION**

 Les assemblages métalliques sont l'uns des éléments les plus complexes à dimensionner. Ils constituent la liaison ou jonction entre deux éléments ou plus. Ils doivent être conçus afin de transmettre les charges et la répartition des diverses sollicitations entre les pièces dans de bonnes conditions. Leur configuration, type, mode et moyens différent d'un assemblage à un autre.

#### **VI.2 CALCUL DES ASSEMBLAGES**

#### **VI.2.1 Ancrage pieds de poteaux (encastré)**

 Les pieds de poteaux sont constitués d'une plaque d'assisse (la platine) soudée au poteau et des types d'ancrage noyés dans le béton, ils sont admis soit articulés, soit encastrés.

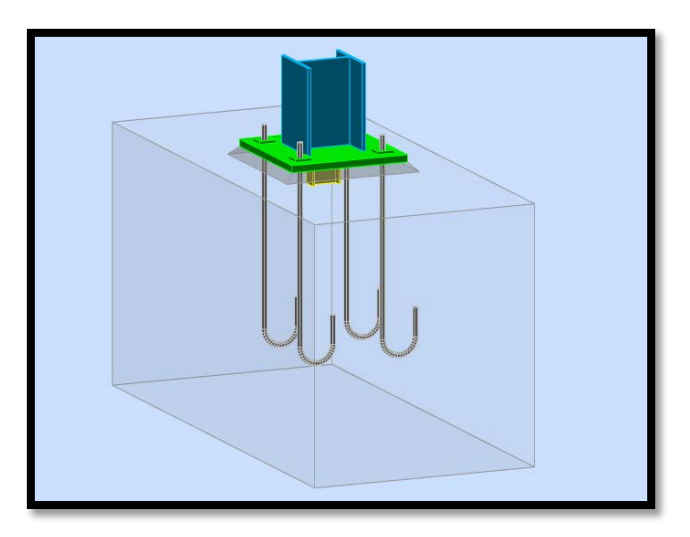

**Figure VI. 1 :** Ancrage pied de poteau.

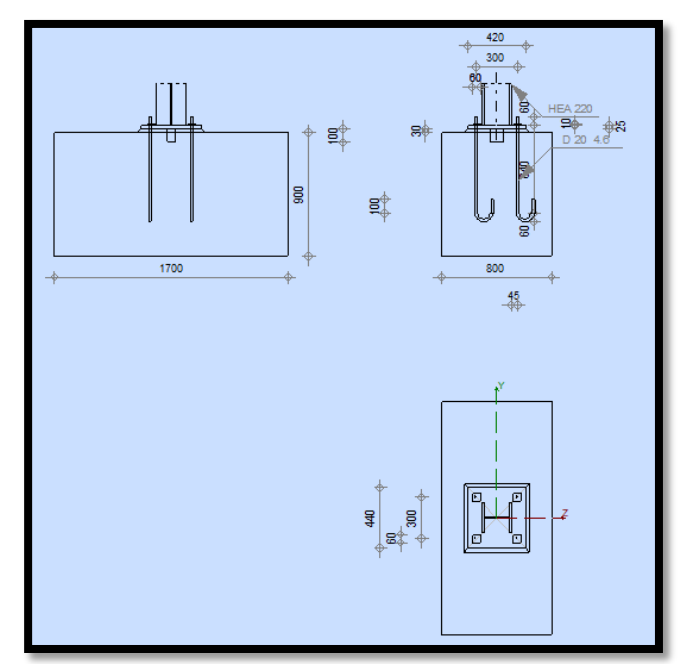

**Figure VI. 2 :** Schéma d'assemblage pied de poteau encastré.

#### **VI.2.1.1 Efforts sollicitant**

 $N_{sd} = 60,18$  kN  $V_{sd} = 16,79$  kN  $M_{sd} = 7,55$  kN.m

#### **VI.2.1.2 Dimensionnement de la plaque d'assise**

#### **Cordon de soudure**

La semelle (HEA220) :

 $a_s \geq 0.7 \times t_f = 0.7 \times 11 = 7.7$  mm  $\rightarrow$  On prend  $a_s = 8$ mm

L'âme (HEA220)

 $a_a \geq 0.7 \times t_w = 0.7 \times 7 = 4.9$  mm  $\rightarrow$  On prend  $a_a = 8$  mm

#### **Vérification de la soudure de la semelle à la traction**

$$
N_{sd}\leq F_{w,rd}
$$

 $f_{w,rd} = \frac{a \sum l.f_u}{\sqrt{2 \sum l.f_u}}$  $\sqrt{2} \times \beta_w \times \gamma$ mw  $=\frac{8\times572\times360}{\sqrt{2\times0.8\times1.25}} = 1164,86KN > N_{sd} = 60,80KN$  condition vérifiée.

La longueur totale des cordons de la semelle à la traction  $\Sigma l = 572$ mm.

#### **Résistance du matériau de scellement**

$$
f_{jd} = \beta_i \, \alpha \, f_{cd}
$$

- $\triangleright$   $\beta_i$ : Coefficient relative à la liaison égale à 2/3
- $\triangleright \alpha$ : Le facteur de concentration pris égale à 1.5
- $\triangleright$  f<sub>cd</sub>: la résistance du béton à la compression
- $\triangleright$  f<sub>ck</sub>: résistance du béton à la compression en 28 jours prise à 25 Mpa
- $\triangleright$  f<sub>cd</sub> = 25/1.5 = 16.67 Mpa

 $f_{\rm jd} = \frac{2}{3}$ 3  $\times$  1.5 $\times$ 16.67 = 16.67 Mpa

#### **Estimation de l'aire de la plaque d'assise :**

L'estimation de l'aire de la plaque d'assise est obtenue en prenant la plus élevée des deux valeurs suivantes :

$$
A_{c0} = \max \left( \frac{1}{h \times b} \times \left( \frac{N_{sd}}{f_j} \right)^2 ; \frac{Nsd}{f_j} \right) = \max \left( \frac{1}{210 \times 220} \times \left( \frac{60,18}{16.67} \right)^2 ; \frac{60,18}{16,67} \right)
$$
  

$$
A_{c0} = 3610 \text{ mm}^2
$$

## **Choix du type de la plaque d'assise :**

 $A_{c0}$  < 0.95×h×b = 0.95×210×220 = 43890mm<sup>2</sup>  $\rightarrow$  Adopter une plaque d'assise à projection courte.

Les dimensions en plan adéquates pour la plaque d'assise à projection courte soit choisies comme suivant :

 $b_p \geq b + 2t_f = 220 + 2 \times 11 = 242$  mm

 $h_p \ge h + 2t_f = 210 + 2 \times 11 = 232$  mm

#### **Détermination de la longueur d'appui additionnelle C :**

Les constantes A, B et C sont déterminées en fonction de type de la plaque d'assise.

$$
C = \frac{-B \pm \sqrt{B^2 - 4Ac}}{2A}
$$

Avec:

$$
\begin{cases}\nA = 2 \\
B = -(b - t_w + h) = -423 \\
C = \frac{N_{sd}}{2 \times f_j} - (2b \cdot t_f. +4 \times t_f^2 + 0.5h \cdot t_w - t_f. t_w)\n\end{cases}
$$

$$
c = \frac{6018}{2 \times 16.67} - (2 \times 220 \times 11 + 4 \times 11^{2} + 0.5 \times 210 \times 6.5 - 11 \times 7) = -5801,5
$$
  

$$
C = \frac{+423 - \sqrt{(-423)^{2} - 4 \times 2 \times (-5801,5)}}{2 \times 2} = -12,93
$$

#### **Calcul de la largeur d'appui additionnelle C :**

On prend t=25 mm comme épaisseur de la plaque d'assise :

$$
C = t \left(\frac{f_y}{3f_{jd}y_{M0}}\right)^{0.5} = 25 \left(\frac{235}{3 \times 16.67 \times 1,1}\right)^{0.5} = 51,67 \text{ mm}
$$

$$
C = 51.67 \text{ mm} < \left(\frac{h - 2t_f}{2}\right) = \frac{210 - 2 \times 11}{2} = 94 \text{ mm}
$$

Il n'y a pas de recouvrement des ailes en compression pour les tronçons des semelles.

#### **Calcul de la section efficace Aeff**

La plaque d'assise est de projection courte.

Aeff = 2(2+2ßc) (C+ßc+tf) + (h-2C-2tf) (2C+tw) Avec: ßc = 105 mm Aeff = 2(220+2×105) (94+105+11) + (210-2×94-2×11) (2×94+7) = 189180 mm<sup>2</sup>

### **Calcul de la résistance à l'effort axial Nrd**

 $N_{sd}$  <  $N_{rd}$ 

Avec :  $N_{rd} = A_{eff} f_{jd} = 189180 \times 16.67 = 3153,63kN > N_{sd} = 60,18KN$  condition vérifiée.

• **Calcul du moment de flexion Mrd**

$$
M_{rd} = \frac{t^2 \times f_y}{6 \gamma_{M0}} = \frac{25^2 \times 235}{6 \times 1,1} = 22.3 \text{ kN.m/m}
$$

• **Calcul du moment de flexion Msd**

$$
M_{sd} = \frac{\left(\frac{C^2}{2}\right) \times Nsd}{A_{eff}}
$$

 $M_{sd} =$  $\left(\frac{94^2}{2}\right) \times 60,18$ 189180  $= 1,41$  kN.m/m  $\leq M_{rd} = 22,3$ KN.m/m condition vérifiée.

## **Vérification à la résistance au cisaillement du scellement de la plaque**

**d'assise**

$$
V_{sd}~\leq~F_{v,rd}
$$

Avec :

$$
F_{v,\,rd} = C_{fd} \times N_{sd} = 0.3 \times 60,18 = 18,05\;kN
$$

 $V_{sd} = 16,79KN < F_{v,rd} = 18,05KN$  Condition vérifiée.

#### **VI.2.1.3 Disposition constructive**

L'assemblage est réalisé avec deux files d'une tige d'ancrage Ø20 classe 4.6

 $t = t_p = 25$  mm

 $d_0 = \emptyset + 3 = 20 + 3 = 23$  mm

#### **Entraxes p1 et p2 :**

 $3d_0 \le p_1 \le 14t \rightarrow 69 \le p_1 \le 350$ 

On prend  $p_1 = 150$  mm ( $p_1 = p_2$ )

#### **Pinces e1 et e2 :**

 $1.2d_0 \le e_1 \le 12t \rightarrow 27.6 \le e_1 \le 300$ On prend  $e_1 = 150$ mm  $(e_1 = e_2)$ 

#### **VI.2.1.4-Résistance de tiges d'ancrage au cisaillement :**

 $N_{sd} \leq F_{v,rd}$ 

Avec :  $F_{v,rd} = F_{f,rd} + n \times F_{v,rd}$ 

 $\triangleright$  F<sub>f,rd</sub>: Résistance de calcul par frottement en présence d'un effort axial de compression  $N_{sd}$  dans le poteau.

n : nombre de tiges situés dans l'assemblage, il y a 4

 $F_{f,rd} = 0.3 \times N_{sd} = 18,1 \text{ kN}$ 

$$
F_{\text{vb},\text{rd}} = \frac{\alpha_{cb} \times f_{ub \times A_s}}{V_{M2}}
$$

 $\alpha_{ch} = 0.44 - 0.0003$ f<sub>yb</sub>

Pour les tiges M20 classe 4.6 :

 $A_s = 254$  mm<sup>2</sup>  $f_{yb} = 240$  Mpa  $f_{ub} = 400$  MPa

$$
F_{\text{vb,rd}} = \frac{0.37 \times 400 \times 254}{1.25} = 300,7 \text{ KN}
$$

 $F_{v,rd} = 18, 1 + 4 \times 300, 7 = 1220, 9kN > V_{sd} = 16,79 KN$  condition vérifiée.

#### **VI.2.1.5Vérification de la tige d'ancrage à la résistance**

La condition suivante doit être satisfaite :

$$
\frac{\frac{V_{sd}}{n}}{F_{vb,rd}} + \frac{\frac{N_{sd}}{n}}{N_{t,rd}} \le 1
$$

 $N_{t,rd} = \frac{0.9 \times f_{ub} \times A_s}{V}$  $\gamma_{M2}$  $=\frac{0.9\times400\times254}{1.25} = 731,52 \text{ KN}$ 15,01 731,52  $+\frac{4,2}{300,7} = 0.03 \le 1$  condition vérifiée.

#### **VI.2.1.6-Vérification de la tige d'ancrage à l'adhérence**

 $\frac{N_{sd}}{4} \leq F_{anc,rd}$  (pour les boulons d'ancrage)

Fanc,rd : La résistance d'ancrage en traction d'une tige d'ancrage.

$$
F_{\text{anc,rd}} = \pi \times d \times f_{bd} \times (l_1 + 6.4r + 3.5 l_2)
$$

 $l_1 = 20 \times d = 20 \times 20 = 400$  mm  $l_2 = 2 \times d = 2 \times 20 = 40$  mm  $r = 3 \times d = 3 \times 20 = 60$  mm  $F_{\text{bd}} = \frac{0.36 \times \sqrt{f_{ck}}}{V}$  $\gamma_c$  $=\frac{0.36\sqrt{25}}{1.5} = 1.2$  Mpa

 $F_{\text{anc,rd}} = \pi \times 20 \times 1.2 \times (400 + 6.4 \times 60 + 3.5 \times 40) = 696,32$  KN.

 $N_{\mathcal{S}}$ 8  $=$   $\frac{60,18}{4}$  = 15,01 kN < F<sub>anc,rd</sub> = 696,32KN condition vérifiée.

#### **VI.2.1.7 Vérification de la bêche**

D'après le logiciel ROBOT la bêche est en IPE100.

Avec :

 $A_{vz} = 5,08$ cm<sup>2</sup>

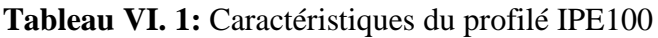

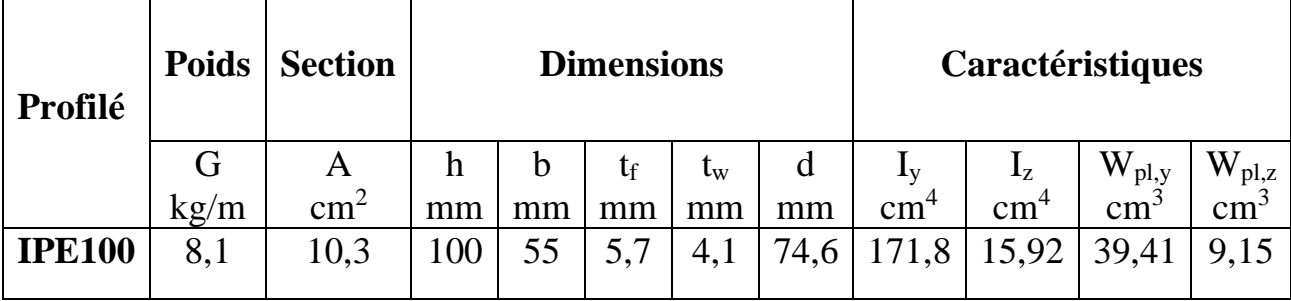

On doit vérifier la bêche au cisaillement :

$$
V_{sd} \le V_{pl,rd} = \frac{Av \times fy}{\sqrt{3} \times \gamma mo}
$$

Avec :

$$
A_{vz} = 5,08 \text{ cm}^2
$$
  

$$
V_{pl,rd} = \frac{5,08 \times 10^2 \times 235}{\sqrt{3} \times 1,1} = 62,66 \text{ KN}
$$

 $V_{sd} = 16,79$  KN  $\lt V_{pl,rd} = 62,66$  KN condition vérifiée.

#### **VI.2.2ASSEMBLAGE DES CONTREVENTEMENTS**

Cet assemblage est réalisé à l'aide d'un boulonnage d'un gousset au milieu avec deux barres du contreventement qui forment un X (croix de saint Andres).

Ces barres du contreventement sont boulonnées avec le gousset soudé avec le poteau.

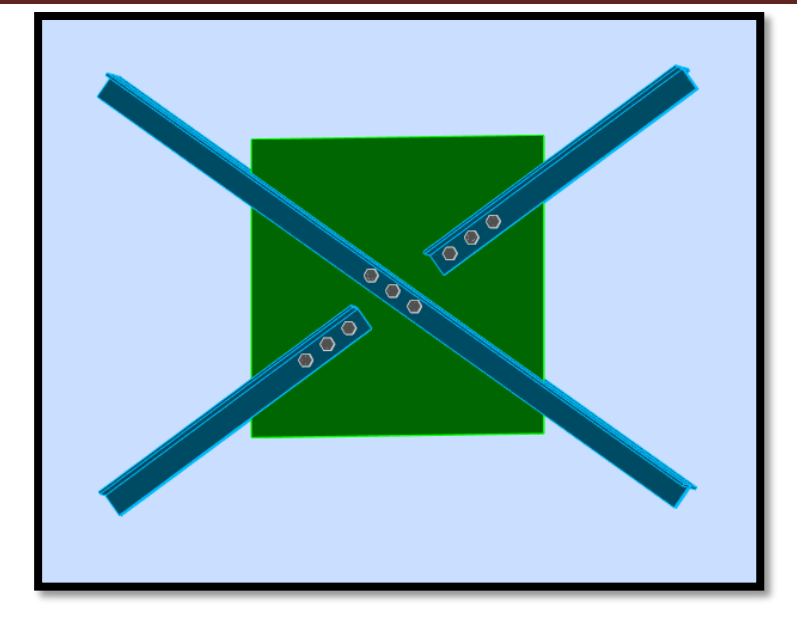

**Figure VI. 3 :** Assemblage stabilité contreventement en X

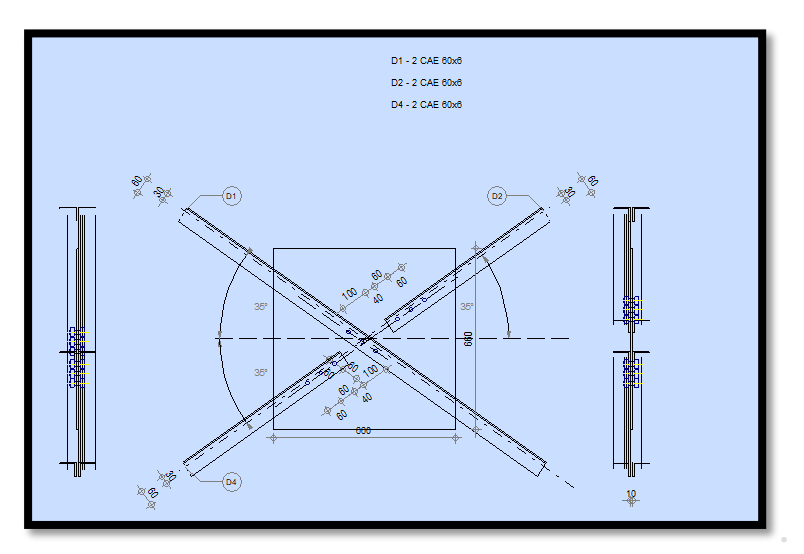

**Figure VI. 4** : Schéma d'assemblage stabilité contreventement en X.

#### **VI.2.2.1 Effort sollicitant**

 $N_{sd} = 7,66$  KN

#### **VI.2.2.2 Epaisseur du gousset**

- La dimension du gousset : 660×660 mm<sup>2</sup>
- Le diamètre de trou  $d_0 = 18$ mm
- On suppose  $t = 10$ mm

#### **VI.2.2.3 Vérification constructive**

L'assemblage est réalisé avec une file de 3 boulons Ø16 classe 4.8 dans chaque côte de la barre. (Annexe E)

 $\overline{t = \min(t_w; t_{\text{gousset}})} = \min(6; 10) = 6$ mm

 $d_0 = \emptyset + 2 = 18$ mm

### $\div$  Entraxe (p<sub>1</sub>)

 $2,2d_0 \le p_1 \le 14t$  alors on prend  $p_1 = 70$ mm

 $\div$  Pinces (e<sub>1</sub>)

 $1,2d_0 \le e_1 \le 12t$  alors on prend  $e_1 = 60$ 

#### **VI.2.2.4 Vérification au cisaillement**

$$
V_{sd}\leq\,nF_{v,Rd}
$$

Avec :

 $n :$  le nombre des boulons  $n = 3$ 

$$
F_{v, Rd} = 0.5 \times \frac{As \times Fub}{\gamma mb}
$$
 (Tableau65.3/CCM97)

$$
F_{v, Rd} = 0.5 \times \frac{157 \times 400}{1.25} = 25,10 \text{ KN}
$$
  

$$
\frac{Vsd}{3} = \frac{7,66}{3} = 2,55 \text{ KN} < F_{v, Rd} = 25,10 \text{KN} \text{ condition } v \text{érfi,}
$$

#### **VI.2.2.5 Vérification de la pression diamétrale**

$$
\frac{Vsd}{n} < F_{b, Rd}
$$

$$
F_{b,rd} = \frac{2,5 \times \alpha \times Fu \times d \times t}{\gamma mb}
$$

Avec :

$$
\alpha = \min\left(\frac{e_1}{3d_0}; \frac{p_1}{3d_0} - \frac{1}{4}; \frac{Fub}{Fu}; 1\right) = \min\left(1, 1; 1, 04; 1, 1; 1\right) = 1
$$
  
\n
$$
F_{b, Rd} = \frac{2.5 \times 1 \times 360 \times 16 \times 6}{1,25} = 69, 12 \text{ KN}
$$
  
\n
$$
\frac{Vsd}{3} = 2,55 \text{KN} < F_{b, Rd} = 69, 12 \text{KN} \qquad \text{condition verify:}
$$

#### **VI.2.3 Assemblage poteau – sablière (HEA220 – HEA120)**

L'assemblage est réalisé avec boulonnage de l'âme de la sablière avec l'âme du poteau par deux cornières.

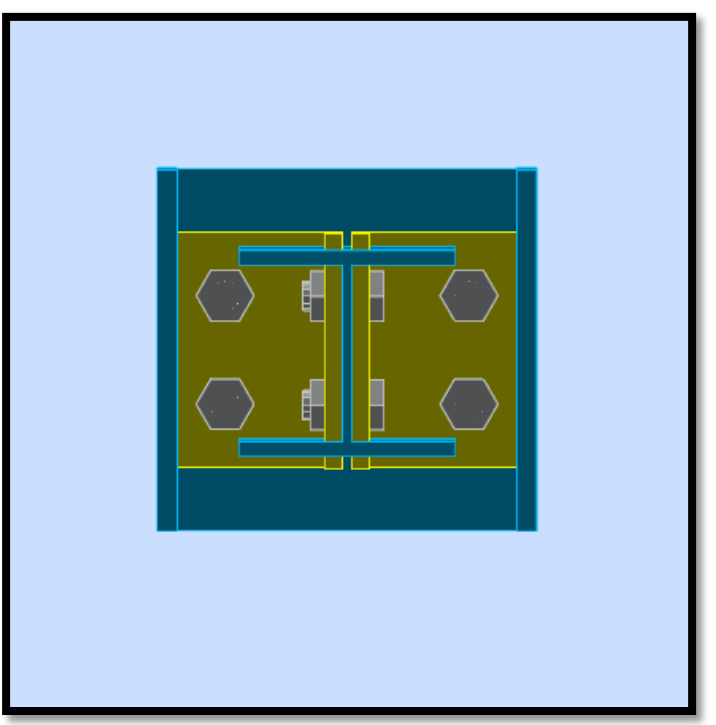

**Figure VI. 5**: Assemblage poteau-sablière.

#### **VI.2.3.1 Efforts sollicitant**

 $V_{sd} = 0,86$  KN

#### **VI.2.3.2 Epaisseur de la cornière**

- La hauteur de la cornière : 130mm
- Le diamètre de trou  $d_0 = 13$ mm
- Pour la cornière suppose :  $L 100 \times 10$

#### **VI.2.3.3 Disposition constructive**

L'assemblage est réalisé avec une file verticale de 2 boulons Ø16 classe 4.8 dans les deux côtes de la cornière.

 $t = min (t_w ; t_{\text{conière}}) = min (8; 10) = 8mm$ 

 $d_0 = \emptyset + 2 = 18$ mm

#### $\triangle$ **Entraxe** ( $p_1$ )

 $2,2d_0 \le p_1 \le 14t$  alors on prend  $p_1 = 60$ mm

#### $\triangle$  Pinces ( $e_1$ ,  $e_2$ )

 $1,2d_0 \le e_1 \le 12t$  alors on prend  $e_1 = 35$ mm

 $1,5d_0 \le e_2 \le 12t$  alors on prend  $e_1 = 45$ mm

#### **VI.2.3.4 Vérification au cisaillement**

$$
V_{t,\text{sd}}\!\leq\!F_{v,\text{Rd}}
$$

$$
F_{v, Rd} = 0.6 \times \frac{As \times Fub}{\gamma mb} = 0.6 \times \frac{157 \times 400}{1.25}
$$

 $F_{v, Rd} = 30,14$  KN.

#### **Cisaillement par effort tranchant (V'sd)**

$$
V'_{sd} = \frac{Vsd}{4} = \frac{0.86}{4} = 0.22KN
$$

**❖ Cisaillement par moment (V<sub>m,sd</sub>)** 

$$
V_{m,sd} = \frac{Msd}{P1} = \frac{Vsd/2 \times e2}{P1} = \frac{0.86/2 \times 45}{60} = 0.32 \text{ KN}
$$

**❖ Cisaillement total (V<sub>T</sub>)** 

$$
V_{t, sd} = \sqrt{V'^2 sd + V'^2m, sd} = \sqrt{0,22^2 + 0,32^2} = 0,38
$$
KN.  
\n
$$
V_{t, sd} = 0,38
$$
KN  $<$ F<sub>v, Rd</sub> = 30,14KN condition vérifiée.

#### **VI.2.3.5 Vérification de la pression diamétrale**

$$
\frac{Vt, sd}{n} \le F_{b, Rd}
$$

 $F_{b,rd} = \frac{2.5 \times \alpha \times Fu \times d \times v}{1}$  $\gamma$ 

Avec :

$$
\alpha = \min\left(\frac{e_1}{3d_0} : \frac{p_1}{3d_0} - \frac{1}{4} : \frac{Fub}{Fu} : 1\right) = \min\left(0.65 : 0.86 : 1.1 : 1\right) = 0.65
$$
  
\n
$$
F_{b, Rd} = \frac{2.5 \times 0.65 \times 360 \times 18 \times 8}{1.25} = 67,39 \text{ KN}
$$
  
\n
$$
\frac{Vt, sd}{4} = 0.09 \text{KN} < F_{b, Rd} = 67,39 \text{KN} \qquad \text{condition vérifiée.}
$$

#### **VI.2.4 CALCUL DE L'ASSEMBLAGE AU GOUSSET LES (ELEMENTS DE LA FERME)**

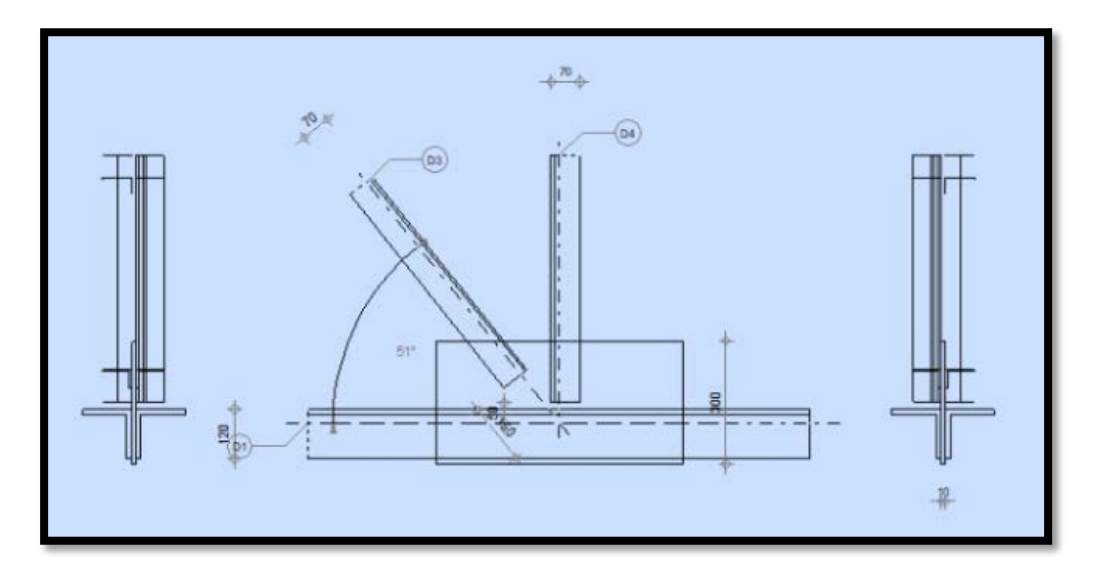

**Figure VI. 6 :** ASSEMBLAGE – NŒUD MEMBRURE DE TREILLIS.

#### **GENERAL :**

Assemblage N : 4

Nom de l'assemblage : gousset – nœud membrure de treillis

Nœud de la structure : 11

Barre de la structure : 3, 3, 28, 16

### **GEOMETRIE BARRES**

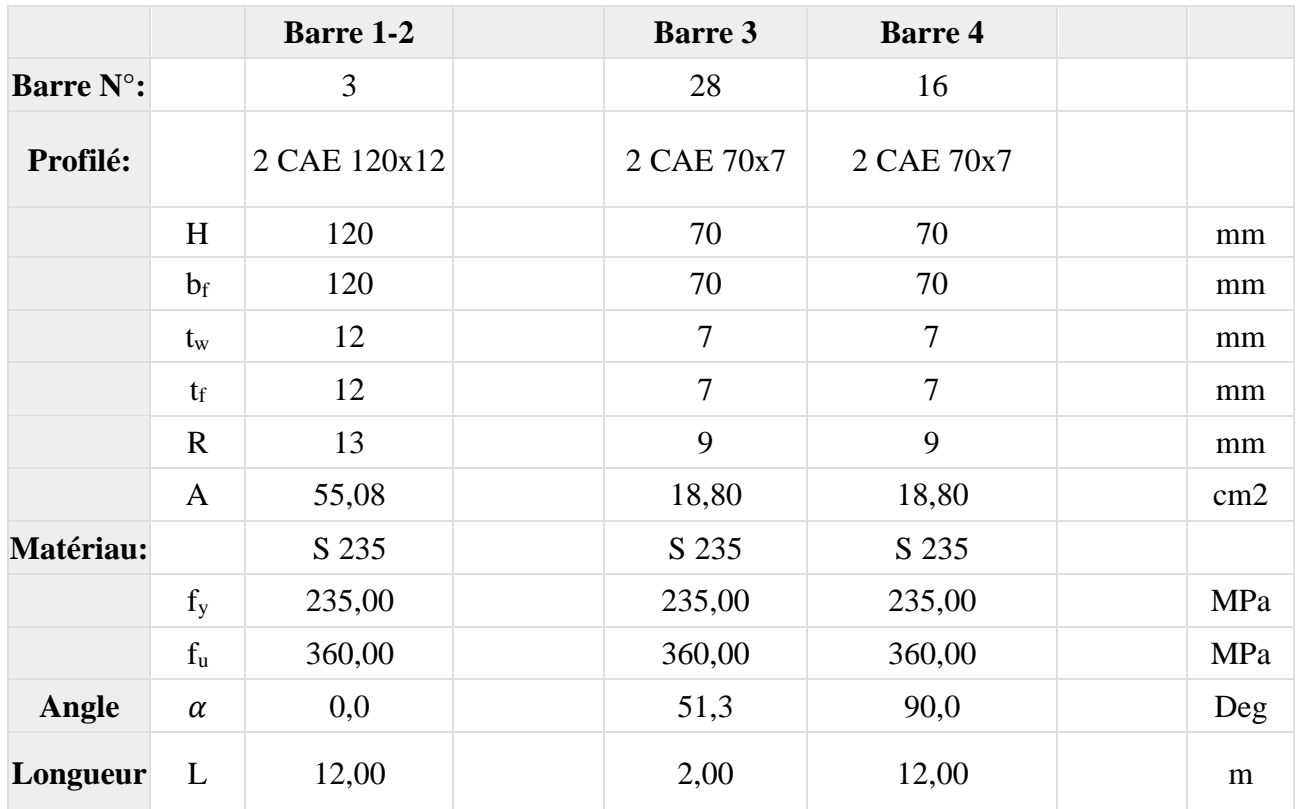

### **SOUDURES**

#### **Soudures des barres**

#### **Barre 1-2**

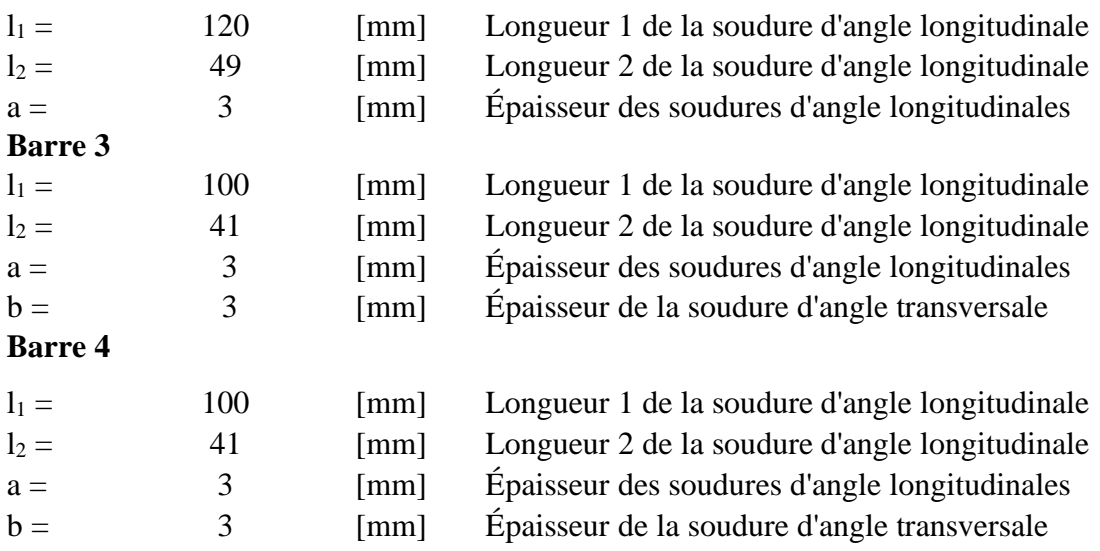

#### **GOUSSET**

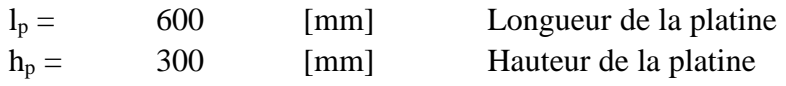

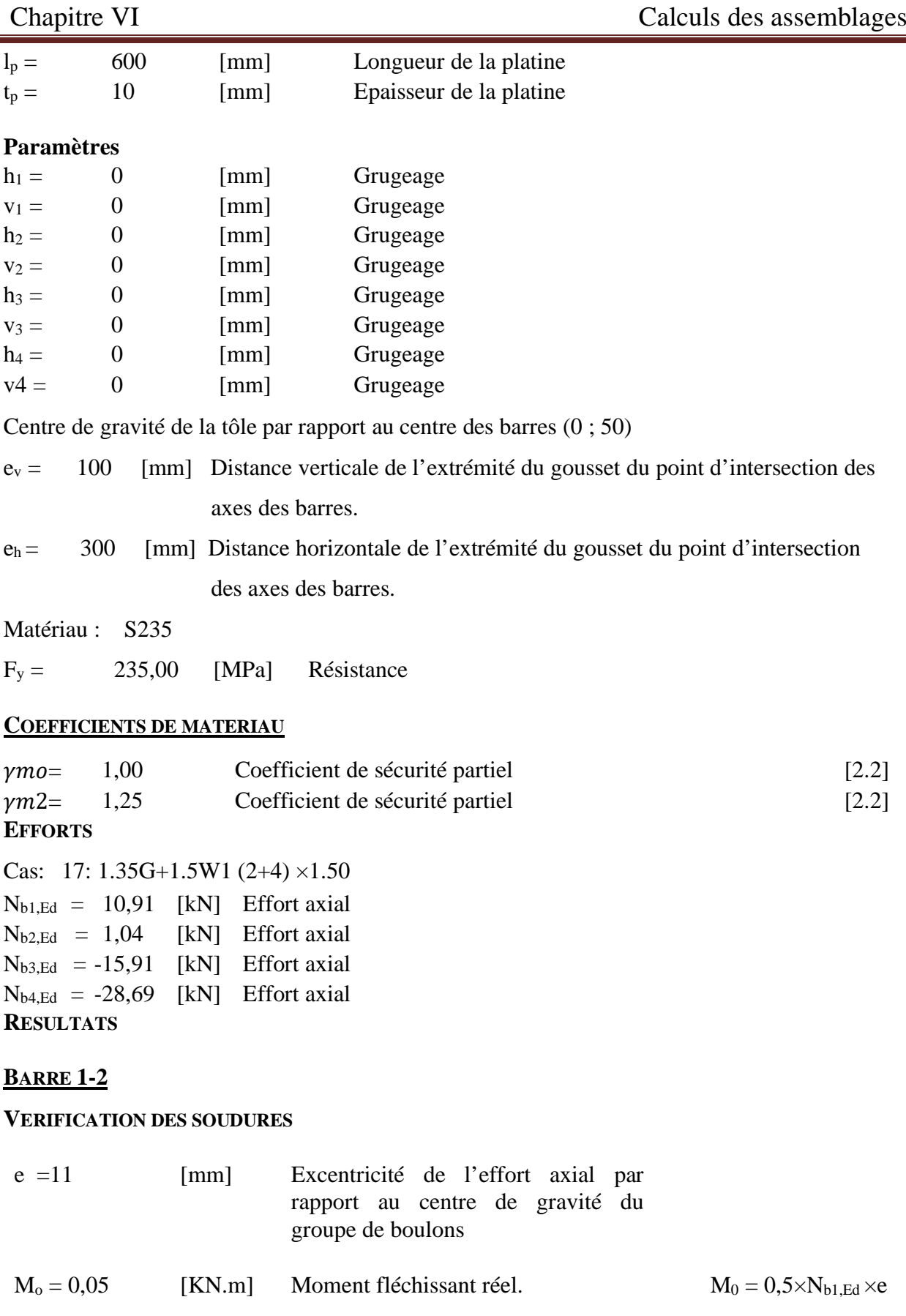

 $A_w = 8,66$  [cm<sup>2</sup>] Aire de la section des soudures

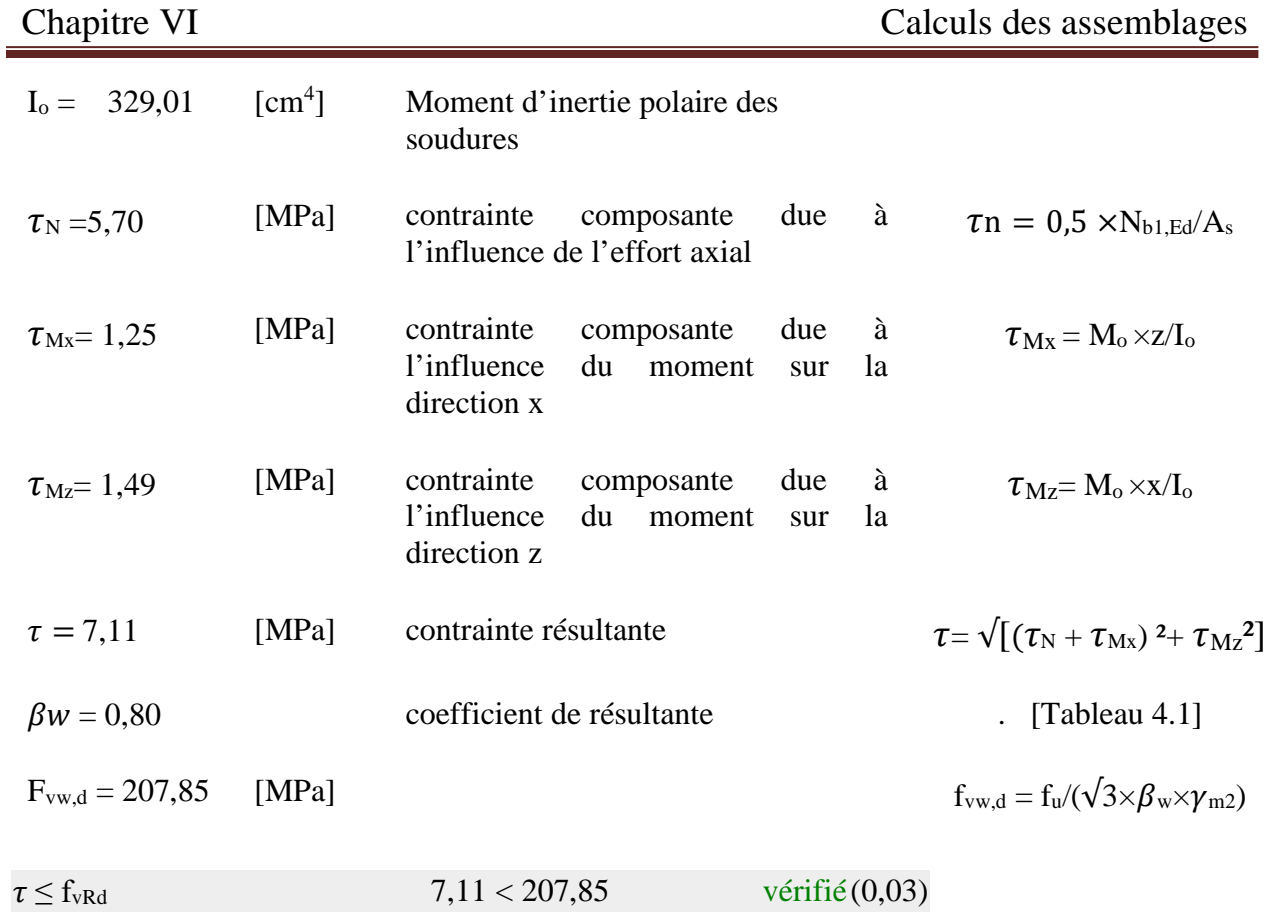

#### **RESISTANCE DE LA SECTION**

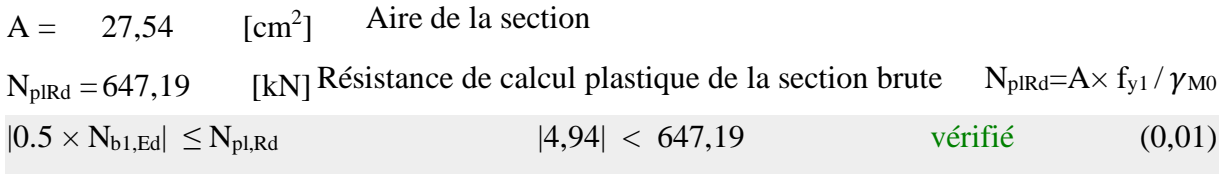

## **BARRE 3**

### **VERIFICATION DES SOUDURES**

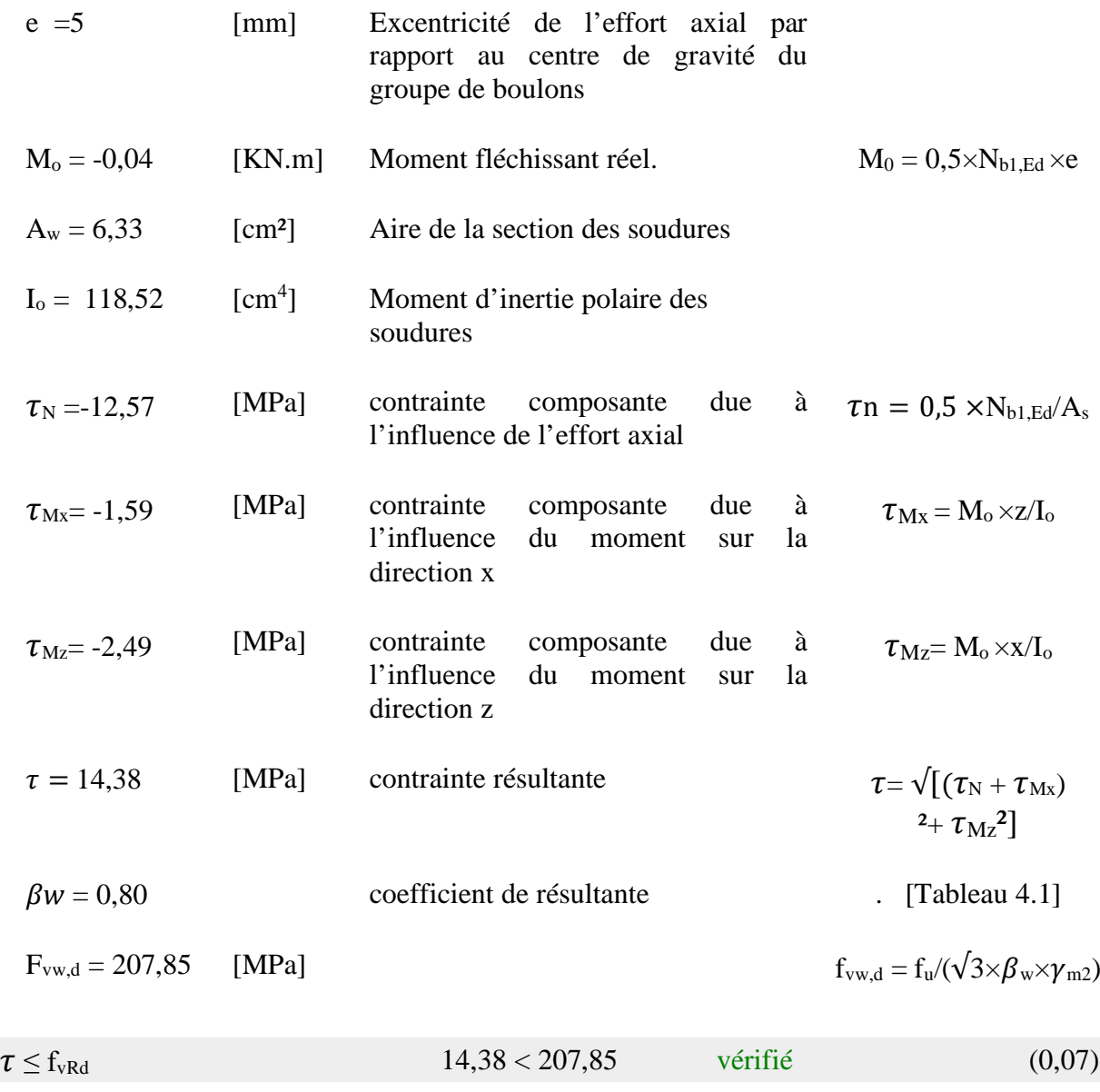

#### **RESISTANCE DE LA SECTION**

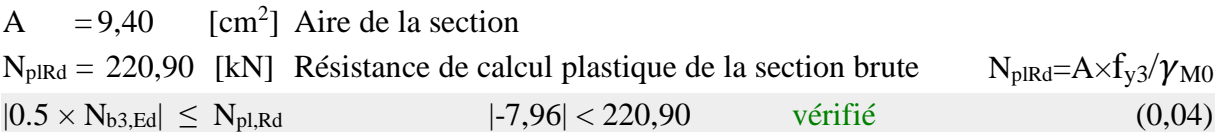

### **BARRE 4**

#### **VERIFICATION DES SOUDURES**

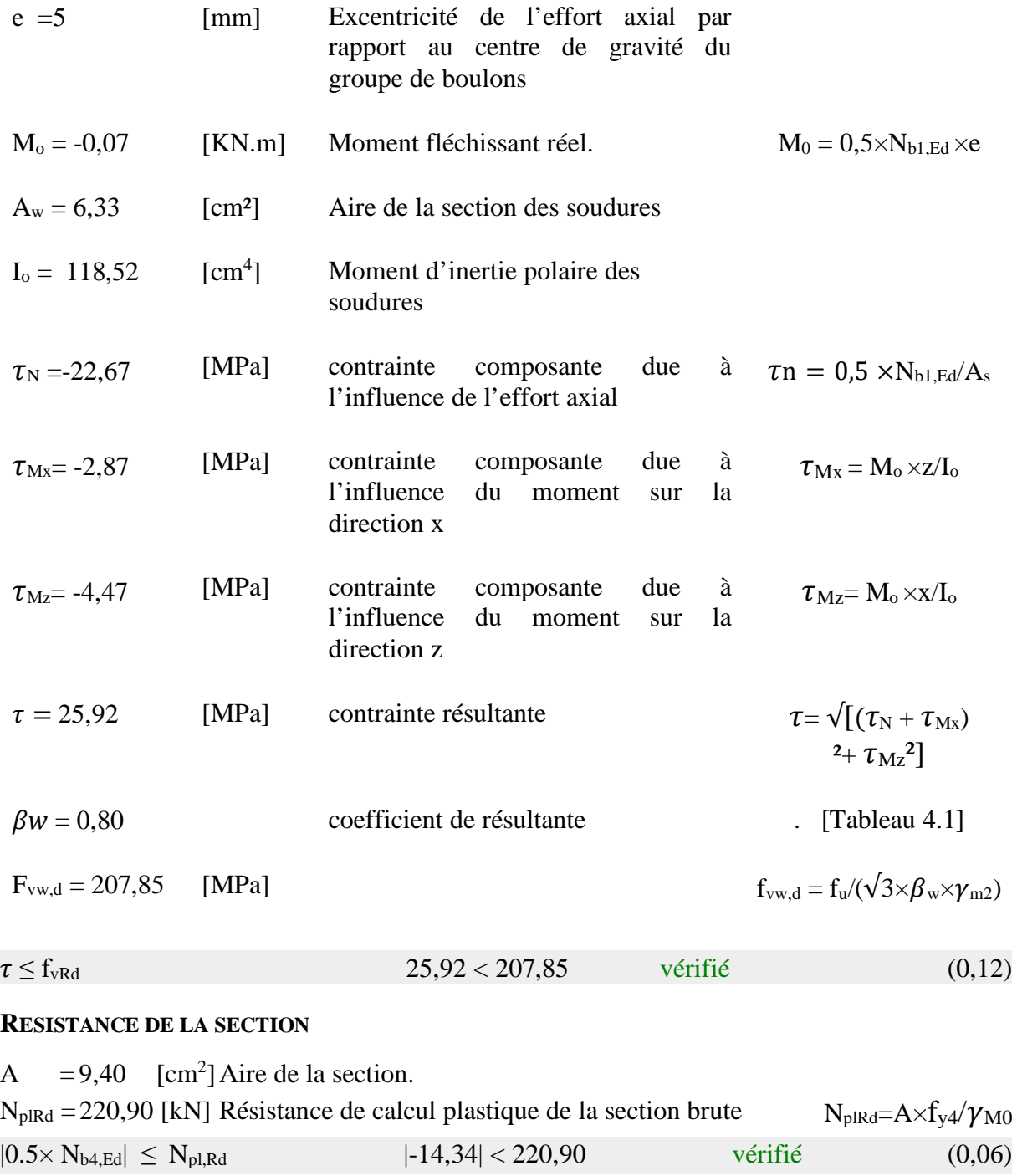

**Assemblage satisfaisant vis à vis de la Norme | Ratio 0,12** 

## CHAPITRE VII

# **Dimensionnement des éléments de fondation**

#### **VII.1 INTRODUCTION**

 Une fondation est destinée à transmettre toutes les charges de la superstructure au sol, elle constitue une partie très importante parce qu'elle assure la bonne tenue de l'ensemble de la structure.

On va dimensionner pour des semelles à partir des efforts sollicitant sur la liaison « Pieds de poteau » les plus défavorables calculés par le logiciel ROBOT.

#### **VII.2 CHOIX DU TYPE DE FONDATION**

 Le choix du type de fondation dépend essentiellement de la contrainte du sol, il se fait suivant ces trois paramètres :

- $\checkmark$  La qualité du sol de fondation.
- $\checkmark$  La nature et le poids de la superstructure.
- $\checkmark$  LA qualité et la quantité des charges appliquées sur la construction.

#### **VII.3 Dimensionnement de la semelle**

On va dimensionner pour des semelles isolées sollicitées à un effort normal et on prend les valeurs de charges les plus importantes sous la combinaison la plus défavorable qui est 1,35G + 1,5W.

Dimensions de la plaque d'assise  $\int a = 300$ mm  $b= 300$ mm  $N_{sd}$  = 78 KN

 $\overline{A}$  $\boldsymbol{B}$  $=\frac{a}{b}$  $\frac{a}{b} \rightarrow A = B$  et a = b

D'où :

 $S = A \times B = A^2$ 

On doit vérifier que :  $\sigma$ cal  $\leq \bar{\sigma}$ sol

Avec :

$$
\bar{\sigma s}ol = \frac{Ns}{A \times B}
$$

$$
A \times B \le \frac{Ns}{\bar{\sigma s}ol}
$$

$$
B \ge \sqrt{\frac{Ns}{\bar{\sigma s}ol}}
$$

$$
B \ge \sqrt{\frac{6018}{15000}}
$$

 $A = B = 0.6m$ 

On prend :  $\int A = 1.5$ m  $B = 1,5m$ 

**Hauteur de la semelle** 

$$
d \ge \frac{A-a}{4} = \frac{150-30}{4} = 30
$$
 cm

Nous optons pour :  $d = 30$ cm

Alors :  $h = d + 5 = 40 + 5 = 45$ cm

#### **Calcul de Ferraillage :**

Nous utilisons la méthode des bielles

**Calcul de Aa**

**A L'ELU : 1 ,35G+1,5W**

 $N_u = 6018$  daN

$$
A_u = \frac{Nu \times (A-a)}{8 \times d \times \sigma st}
$$

Avec :

$$
\sigma st = \frac{fe}{\gamma s} = \frac{400}{1,15} = 348 \text{ MPa}
$$

$$
A_u = \frac{6018 \times (1,5-0,3)}{8 \times 0,4 \times 348 \times 10^5} = 2,7 \text{ cm}^2
$$

$$
A L'ELS: G + W
$$

$$
N_s = 4012 \text{ daN}
$$

$$
A_s = \frac{Ns \times (B-b)}{8 \times d \times \bar{\sigma}sol}
$$

Avec :

$$
\bar{\sigma s}ol = \min\left(\frac{2}{3}fe : 110\sqrt{\eta} \times ft28 = 201,63 \text{ MPa.}\right)
$$

$$
A_s = \frac{4012 \times (1.5 - 0.3)}{8 \times 0.4 \times 201,63 \times 10^5} = 1,2 \text{ cm}^2
$$

Le **RPA** impose une section minimale  $A_{min} = 0.6 % B = 6cm<sup>2</sup>$ .

 $\blacksquare$  Calcul de  $A_b$ 

**A L'ELU : 1,35G + 1,5W**  $N_u = 6018$  daN

$$
A_u = \frac{Nu \times (A-a)}{8 \times d \times \sigma st}
$$
Avec :

$$
\sigma st = \frac{fe}{\gamma s} = \frac{400}{1,15} = 348 \text{ MPa}
$$
  
\n
$$
A_u = \frac{6018 \times (1,5-0,3)}{8 \times 0,4 \times 348 \times 10^5} = 2,65 \text{ cm}^2
$$
  
\n**A L'ELS:**  $G + W$   
\n
$$
N_{sd} = 4012 \text{ daN}
$$

$$
A_s = \frac{Ns \times (B-b)}{8 \times d \times \bar{\sigma}sol}
$$

Avec :

$$
\bar{\sigma s}ol = \min\left(\frac{2}{3}fe : 110\sqrt{\eta} \times ft28 = 201,63 \text{ MPa.}\right)
$$

$$
A_s = \frac{4012 \times (1.5 - 0.3)}{8 \times 0.4 \times 201,63 \times 10^5} = 1,2 \text{ cm}^2
$$

Le **RPA** impose une section minimale  $A_{min} = 0.6 % B = 6cm<sup>2</sup>$ .

Nous avons  $A_s > A_u$  donc nous optons pour un ferraillage de 8T14 = 12,32cm<sup>2</sup> (Annexe F)

## **Vérification de condition de non-fragilité**

$$
A_{st} \ge 0.23 \times B \times d \times \frac{ft}{fe}
$$

Avec :

 $A_{st} = 12{,}32 \text{cm}^2$ 

$$
0.23 \times 2 \times 0.5 \times \frac{(0.06 \times 25 + 0.6)}{400} = 7.3 \text{ cm}^2 \, < \, A_{\text{st}} = 12.32 \text{ cm}^2
$$

Donc:

 $A_{st} = 12,32 \text{ cm}^2 > 7,3 \text{ cm}^2$  Condition vérifiée.

**Calcul de l'espacement** 

 $S_t \leq min(150 lmin; 40 cm) = min(21; 40 cm)$ 

On prend  $S_t = 20$ cm

**Détermination de la hauteur du patin 'e'** 

 $e \ge max (6\emptyset + 6cm, 15cm)$ 

 $e \ge (12; 15cm)$  donc on prend  $e = 15cm$ 

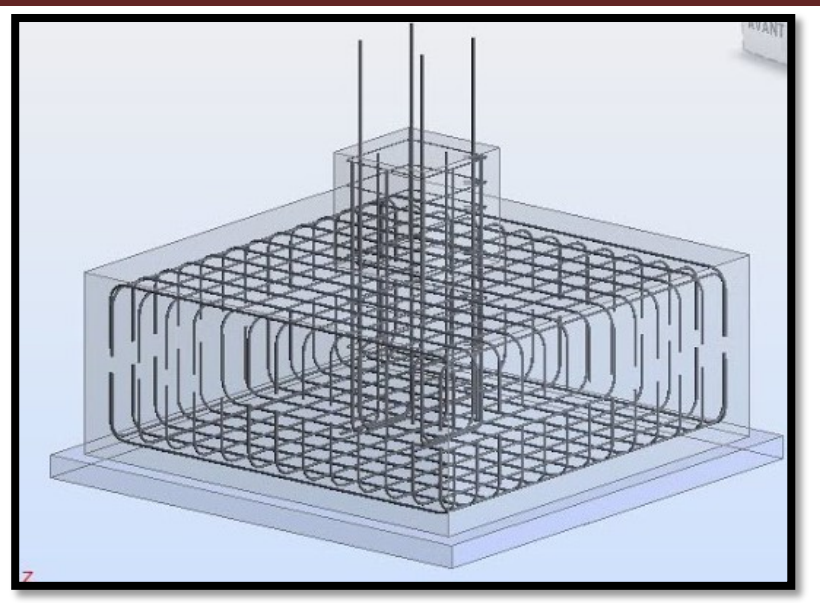

**Figure VII. 1 : Ferraillage des semelles.** 

# **VII.4 CALCUL DES LONGRINES**

Une longrine est une poutre en béton armé ou en béton précontraint qui assure la liaison transversale entre les poteaux au niveau des massifs de fondation et qui sert à répartir les charges ou à les reporter vers des appuis, elle est soumise à un effort de traction.

## **Dimensionnement des longrines**

 Notre sol est de type S3 (sol meuble), les dimensions minimales de la section transversale des longrines sont :  $30 \text{cm} \times 35 \text{cm}$  (RPA99/V2003)

## **Calcul de ferraillage**

On doit vérifier la condition suivante :

$$
F = \frac{Nsd}{\alpha} \ge 20KN
$$
 (RPA99/V2003.Article.10.1.1.b)

Avec :

 $N_{sd} = 355$  daN = 3,55KN

 $\alpha$  = coefficient en fonction de la zone et la catégorie de site.

Pour notre cas : la zone sismique Ia et la catégorie de site  $S_3$  donc  $\alpha = 15$ 

• **A L'ELU** 

$$
F = \frac{Nu}{\alpha} = \frac{3,55}{15} = 0,3 \text{ KN} < 20 \text{ KN}
$$
\n
$$
\Rightarrow A_u = \frac{F}{\sigma stu} = \frac{410,2}{201,36 \times 10^5} = 0,01 \text{ cm}^2
$$

• **A L'ELS** 

$$
F = \frac{Ns}{\alpha} = \frac{60,18}{15} = 4,1 \text{ KN} < 20 \text{ KN}
$$

$$
\Rightarrow \ \mathbf{A}_u = \frac{F}{\sigma stu} = \frac{410,2}{201,36 \times 10^5} = 0,6 \text{ cm}^2
$$

Le RPA99/V2003 impose une section minimale :

$$
A_{\min} = 0.6\% B = 0.6\% \times (30 \times 35) \text{ cm}^2 = 6.3 \text{ cm}^2
$$

Donc : on prend  $6T14$  avec :  $A_{st} = 9,24$ cm<sup>2</sup>

## • **Vérification de condition de non fragilité**

$$
A_{st} \geq 0.23 \times b \times d \times \frac{\text{Ft28}}{\text{Fe}}
$$

Avec :

 $A_{st} = 9,24$  cm<sup>2</sup>

 $F_{t28} = 2,1 \text{ MPa}$ 

 $0.23 \times (0.3 \times 0.35) \times 0.4 \times \frac{2.1}{400} = 0.51 \text{ cm}^2 < A_{st} = 9.24 \text{ cm}^2$  condition vérifiée.

• **Calcul des armatures transversales** 

$$
\emptyset \min \le \min\left(\frac{h}{35}; \emptyset \min; \frac{b}{10}\right) = \min\left(11, 4; 14; 30\right)
$$
  
\n
$$
\blacktriangleright \emptyset \min \le 10 \text{ mm}
$$

On prend :  $\phi t = 8$ mm

## • **Calcul d'espacement des cadres**

Le RPA impose des cadres dont l'espacement ne doit pas être supérieur à :

 $S_t$  < min (20 cm ; 15 $\emptyset t$ ) min (20 cm ; 12 cm)  $St = 10$ cm

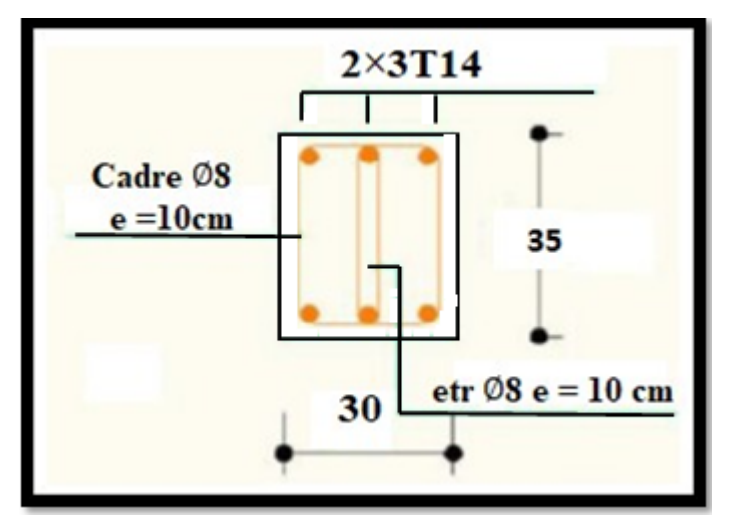

**Figure VII. 2 : Ferraillage des longrines** 

# **VII.5 CONCLUSION**

 Ce chapitre résume l'étude des assemblages entre les différents éléments de la structure et les fondations reportent les charges permanentes G (poids propre) et les charges d'exploitation Q à un niveau convenable tout en assurant la stabilité et la sécurité de la structure et la bonne transmission des charges.

# **Conclusion générale**

L'étude de ce projet est une phase très importante dans le cycle de formation de l'ingénieur. Ce modeste travail nous a permis d'une part d'acquérir de nouvelles connaissances concernant le domaine de la construction métallique, et d'approfondir nos connaissances déjà acquise durant notre formation de master en génie civil.

Par ailleurs, nous sommes parvenus à un certain nombre de conclusions dont les plus importantes sont :

- Dans les structures métalliques les actions du vent sont souvent les plus défavorables, comparés aux actions sismiques.
- $\triangleright$  La disposition des contreventements horizontal (poutres au vent) et vertical en ciseau pour empêcher le déversement des membrures supérieures et inférieures des fermes, jouent un rôle très important dans le comportement global de la structure.
- L'utilisation du logiciel ROBOT dans notre projet nous a faciliter les calculs, ce qui permet d'avoir un bon comportement de la structure proche du réel.
- Durant le dimensionnement de notre structure, on remarque que la pluparts des éléments sont dimensionnés vis-à-vis au déversement et cela est dû au risque major que peu produire ce phénomène.

Enfin, le but de cette étude est la réalisation d'un ouvrage résistant et garantissant une sécurité globale.

Nous espérons que ce modeste travail pourrait aboutir à des résultats satisfaisant pour d'autres projets.

# **Références bibliographiques**

- **1.** Document Technique Réglementaire D.T.R-BC-2.2 ; CHARGE PERMANENTE ET CHARGE D'EXPLOITATION, centre national de recherche appliquée en génie parasismique (Algérie).
- **2.** Document Technique Réglementaire D.T.R-C-2-47 ; RÈGLEMENT NEIGE ET VENT RNV /version 2013, CNERIB
- **3.** Document Technique Réglementaire D.T.R-BC-2-44 ; RÈGLES DE CONCEPTION ET DE CALCUL DES STRUCTURES EN ACIER «CCM 97» centre national algérien de recherche appliquée en génie parasismique, 1997(Algérie).
- **4.** Document Technique Réglementaire D.T.R-BC-2-48 ; RÈGLES PARASISMIQUES ALGÉRIENNES « RPA/ VERSION 2003 » par le centre national algérien de recherche appliquée en génie parasismique, 2003 (Algérie).
- **5.** Eurocodes 3.
- **6.** Lahlou Dahmani «CALCUL DES ÉLÉMENTS DE CONSTRUCTION MÉTALLIQUE SELON L'EUROCODE 3 » .
- **7.** BASRI, RAIS, 2018 études d'une halle industrielle en charpente métallique à hassi ameur, wilaya d'oran Université Abou Bekr Belkaid de Tlemcen.
- **8.** NEGADI, NASSOUR 2019 étude d'une halle industrielle en charpente métallique à OGGAZ, wilaya de MASKARA Université AbouBekr Belkaid de Tlemcen.

# **ANNEXES**

# **ANNEXE A**

## **Chapitre II** : **évaluation des charges (selon le RNV 2013)**

## **Charge climatique :**

A-1) Neige :

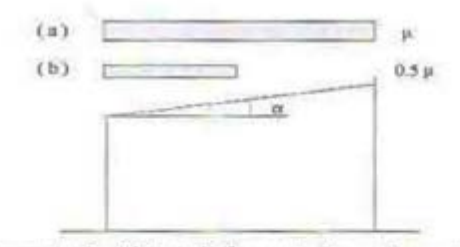

Figure 4 : Coefficient de forme - toitures à un versant

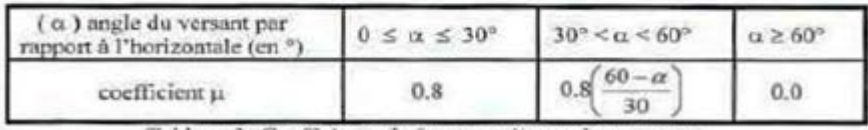

Tableau 1: Coefficients de forme - toitures à un versant

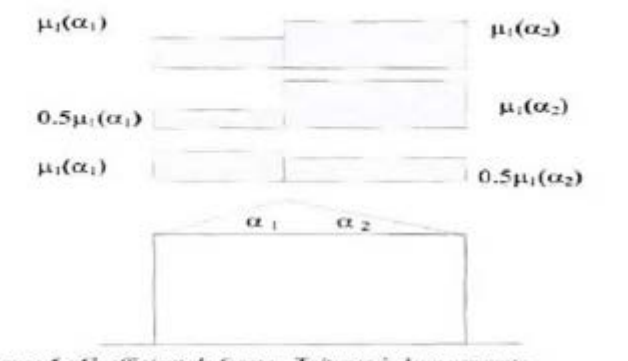

Figure 6 : Coefficient de forme - Toitures à deux versants

| ( te) angle du versant par rapport à<br>l'horizontale (en ") | $0^{\circ} \le \alpha \le 30^{\circ}$ | $30^{\circ} < \alpha < 60^{\circ}$ | $\alpha \geq 60^{\circ}$ |
|--------------------------------------------------------------|---------------------------------------|------------------------------------|--------------------------|
| coefficient is:                                              | 0.8                                   | $60 - \alpha$<br>0.8<br>30         | 0.0                      |

Tableau 2 : Coefficients de forme - Toitures à deux versants

A-2) Vent :

| Zone | $q_{rel}$<br>$\sqrt{m^2}$ |
|------|---------------------------|
|      |                           |
|      |                           |
|      | ζO                        |
|      |                           |

Tableau 2.2 : Valeurs de la pression dynamique de référence

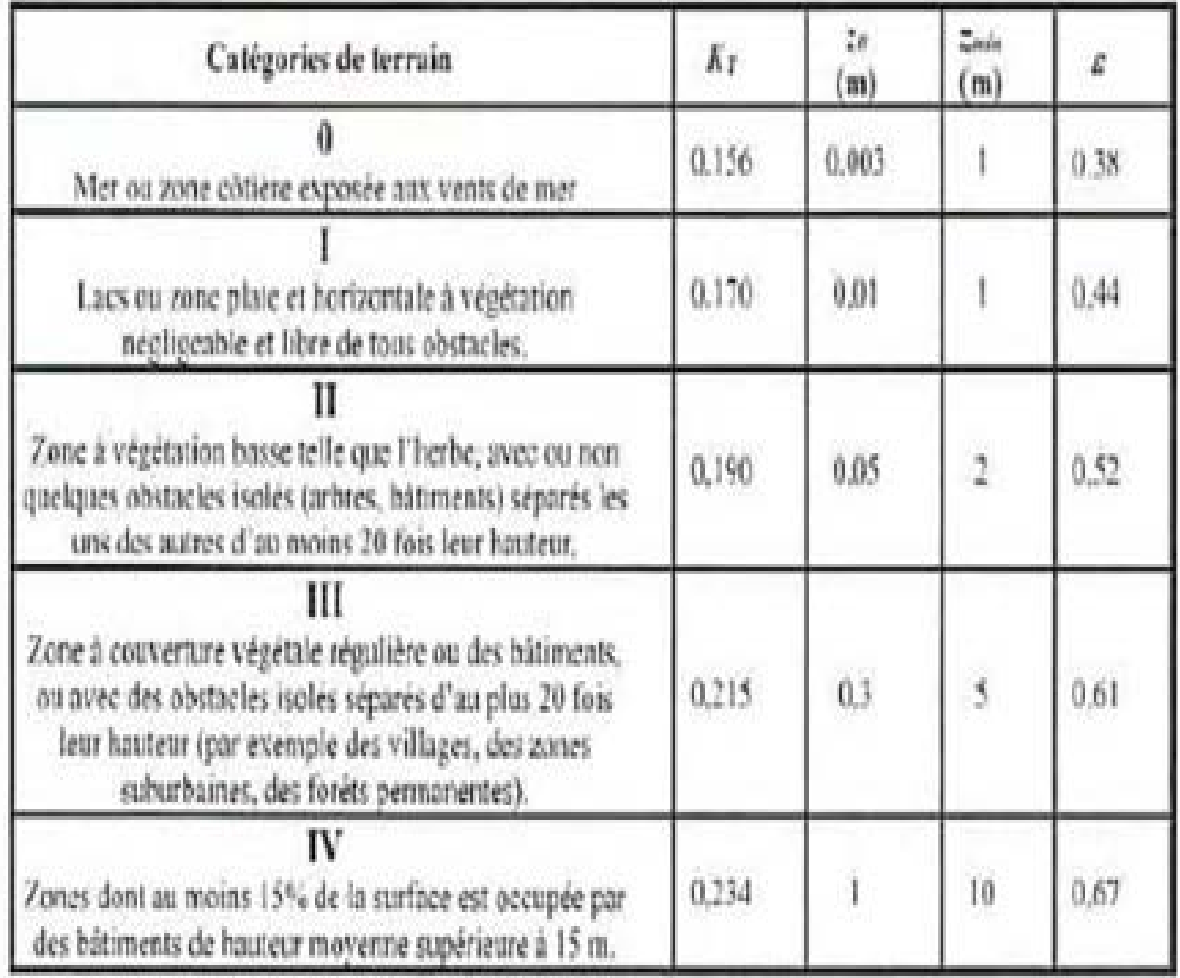

Tableau 2.4 : Définition des catégories de terrain

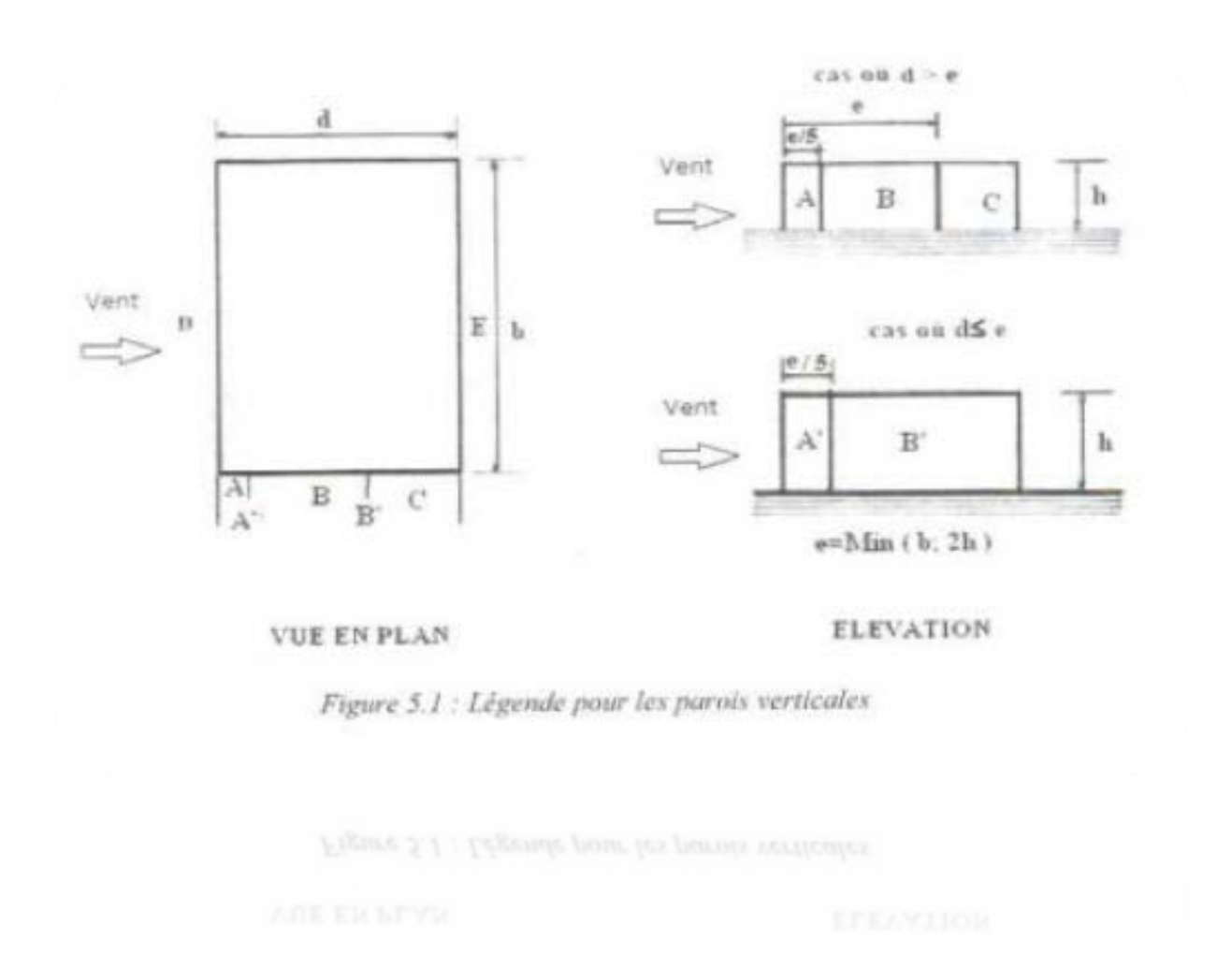

| Paroi latérale     |                |             | Paroi au vent |           | parai sous le vent |        |                 |                              |         |
|--------------------|----------------|-------------|---------------|-----------|--------------------|--------|-----------------|------------------------------|---------|
|                    | A, A'          | <b>B.B</b>  |               |           |                    |        |                 |                              |         |
| $C_{\text{max}}$ m | $C_{\rm part}$ | $C_{24,10}$ | $C_{\rm pol}$ | Upp. III. | $C_{\rm pol}$      | Cpc.16 | $C_{\rm jet,1}$ | <b>START</b><br><b>Gachi</b> | $-20.3$ |
| $-1.0$             | $-1,3$         | $-0.8$      | $-1.0$        | $-0.5$    |                    | $+0.8$ | 1.0             |                              | $+0.3$  |

Tableau 5.1 : Cp. pour les parois verticales de bâtiments à hase rectangulaire

## **ANNEXE B**

# **Chapitre III : Dimensionnement des éléments secondaires et principaux (CCM 97)**

**B-1) calcul des chéneaux (selon le calcul pratique des ossatures métalliques –par C.G.S).**

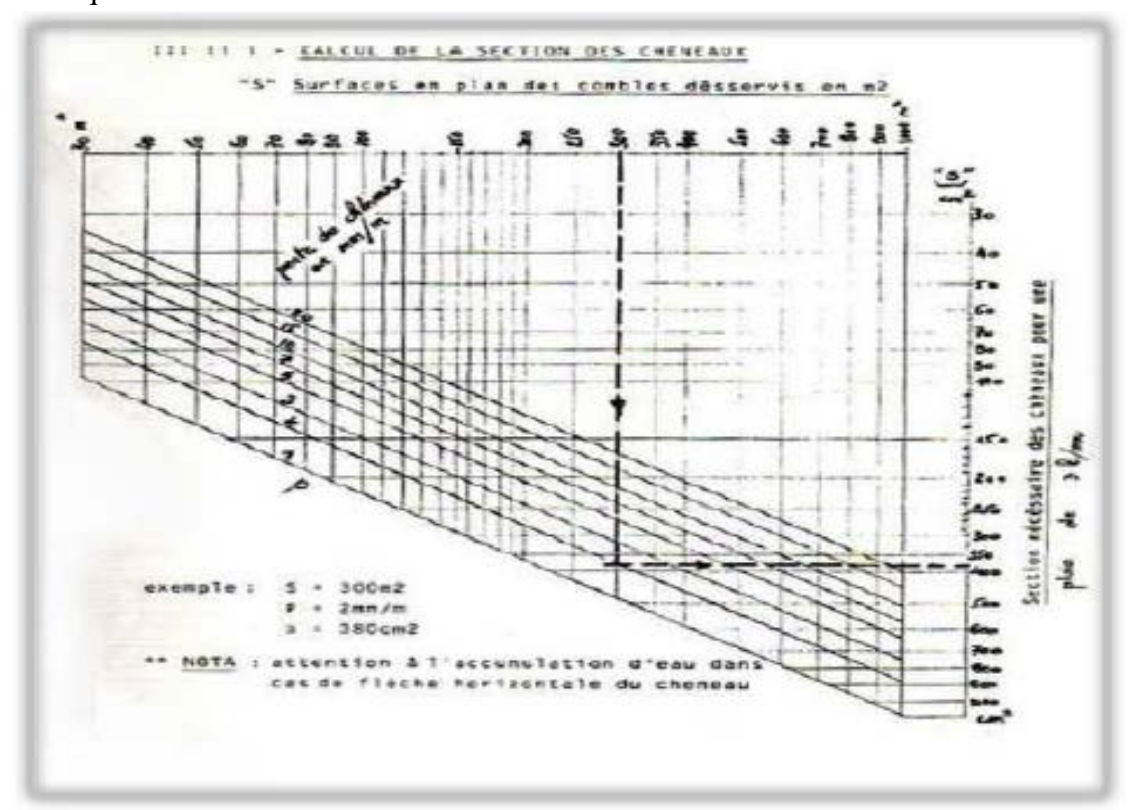

\*Abaque B1

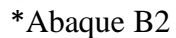

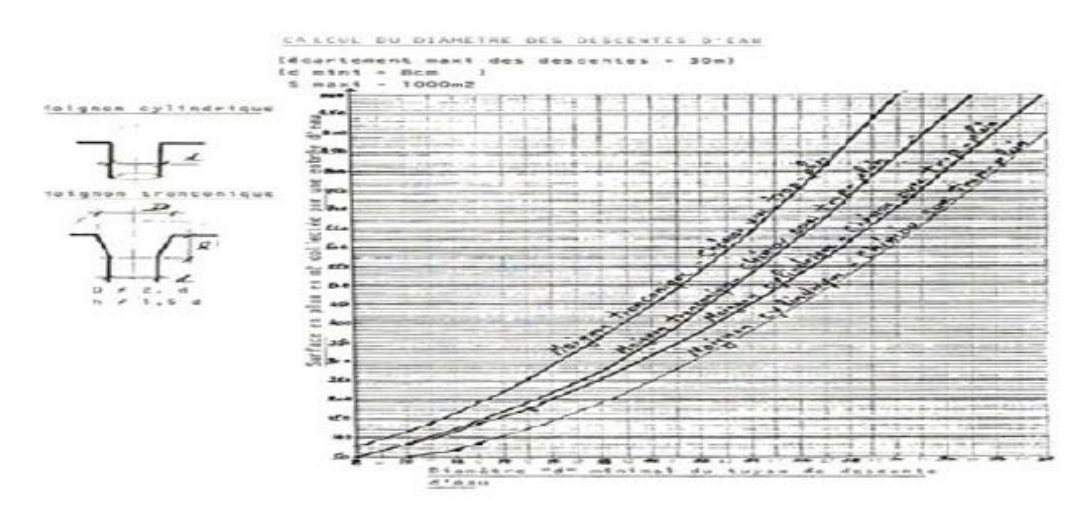

# B-2) Coefficient C1:

 $\bar{z}$ 

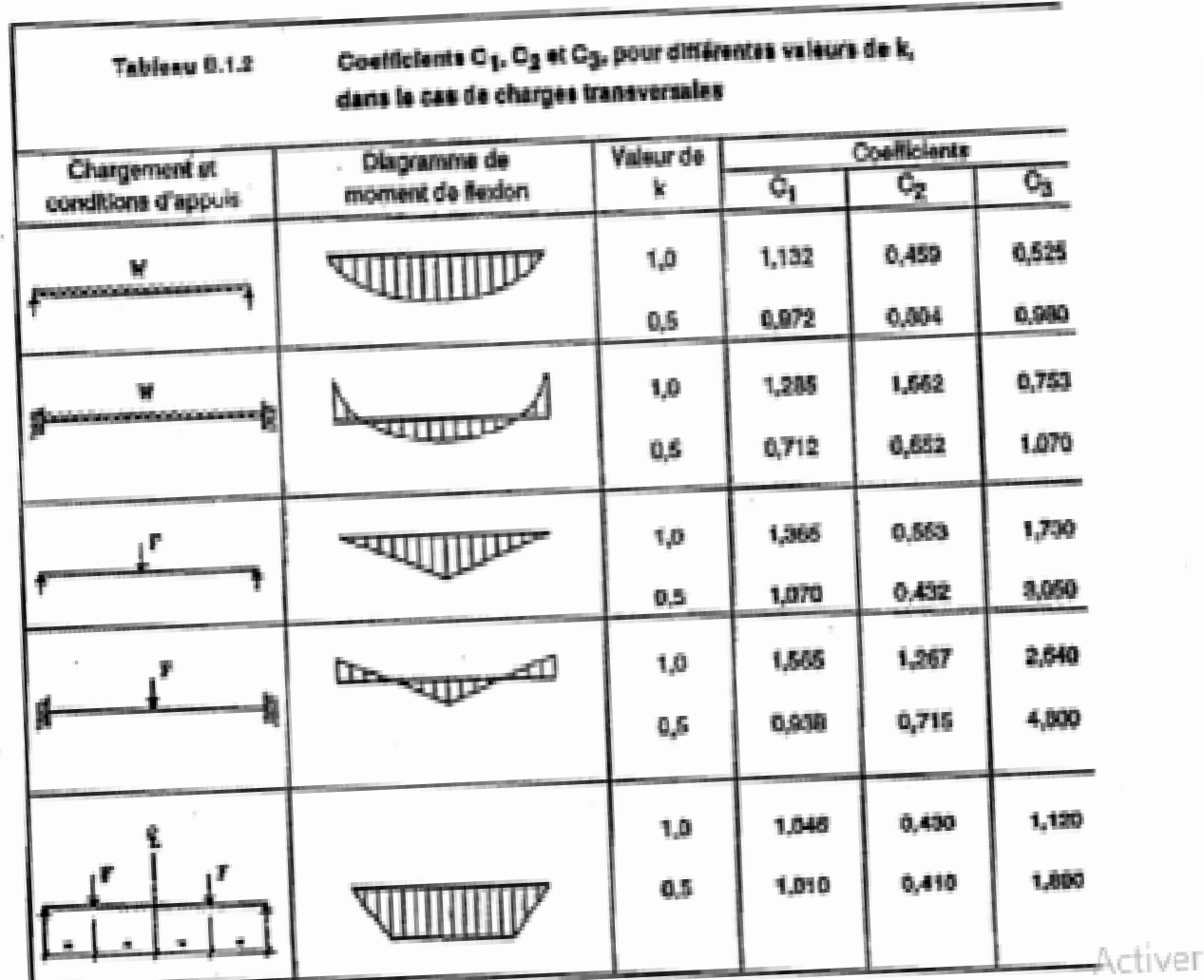

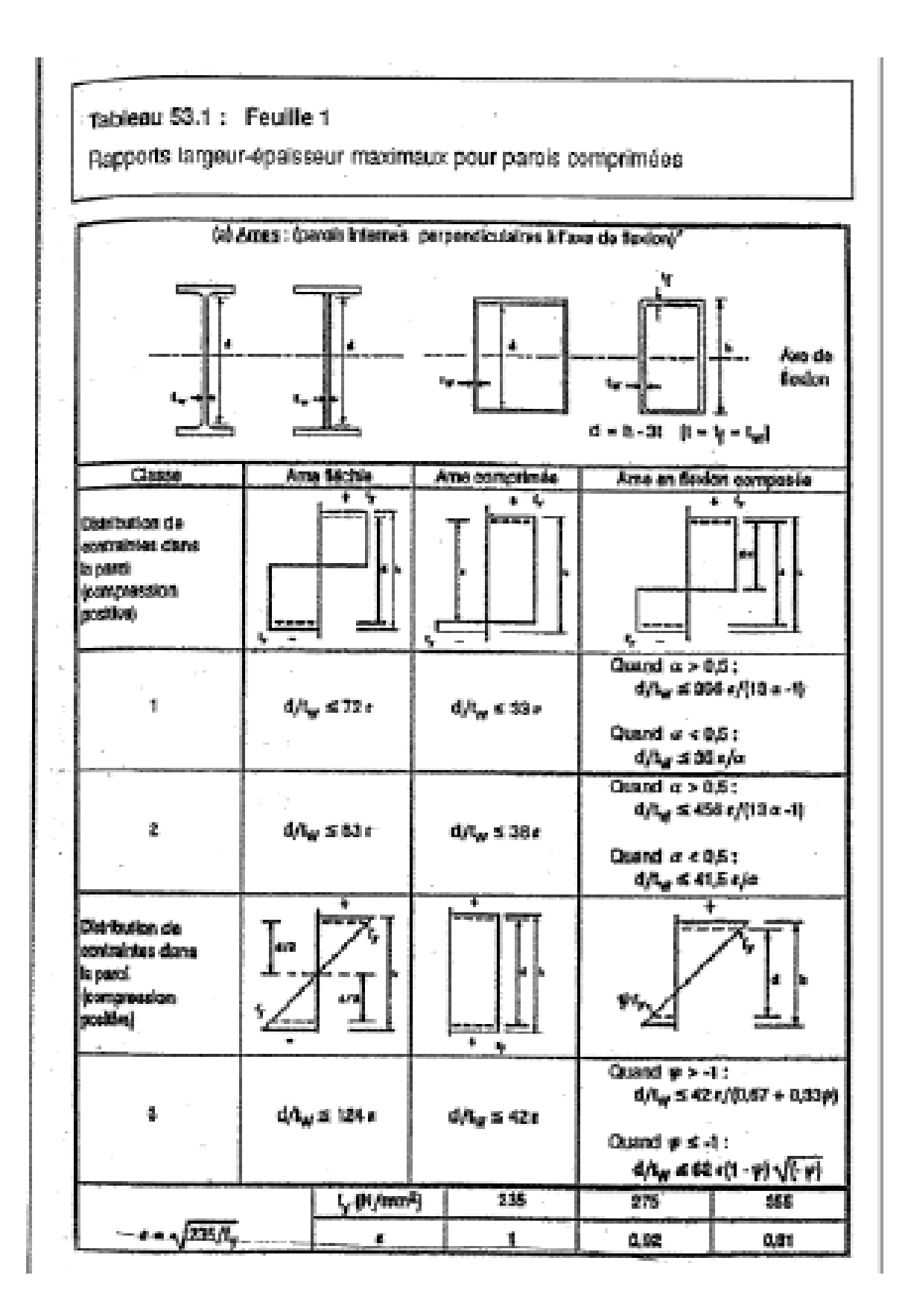

# Tableau 53.1: Feuille 3

Rapports largeur-épaisseur maximaux pour parois comprimées

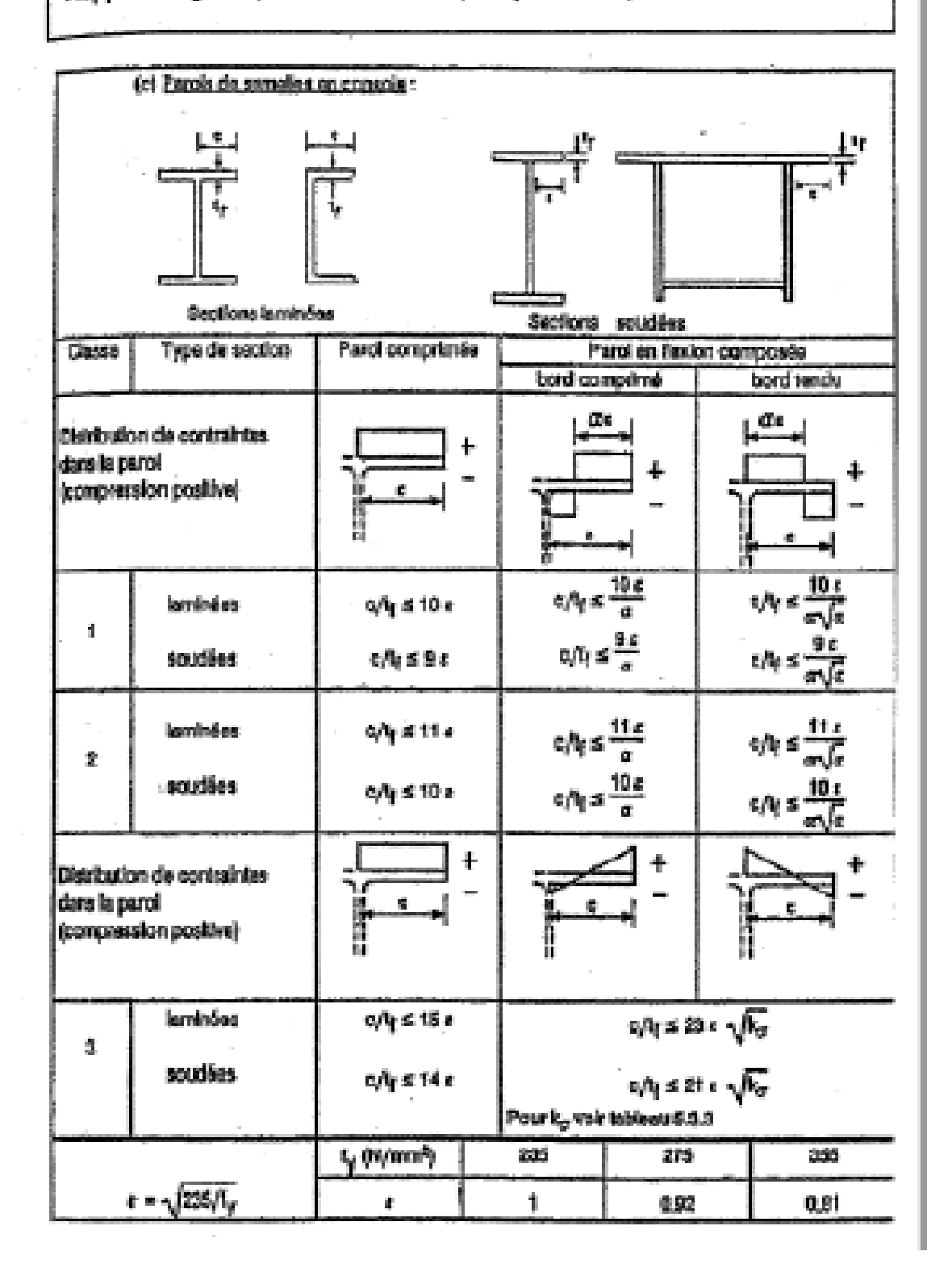

# **ANNEXE C**

## **Chapitre IV : Etude sismique (RPA99/V2003)**

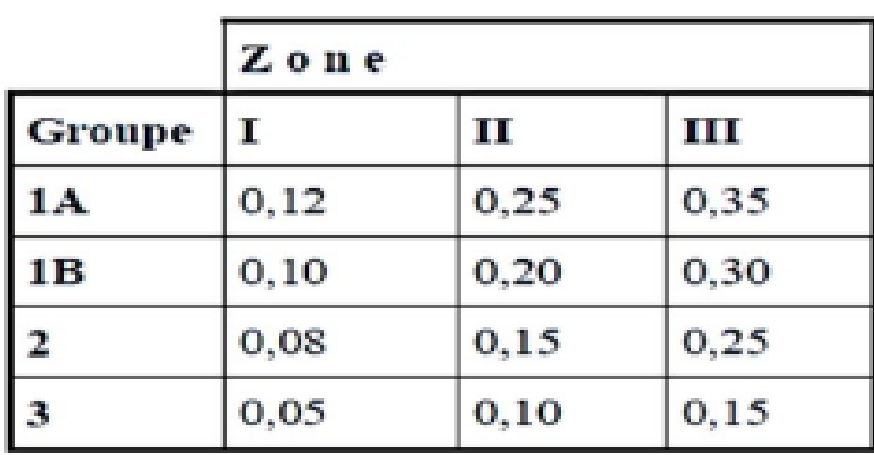

# Tableau 4.1. : coefficient d'accélération de zone A.

Tableau 4.2 : Valeurs de ξ (%)

|             | Portiques        | Voiles ou murs        |
|-------------|------------------|-----------------------|
| Remplissage | Béton armé Acier | Béton armé/maçonnerie |
| Léger       |                  | 10                    |
| Dense       |                  |                       |

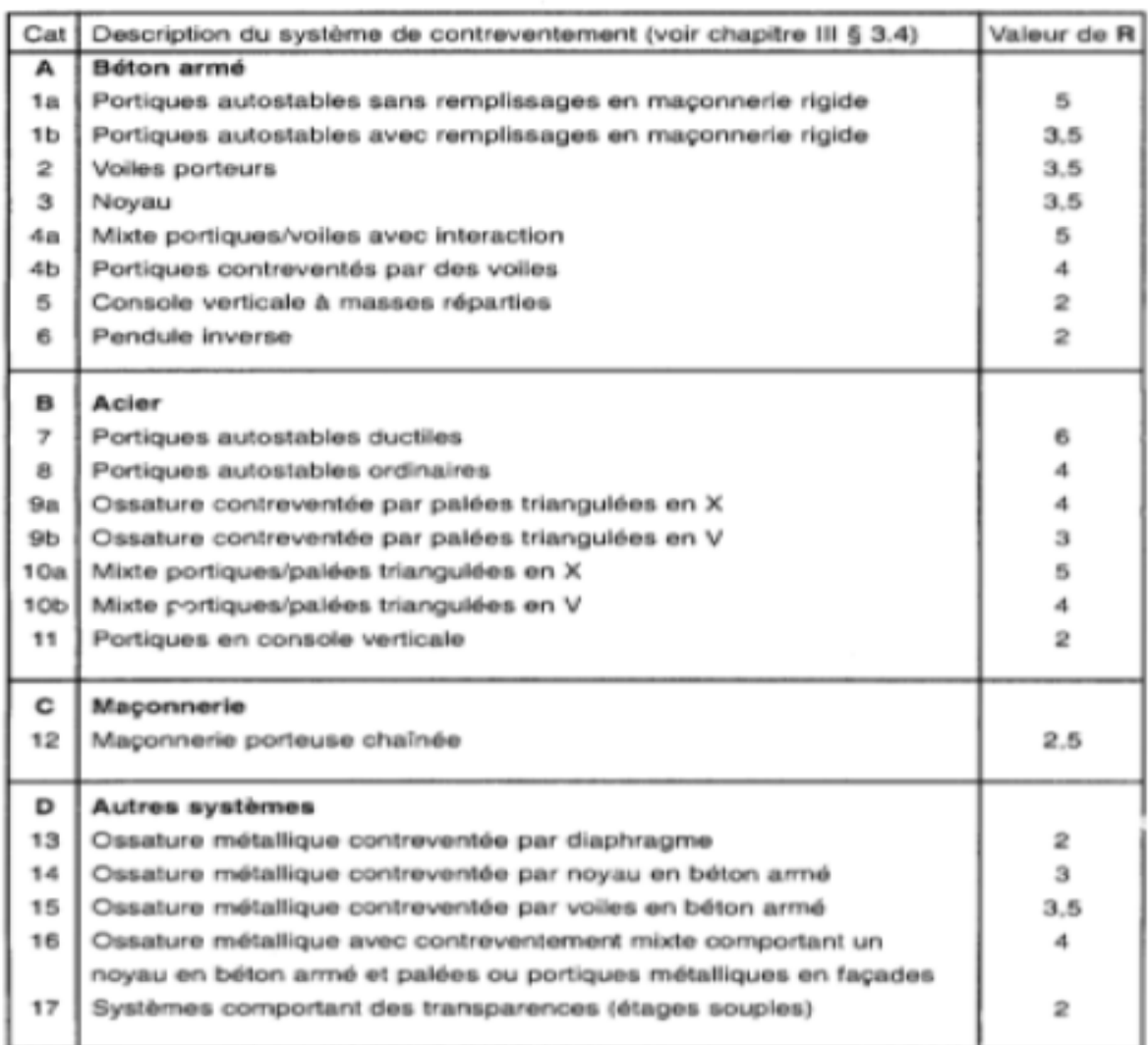

#### Tableau 4.3 : valeurs du coefficient de comportement R

Tableau 4.4.: valeurs des pénalités Pq

|                                                             | Р.      |                  |  |
|-------------------------------------------------------------|---------|------------------|--|
| Critère q »                                                 | Observé | <b>N/observé</b> |  |
| 1. Conditions minimales sur les files<br>de contreventement |         | 0,05             |  |
| 2. Redondance en plan                                       |         | 0,05             |  |
| 3. Régularité en plan                                       | n       | 0,05             |  |
| 4. Régularité en élévation                                  |         | 0.05             |  |
| 5. Contrôle de la qualité des matériaux                     |         | 0,05             |  |
| 6. Contrôle de la qualité de l'exécution                    |         | 0,10             |  |

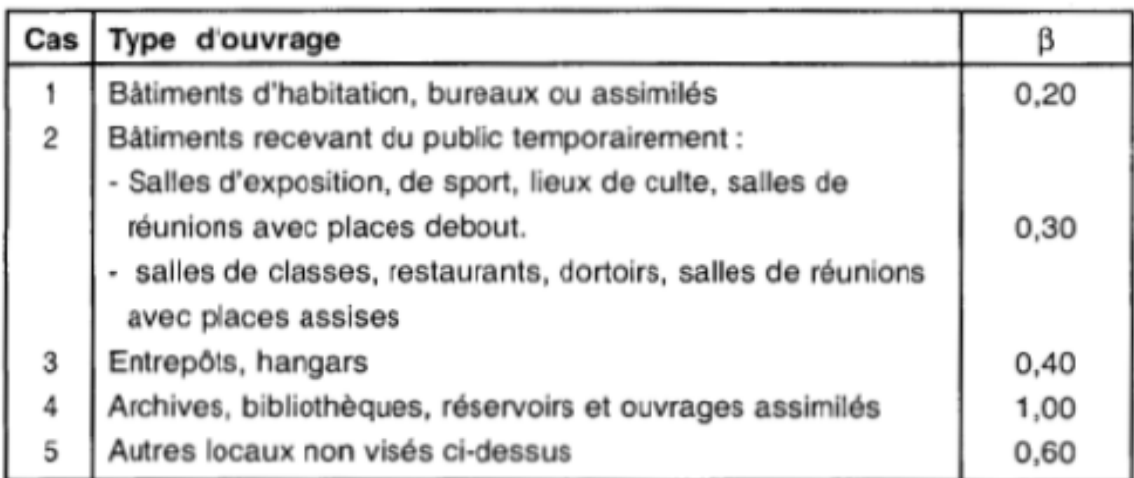

# Tableau 4.5 : valeurs du coefficient de pondération  $\beta$

# Tableau 4.6 : valeurs du coefficient  $C_T$

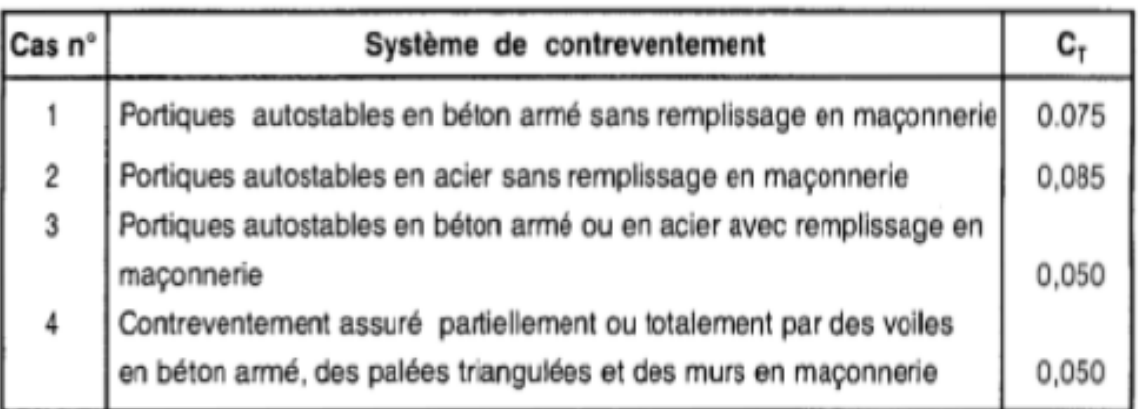

# Tableau 4.7 : Valeurs de T1 et T2

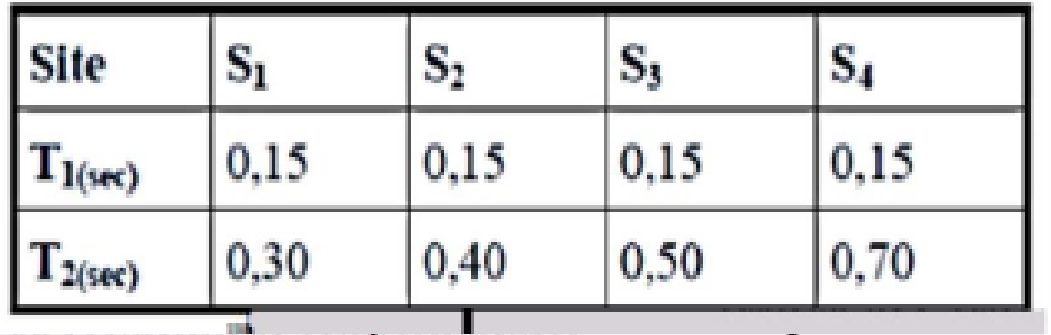

# **ANNEXE D**

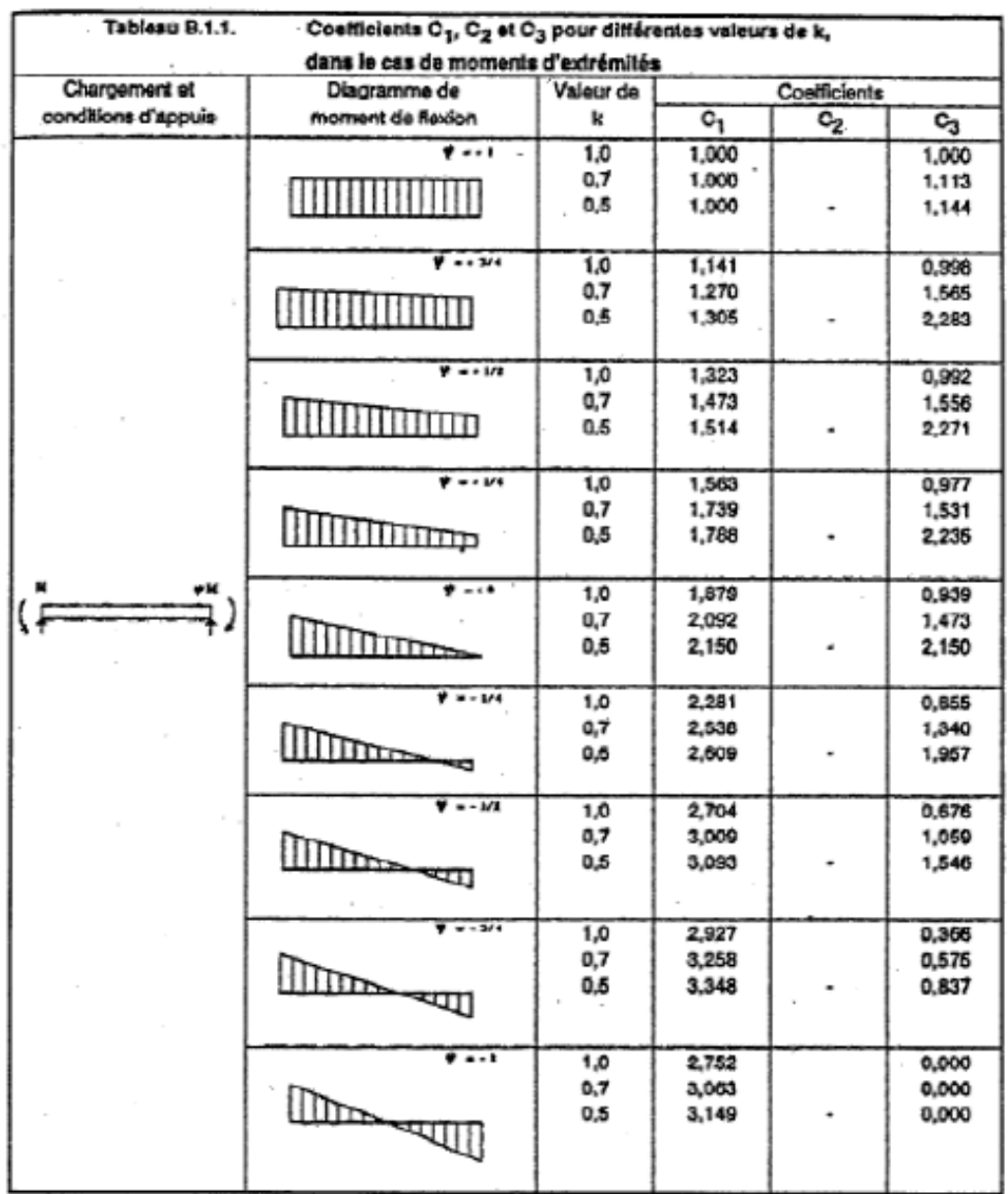

# **Chapitre V : Vérification des éléments structuraux**

i,

 $\bar{z}$ 

 $\overline{\phantom{a}}$ 

| Type de Section                         | Gradua                                    | <b>BAR de</b>     | courbe de |
|-----------------------------------------|-------------------------------------------|-------------------|-----------|
| Sections on I laminóes                  |                                           | Rambement         | RAMONMENT |
|                                         |                                           |                   |           |
|                                         | $h/b > 1.2$ :<br>$4 \leq 40$ mm           |                   |           |
|                                         |                                           | y-y               | a         |
|                                         |                                           | $2 - 2$           | ь         |
|                                         |                                           |                   |           |
|                                         | $40 \text{ mm} < t_f \leq 100 \text{ mm}$ | y - y<br>z-z      | b<br>o    |
| h                                       |                                           |                   |           |
|                                         |                                           |                   |           |
|                                         | h/b≤1.2:                                  |                   |           |
| 寚                                       | $t_f \leq 100$ mm                         |                   |           |
|                                         |                                           | y-y               | ь         |
|                                         |                                           | $\Sigma - \Sigma$ | a         |
|                                         | $4 > 100$ mm                              |                   |           |
|                                         |                                           | y-y               | đ<br>đ    |
| Sections on I soudées                   |                                           | z - z             |           |
|                                         |                                           |                   |           |
|                                         | $t_f \leq 40$ mm                          | у-у               |           |
|                                         |                                           | $2 - 2$           | ь<br>c    |
|                                         |                                           |                   |           |
|                                         | l∉ > 40 mm                                | y-y               | c         |
|                                         |                                           | $2 - 2$           | đ         |
|                                         |                                           |                   |           |
| Sections creuses                        | laminées à chaud                          | quel qu'il solt   | э         |
|                                         |                                           |                   |           |
|                                         | formées à froid                           | quel qu'il solt   | ь         |
|                                         | - en utilisant f <sub>yb</sub> *)         |                   |           |
|                                         |                                           |                   |           |
|                                         | formées à froid                           | fice l'up leup    | c         |
|                                         | - en utilisant f <sub>ya</sub> *)         |                   |           |
| Calssons soudés                         | d'une manière générale                    | Nos li'up leup    | ь         |
|                                         | (sauf ol-dessous)                         |                   |           |
|                                         | Soudures épaissas et                      |                   |           |
|                                         |                                           |                   |           |
|                                         | $b / 1$ <sub>f</sub> < 30                 | y - y             | e         |
|                                         | $h / L$ $<$ 30                            | z - 2             | c         |
| ا.                                      |                                           |                   |           |
| Sections on U, L, T et sections pleines |                                           |                   |           |
|                                         |                                           |                   |           |
|                                         |                                           |                   |           |
|                                         |                                           | you flup leup     | G         |
|                                         |                                           |                   |           |

Tableau 55.3 : Choix de la courbe de flambement correspondant à une section

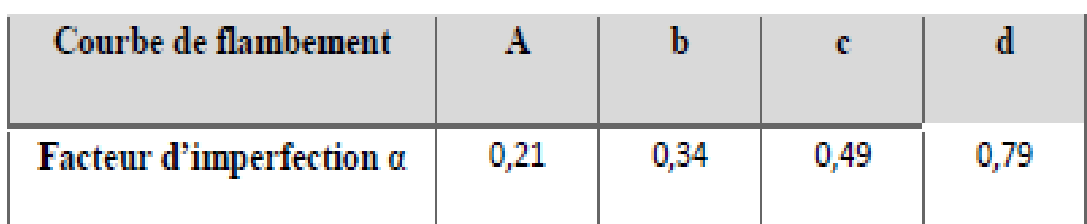

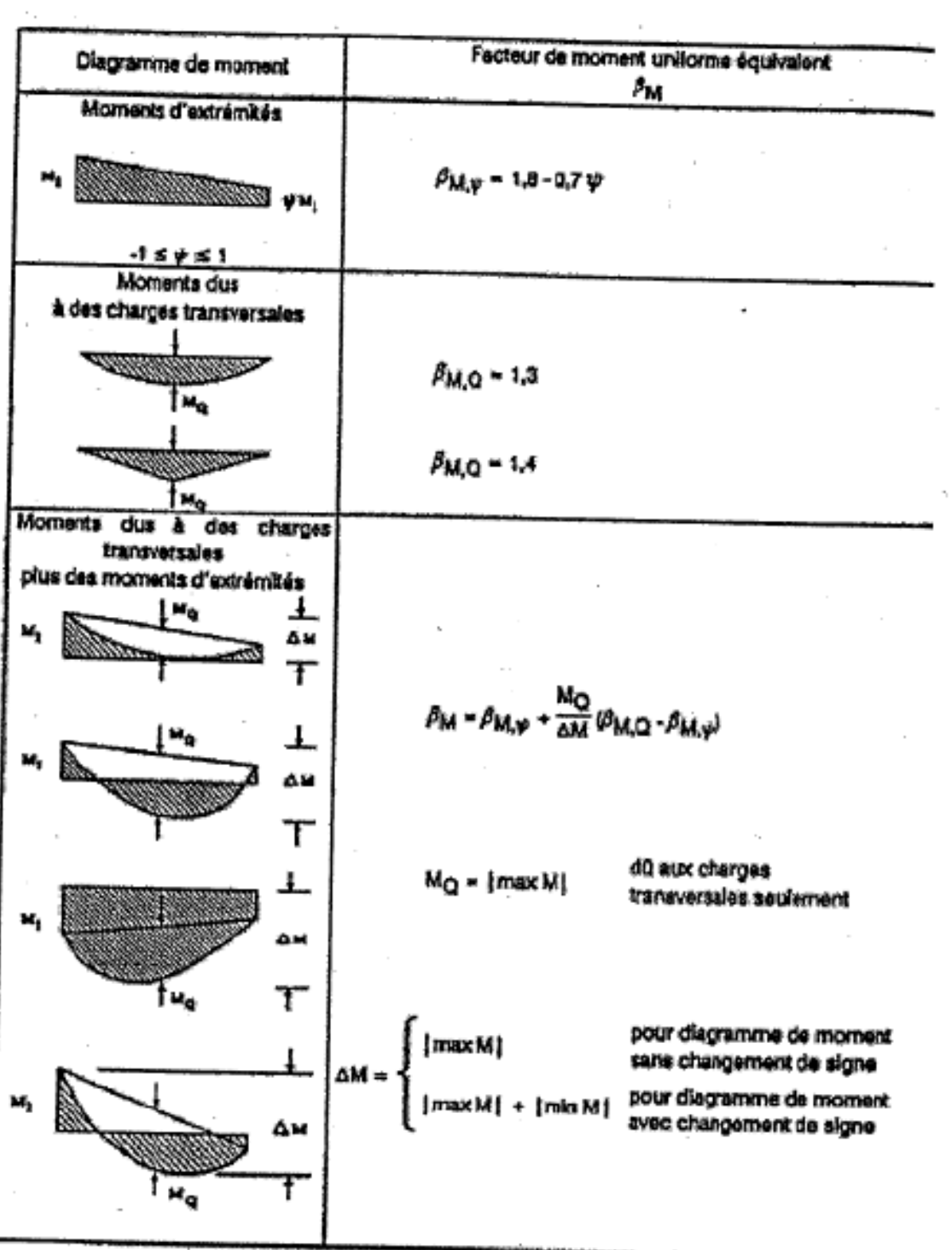

## **ANNEXE E**

## **Chapitre VI: calcul des assemblages**

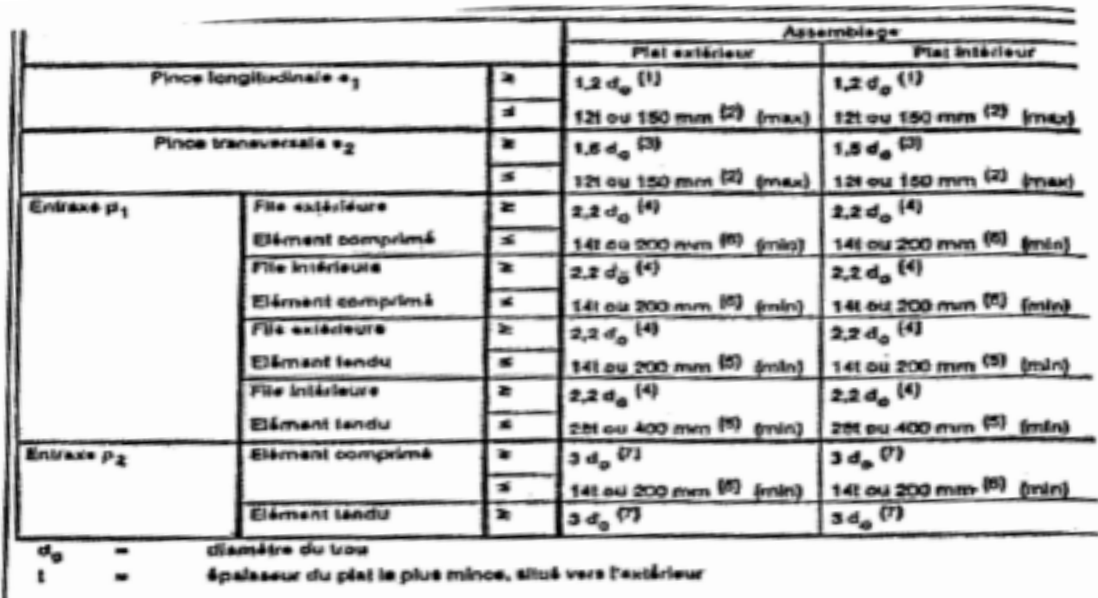

Tableau 65.1 : Valeurs limites des pinces et entraxes

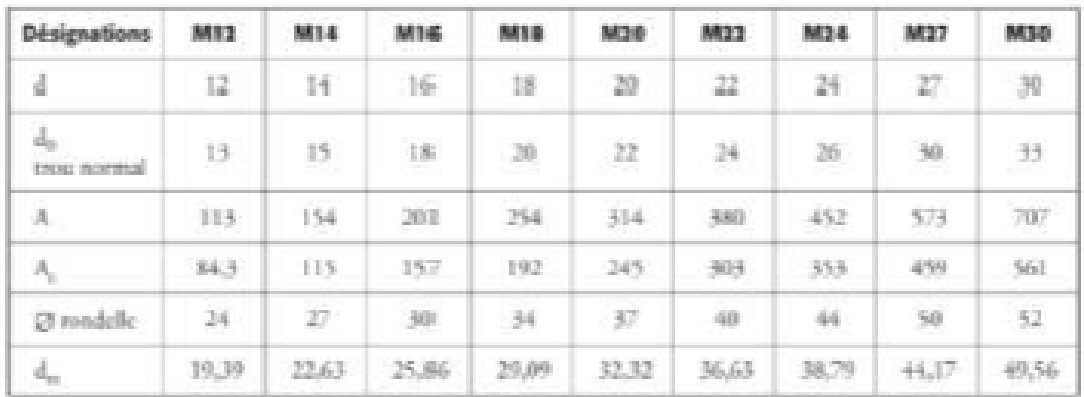

diamètre nominal du boulon (celui de la partie non filetée) d

 $\mathbf{d}_{\alpha}$  diamère du trou normal

A aire de la section de la tige lisse du boulon

 $\mathbf{A}_\mathrm{s}$  section résistante de la partie filetée

 $\mathbf{d}_n$ moyenne entre surangle et surplat pour le calcul de  $\mathrm{B}_{p,\mathrm{Rd}}$  (valeurs pour les boulons HM uniquement).

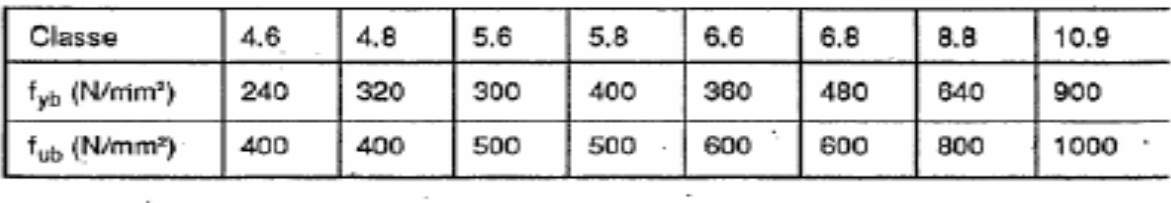

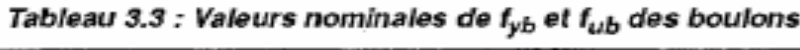

 $\sim$ 

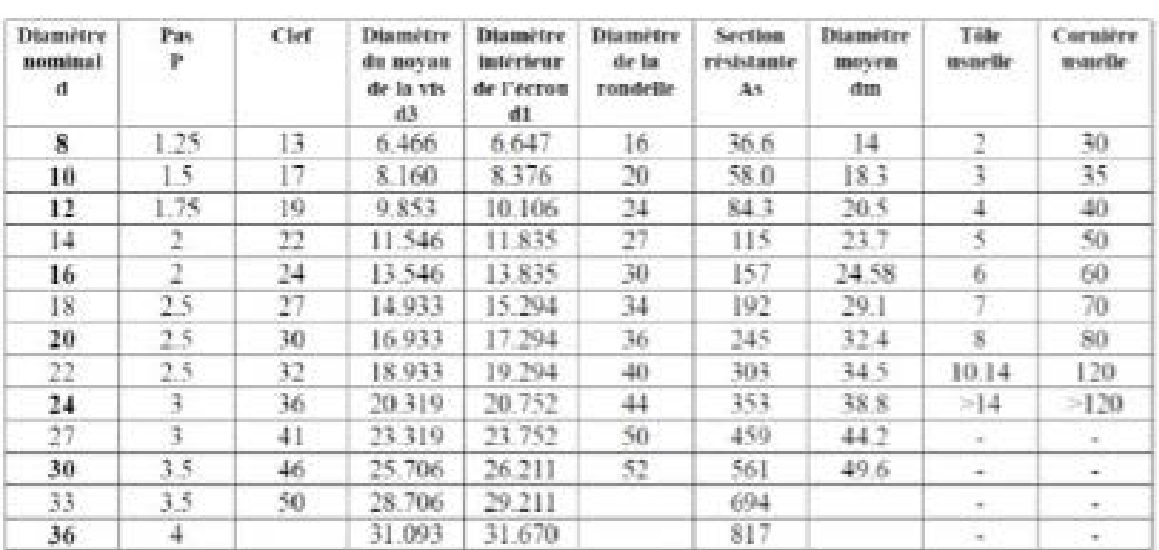

Tableau 1 : Principales caractéristiques géométriques

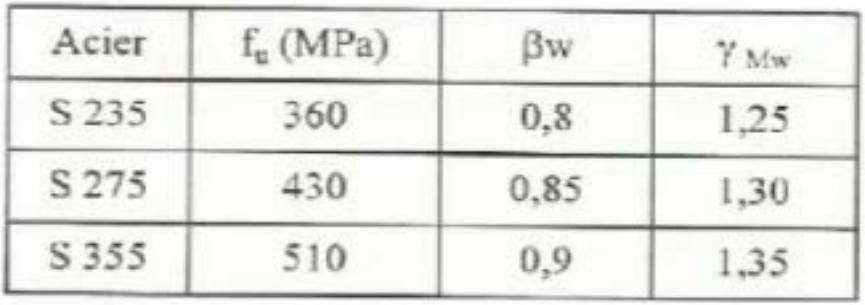

 $\beta$ <sub>w</sub>  $\gamma$ <sub>any</sub> variables selon la nuance d'acier

# **ANNEXE F**

## **Chapitre VII : dimensionnement des éléments de fondation**

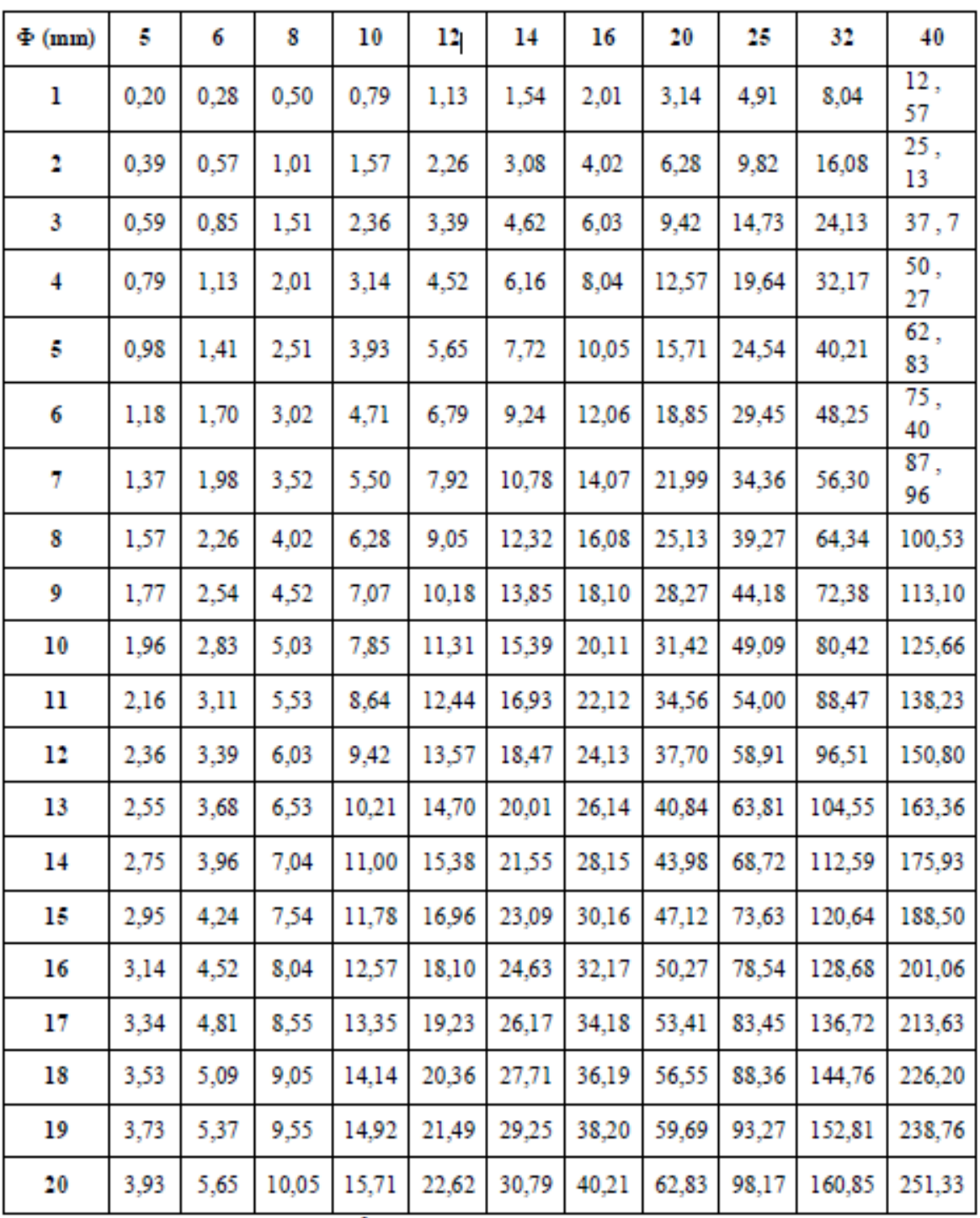

# **Tableau des armatures**

Section en cm<sup>2</sup> de N armatures de diamètre  $\frac{1}{2}$  (mm)

**ANNEXE G** 

ce *(ital<sub>spa</sub>* tive to tend 200 to decree it is

Kouba -- Alger<br>Tel: + (213) 21 56 38 10 å 83 Fax: + (213) 21 55 36 26

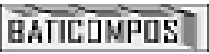

**BATICOMPOS Spa** Saciété de Composants Industrialisés<br>DIRECTION GENERALE **BP 75 Birl - Marçour WIBE JAIA**<br>TA: + (213) 634 34 61 15/34/54/71<br>Fa: + (213) 634 34 63 69

## **FICHE TECHNIQUE**

## PANNEAU SANDWICH BARDAGE (LL35, LL40, LL60, LL80, LL100, LL150, LL200)

## **Description**

#### 1. Principe

Le panneau sandwich d'enveloppe de bâtiment, est un produit composite, fabriqué industriellement en continu, comportant un parement extérieur métallique, une ame isolante et un parement intérieur métallique solidarisés par adhérence à l'âme isolante. Ces composants travaillent ensemble et ne constituent ainsi qu'un seul élément autoportant présentant différents niveaux de résistance mécanique, de réaction et de résistance au feu, d'isolation thermique et acoustique, d'étanchéité à l'air, à l'eau et à la vapeur d'eau et d'esthétique architecturale

#### 2. Matériaux

#### 2.1 Tale (Paris)

Parements interne et externe en tôle d'acier d'épaisseur nominale minimum 0,4 mm, galvanisé à chand en continu selon les normes NF EN 10326 ; NF EN 10142 et NF EN 10143 :

Nuance d'acier : DX51D ou S280GD Epaisseur de la couche de Zn : 150 g/m2 pour les deux faces

Nature et épaisseur du revêtement organique :

- -Recto : 25 m nominal polyester selon EN 10169 (dont primaire 5 um).
- -Verso : 7 m nominal polyester selon EN 10169 (dont primaire 5 µm).

Les parois ont pour épaisseur

Bardage LL: - 0,55 mm à l'intérieur, - 0.55 mm à l'extérieur.

#### 2.2 Mousse isolante

L'isolant est constitué de mousse rigide de polyuréthane expansée, obtenue par injection en continu d'un mélange de polyol, isocyanate, catalyseur et agent d'expansion de type Pentane, dont les caractéristiques sont indiquées ci-après :

#### Tableau 1 - Caractéristiques de la formulation

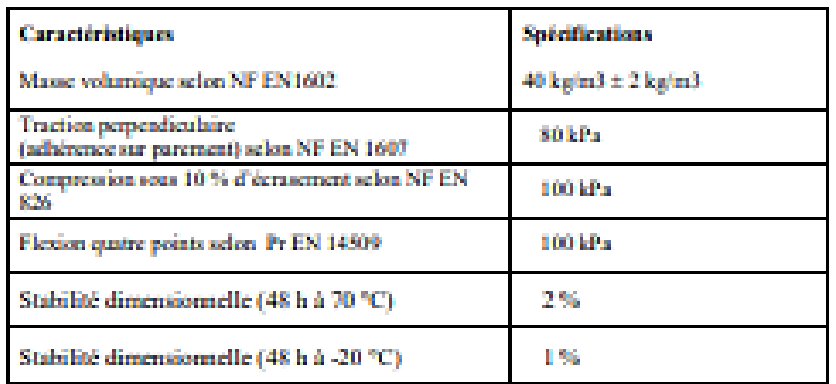

#### 3. Caractéristiques dimensionnelles

#### Tableau 2 : Dimensions et tolérances

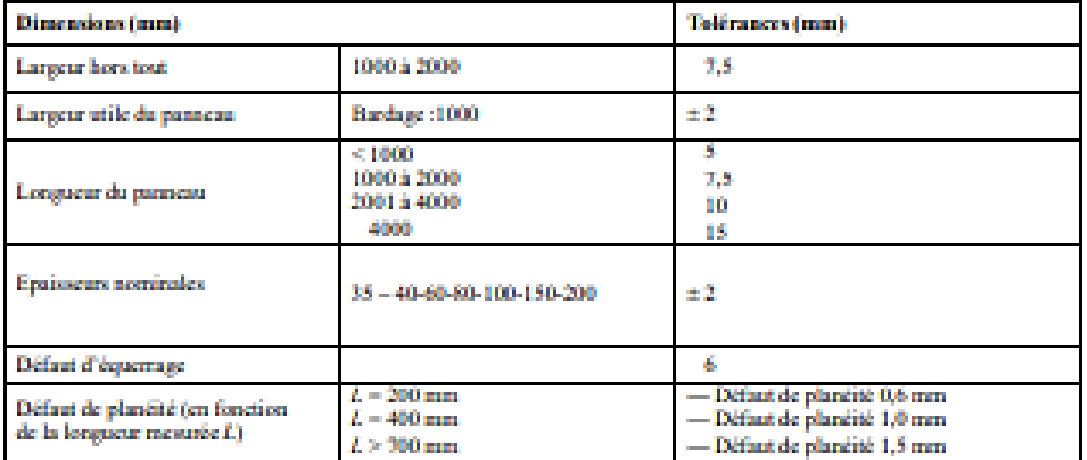

#### 4. Poids spécifique (kg/m2) :

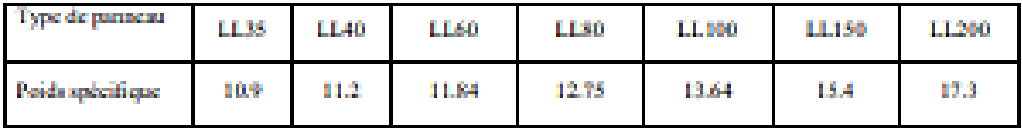

#### 5. Autres informations techniques

#### 5.1 bolation thermique:

Pour le noyau de mousse qui est recouvert des 2 cotés de peaux étanches à la diffusion, le coefficient de conduction thermique (8) = 0.026 w/m.k

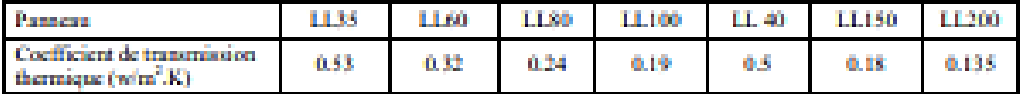

5.2 Isolation phonique: LL 35 = 26 dB

# **FICHE TECHNIQUE**

# PANNEAU SANDWICH TOITURE TL75 GALVANISE

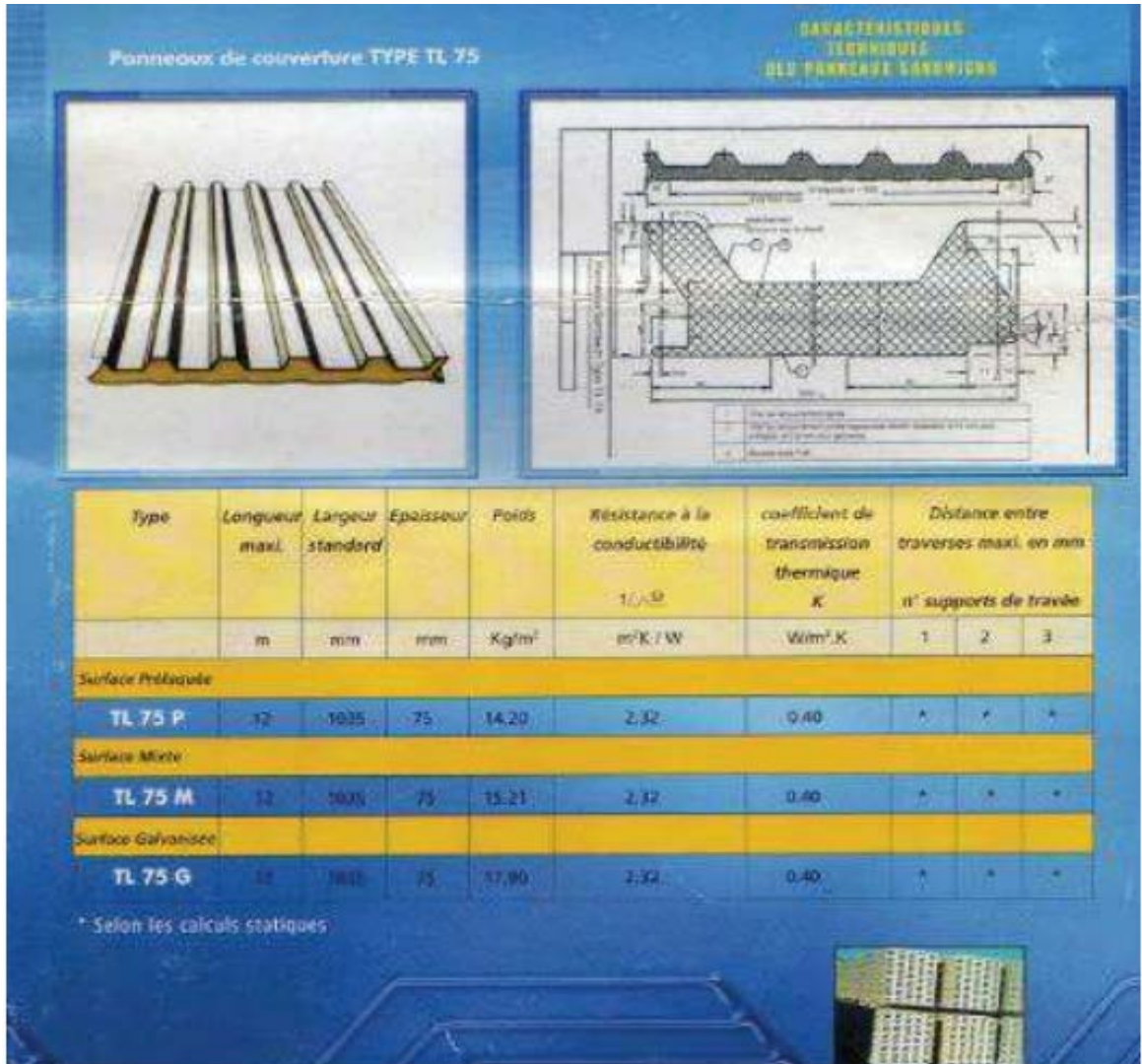